# **ZAŁĄCZNIK 7** Zakres funkcjonalny Systemów Dziedzinowych

## **SPIS TREŚCI**

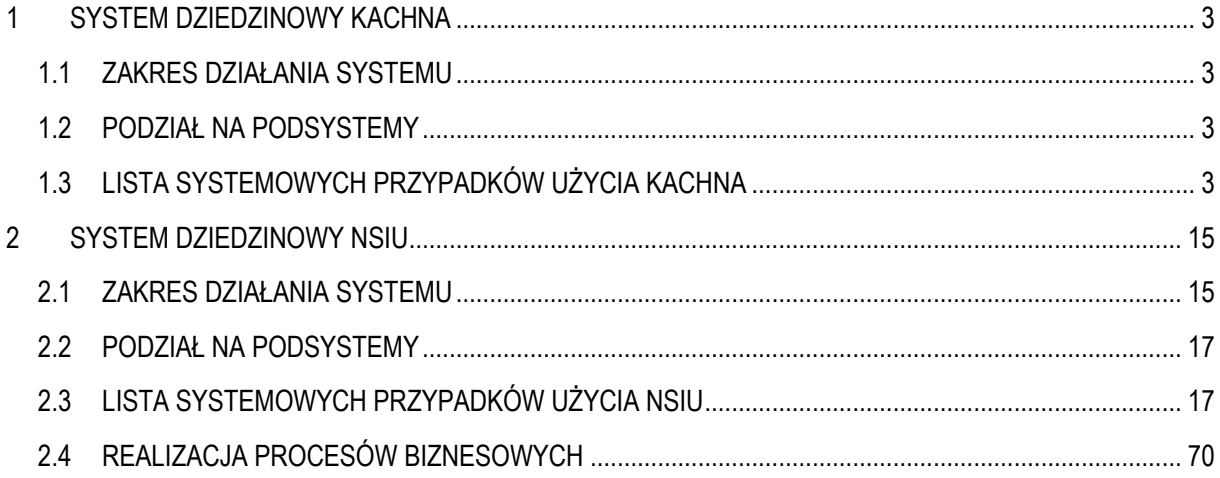

Zakres funkcjonalny Systemów Dziedzinowych KRUS przedstawiony w niniejszym załączniku stanowi informację poglądową. Zakres ten odnosi się do grup funkcji użytkowych i administracyjnych oraz gromadzonych danych, dla systemów: nSIU i KACHNA.

Wykonawca Umowy zobowiązuje się wykonywać przedmiot zamówienia w oparciu o zakres funkcjonalny aktualny na dzień zawarcia Umowy. Bieżące zmiany wprowadzane przez Zamawiającego w powyższym zakresie do Systemów Dziedzinowych KRUS, po udostępnieniu SIWZ, nie mogą powodować roszczeń ze strony Wykonawcy.

W przypadku raportów/zestawień/wydruków poza generowaniem ich w trybach cyklicznych, użytkownicy mają możliwość generowania ich w trybie ad-hoc. Istotnym aspektem funkcjonalnym systemów nSIU i KACHNA jest możliwość dokonywania przez użytkowników migracji (przeniesień) danych zgromadzonych w tych systemach w pełnym zakresie. Dostęp do funkcjonalności związanych z powyższym zagadnieniem musi być zachowany przez pełny okres realizacji Umowy.

## **1 SYSTEM DZIEDZINOWY KACHNA**

#### **1.1 ZAKRES DZIAŁANIA SYSTEMU**

System KACHNA obsługuje obszar rolniczych ubezpieczeń zdrowotnych rolników czynnych. Obszar funkcjonalny zawiera funkcje użytkowe dotyczące Ewidencji, Rozrachunków, Sprawozdań i Wydruków z zakresu ubezpieczeń zdrowotnych rolników czynnych. Podsystem służy do rejestracji okresów ubezpieczenia, wyznaczania wymiaru składek osobom ubezpieczonym, prowadzenia rozliczeń należności z tytułu składek i księgowania na kontach, obsługi spraw z zadłużeniem oraz wykonywanie sprawozdawczości miesięcznej, kwartalnej i rocznej. System KACHNA posiada funkcje integrujące z systemem nSIU w zakresie: ewidencji lokalnej REO, wymiany danych z NFZ, synchronizacji wspólnych słowników, scalania danych osobowych, oraz systemem eKRUS w zakresie przekazywania informacji o okresach, sprawach i składkach.

#### **1.2 PODZIAŁ NA PODSYSTEMY**

Podział na podsystemy przedstawia się następująco:

- KACHNA moduł obsługujące funkcje merytoryczne systemu KACHNA
- UZApp moduł obsługujący integracje systemu KACHNA z systemem nSIU i eKRUS

#### **1.3 LISTA SYSTEMOWYCH PRZYPADKÓW UŻYCIA KACHNA**

#### 1.1 ADMINISTRACJA

#### 1.1.1 ADMINISTRACJA BAZĄ

- UC1653 Wykonaj diagnostykę danych UC1688 Napraw indeksy UC1689 Ustaw wyrównanie przypisu UC1690 Wykonaj zapytanie SQL UC1691 Przeglądaj strukturę tabeli UC1692 Przeglądaj dane w tabeli UC539 Administruj bazą danych
- 1.1.2 ADMINISTRACJA SYSTEMEM UC511 Ustaw parametry pracy systemu UC540 Przeglądaj dziennik zmian

## 1.1.3 KALENDARZ-UC1657 Oznacz dzień jako roboczy/wolny UC537 Przeglądaj kalendarz

## 1.1.4 PARAMETRY

UC1652 Filtruj parametry UC1654 Pokaż szczegóły parametru UC1804 Przenieś wszystkie osoby z archiwum do ewidencji UC521 Zarządzaj parametrami

UC556 Aktualizuj okresy po zmianie parametru UC557 Edytuj parametr UC558 Dodaj parametr UC559 Usuń parametr

## 1.1.5 PRZENIESIENIE OSÓB POMIĘDZY JT UC2203 Wyszukaj osoby kwalifikujące się do przenoszenia UC2204 Zarządzaj przeniesieniami pomiędzy JT UC2205 Wykonaj przeniesienie UC575 Usuń osoby spełniające kryteria przeniesienia UC576 Importuj osoby spełniające kryteria przeniesienia UC577 Eksportuj osoby spełniające kryteria przeniesienia

#### 1.1.6 SŁOWNIK DOMEN

UC1671 Filtruj domeny UC1673 Pokaż dane domeny UC541 Przeglądaj słownik domen

- 1.1.7 STAWKI OPROCENTOWANIA
	- UC1674 Edytuj stawkę UC1675 Usuń stawkę UC1676 Pokaż szczegóły stawki UC1677 Dodaj stawkę UC1678 Przeglądaj stawki UC1761 Wyszukaj stawki UC538 Zarządzaj ewidencją stawek

#### 1.1.8 UŻYTKOWNICY

UC1661 Filtruj użytkowników UC1663 Edytuj dane użytkownika UC1664 Usuń użytkownika UC1666 Pokaż dane użytkownika UC1668 Dodaj użytkownika UC1669 Zablokuj/odblokuj konto użytkownika UC543 Zarządzaj kontami użytkowników

#### 1.2 EWIDENCJE

1.2.1 EWIDECJA SPRAW

#### 1.2.1.1 EWIDENCJA SPRAW O ODROCZENIE TERMINU PŁATNOŚCI

UC1538 Aprobuj sprawę o odroczenie terminu płatności UC1642 Cofnij aprobatę w sprawie o odroczenie terminu płatności 1.2.1.1.1 APROBATA SPRAWY O ODROCZENIE TERMINU PŁATNOŚCI

## UC1540 Pokaż szczegóły sprawy o odroczenie terminu płatności UC1545 Załóż sprawę o odroczenie terminu płatności UC1646 Usuń sprawę o odroczenie terminu płatności UC1647 Modyfikuj dane w sprawie o odroczenie terminu płatności 1.2.1.1.2 ZARZĄDZANIE SPRAWĄ O ODROCZENIE TERMINU PŁATNOŚCI

1.2.1.2 EWIDENCJA SPRAW O UKŁAD RATALNY

#### 1.2.1.2.1 APROBATA SPRAWY O UKŁAD RATALNY

UC1532 Aprobuj sprawę o układ ratalny

UC1641 Cofnij aprobatę w sprawie o układ ratalny

#### 1.2.1.2.2 RATY

UC1542 Wyświetl listę rat UC1543 Oblicz raty

#### 1.2.1.2.3 ZARZĄDZANIE SPRAWĄ O UKŁAD RATALNY

UC1541 Pokaż szczegóły sprawy o układ ratalny

UC1549 Załóż sprawę o układ ratalny

UC1644 Usuń sprawę o układ ratalny

UC1645 Modyfikuj dane w sprawie o układ ratalny

#### 1.2.1.3 EWIDENCJA SPRAW O UMORZENIE SKŁADEK I/LUB ODSETEK I/LUB KOSZTÓW

#### UPOMNIENIA

#### 1.2.1.3.1 APROBATA SPRAWY O UMORZENIE

UC1526 Aprobuj sprawę o umorzenie składek i/lub odsetek i/lub kosztów upomnienia UC1607 Cofnij aprobatę w sprawie o umorzenie składek i/lub odsetek i/lub kosztów upomnienia

#### 1.2.1.3.2 ZARZĄDZANIE SPRAWĄ O UMORZENIE

UC1528 Pokaż szczegóły sprawy o umorzenie składek i/lub odsetek i/lub kosztów upomnienia UC1546 Załóż sprawę o umorzenie składek i/lub odsetek i/lub kosztów upomnień UC1648 Modyfikuj dane w sprawie o umorzenie UC1649 Usuń sprawę o umorzenie

### 1.2.1.4 WSPÓLNE

UC1522 Rejestruj odmowę w sprawie UC1523 Rejestruj informacje o wygaśnięciu decyzji UC1550 Przeglądaj i wyszukaj sprawy UC1551 Nadaj numer sprawie UC1631 Rejestruj datę doręczenia decyzji odmownej

#### 1.2.2 EWIDENCJA GOSPODARSTW

UC2015 Przeglądaj informacje o dziale specjalnym

UC2024 Aktualizuj okresy po zmianach w ewidencji gruntów

#### 1.2.2.1 ZARZĄDZANIE GOSPODARSTWAMI

UC1997 Dodaj gospodarstwo UC1998 Modyfikuj gospodarstwo UC2002 Usuń gospodarstwo UC2012 Pokaż szczegóły gospodarstwa UC2013 Wyszukaj gospodarstwo

## 1.2.2.2 ZARZĄDZANIE GRUNTAMI

UC2004 Modyfikuj grunt UC2007 Dodaj grunt UC2008 Usuń grunt

### 1.2.3 EWIDENCJA KONT ROZLICZENIOWYCH UC2121 Dodaj nowe konto analityczne UC2122 Usuń konto analityczne

UC2153 Pokaż szczegóły konta analitycznego UC2158 Wyszukaj konto analityczne

1.2.4 EWIDENCJA ODDZIAŁÓW NFZ UC1686 Filtruj ewidencję Oddziałów NFZ UC1808 Wyszukaj oddział NFZ w ewidencji UC547 Przeglądaj ewidencję oddziałów NFZ

#### 1.2.5 EWIDENCJA OKRESÓW PODLEGANIA UBEZPIECZENIU

#### 1.2.5.1 WERYFIKACJA POPRAWNOŚCI OKRESÓW

UC1732 Sprawdź udziały małżonków UC2006 Weryfikuj okresy z gospodarstwem rolnika UC555 Sprawdź zgodność okresu z parametrami UC599 Sprawdź poprawność wszystkich okresów UC601 Sprawdź poprawność okresów

#### 1.2.5.2 ZARZADZANIE OKRESAMI

PU2206 Pokaż szczegóły/ edytuj okresy ubezpieczeń zdrowotnych UC1679 Przeglądaj listę członków rodziny podlegających pod ubezpieczenie zdrowotne UC534 Przeglądaj listę okresów podlegania ubezpieczeniu zdrowotnemu UC567 Zarządzaj okresami obowiązywania składki dziennej UC568 Usuń okres podlegania pod ubezpieczenie UC569 Dodaj nowy okres podlegania pod ubezpieczenie UC600 Zamknij okresy, zmień ubezpieczonego dla członków rodziny UC602 Modyfikuj okres podlegania pod ubezpieczenie

#### 1.2.6 EWIDENCJA OSÓB

UC1651 Modyfikuj dane osobowe lokalne UC1656 Wyszukaj dane osobowe w zasobach lokalnych UC1658 Przeglądaj dane osobowe w zasobach lokalnych UC1659 Filtruj dane osobowe UC1806 Pokaż dane osobowe z zasobów lokalnych UC2162 Wyświetl informacje o osobach ubezpieczonych UC2178 Wyszukaj osobę, ubezpieczonego, płatnika

#### 1.2.7 EWIDENCJA PAŃSTW

UC1687 Filtruj ewidencję państw UC1809 Wyszukaj państwo w ewidencji UC548 Przeglądaj ewidencję państw

## 1.2.8 EWIDENCJA PŁATNIKÓW UC1999 Przeglądaj i wyszukuj w ewidencji płatników UC2000 Dodaj płatnika UC2001 Modyfikuj płatnika UC2003 Modyfikuj okresy opłacania składek przez płatnika UC2011 Usuń płatnika

- UC2120 Pokaż płatnika 1.2.9 INTEGRACJA Z CMAD-N (NFZ)
	- UC2032 Zapisz zmiany w danych do NFZ z zakresu przypisu składki UC2033 Zapisz zmiany w danych do NFZ z zakresu wpłat

UC553 Zapisz zmiany w danych do NFZ z zakresu okresów podlegania

- 1.2.10 REJESTR PODMIOTÓW ZEWNĘTRZNYCH
	- UC1695 Pokaż dane szczegółowe podmiotu zewnętrznego UC1810 Wyszukaj podmiot zewnętrzny w rejestrze UC1811 Dodaj podmiot zewnętrzny UC1812 Modyfikuj dane podmiotu zewnętrznego UC1813 Usuń podmiot zewnętrzny UC544 Przeglądaj rejestr podmiotów zewnętrznych

#### 1.2.11 REJESTR UDOSTĘPNIEŃ DANYCH OSOBOWYCH

PU-2157-N Rejestruj informacje o udostępnieniu danych osobowych UC1696 Pokaż szczegóły udostępnienia danych osobowych UC1814 Dodaj do rejestru informację o udostępnieniu danych osobowych UC1815 Modyfikuj informację o udostępnieniu danych osobowych UC1816 Usuń z rejestru informację o udostępnieniu danych osobowych UC545 Przeglądaj i filtruj rejestr udostępnień danych osobowych

#### 1.2.12 ZAWIADOMIENIA O NADPŁACIE

#### 1.2.12.1 WYSZUKIWANIE NADPŁAT

UC1738 Usuń wszystkie zawiadomienia przeznaczone do akceptacji UC1739 Generuj Zawiadomienia o nadpłacie przeznaczone do akceptacji UC1740 Usuń zawiadomienie przeznaczone do akceptacji UC1741 Akceptuj Zawiadomienia o nadpłacie UC1742 Przeglądaj Zawiadomienia o nadpłacie przeznaczone do akceptacji UC1743 Filtruj Zawiadomienia o nadpłacie przeznaczone do akceptacji UC1748 Pokaż szczegóły Zawiadomienia o nadpłacie przeznaczonego do akceptacji

#### 1.2.12.2 ZARZĄDZANIE ZAWIADOMIENIAMI

UC1694 Filtruj Zawiadomienia o nadpłacie UC1744 Dodaj Zawiadomienie o nadpłacie UC1745 Modyfikuj Zawiadomienia o nadpłacie UC1746 Pokaż szczegóły Zawiadomienia o nadpłacie UC505 Przeglądaj Zawiadomienia o nadpłacie

#### 1.2.13 ARCHIWUM OSÓB

UC1660 Przeglądaj ewidencję osób w archiwum UC1662 Wyszukaj osoby spełniające kryteria przeniesienia do archiwum UC1665 Przenieś do archiwum UC1667 Przeglądaj historię przeniesień osób do archiwum UC1670 Przenieś osobę z archiwum do ewidencji UC1722 Szukaj osoby w archiwum

#### 1.3 ROZLICZENIA

### 1.3.1 KONTÓWKA

UC2124 Pokaż obroty na koncie

#### 1.3.2 KOSZTY UPOMNIENIA

UC1488 Koryguj koszt upomnienia UC1586 Księgowanie umorzenia lub storno umorzenia kosztu upomnienia UC526 Księguj koszt upomnienia

#### 1.3.3 NADPŁATY

UC2172 Przenieś nadpłatę pomiędzy działem specjalnym i gospodarstwem rolnym UC2202 Storno przeniesienia nadpłaty

#### 1.3.4 OBROTY

- UC1082 Przeglądaj wpłaty
- UC1083 Przeglądaj zwroty wpłat dokonywanych przez NFZ
- UC1085 Przeglądaj zadłużenia
- UC1698 Przeglądaj koszty upomnień
- UC2029 Wyświetl obroty konta indywidualnego
- UC2030 Wyświetl obroty konta dotowanego
- UC2186 Pokaż szczegóły rozliczenia wpłaty
- UC2187 Pokaż szczegóły rozliczenia przypisu składki
- UC516 Przeglądaj odsetki
- UC528 Przeglądaj i filtruj obroty
- UC566 Przeglądaj przypisy składek
- 1.3.5 ODSETKI

#### 1.3.5.1 KSIĘGOWANIE ODSETEK

UC1014 Zaksięguj odsetki

#### 1.3.5.2 OBLICZANIE ODSETEK I ZADŁUŻENIA

- UC1017 Oblicz odsetki w kalkulatorze odsetek
- UC1600 Oblicz zadłużenie wskazanej składki
- UC2174 Oblicz odsetki
- UC2175 Oblicz zadłużenie na subkoncie
- UC2176 Oblicz zadłużenie na płatnika

#### 1.3.5.3 UMORZENIE ODSETEK

UC1520 Księgowanie umorzenia lub storno umorzenia odsetek

#### 1.3.6 OKRES OBRACHUNKOWY

UC1681 Zamknij miesiąc rozliczeniowy UC1682 Przelicz salda na wszystkich kontach UC1683 Ponownie otwórz miesiąc rozliczeniowy UC1684 Otwórz nowy miesiąc rozliczeniowy UC1685 Otwórz nowe okresy podlegania UC522 Zarządzaj statusem miesiąca rozliczeniowego UC591 Oblicz odsetki szacowane

#### 1.3.7 PACZKI WPŁAT

- UC1704 Utwórz nową paczkę wpłat
- UC1705 Zamknij paczkę wpłat
- UC1733 Modyfikuj paczkę
- UC2177 Przeglądaj zawartość paczki wpłat i tworzenie wydruku paczki UD-Z63
- UC523 Przeglądaj i filtruj paczki wpłat
- 1.3.8 ROZLICZENIA SZCZEGÓŁOWE

## 1.3.8.1 ROZLICZANIE KOSZTÓW UPOMNIENIA

- UC530 Rozlicz koszt upomnienia
- 1.3.8.2 ROZLICZANIE PRZYPISU

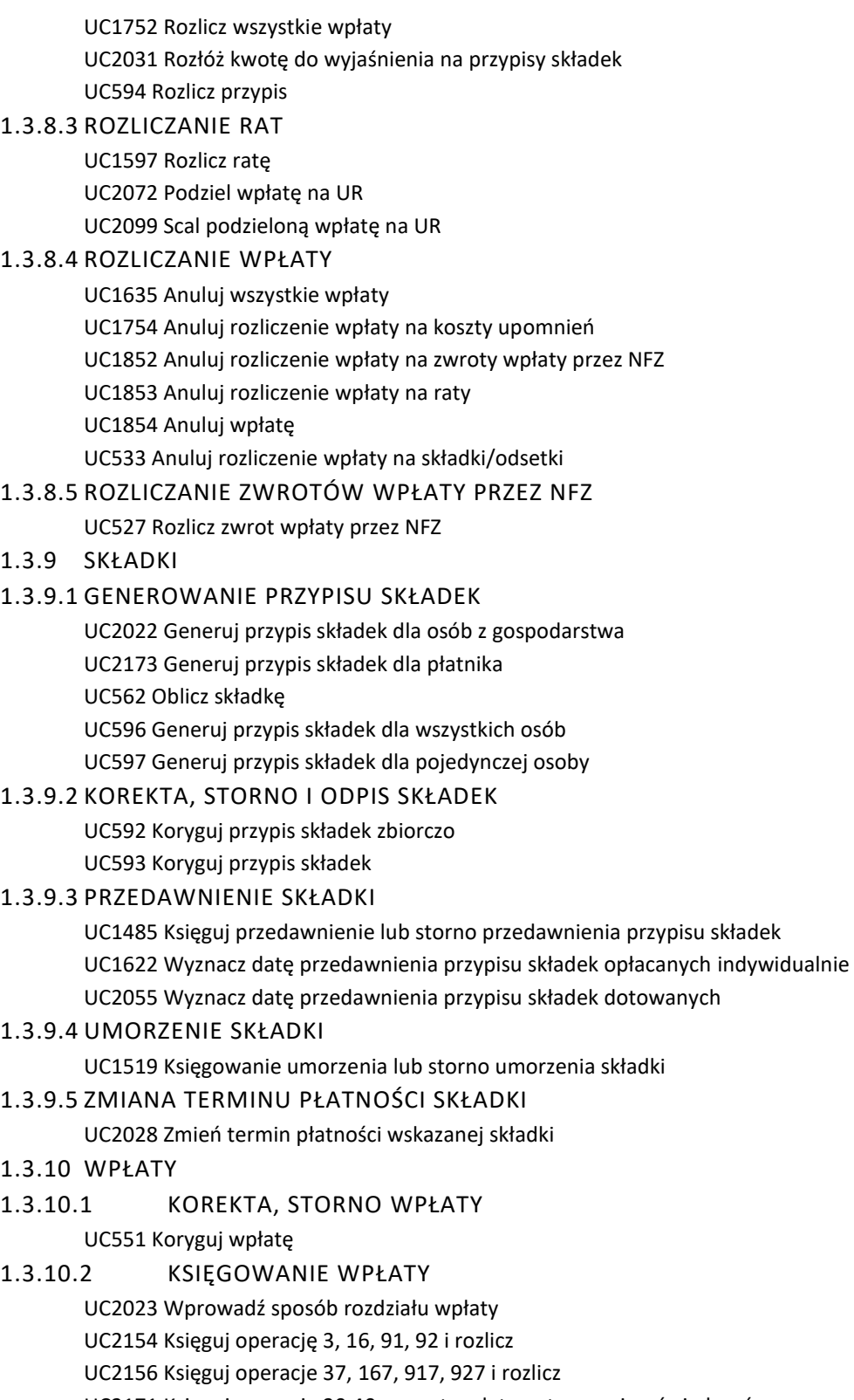

UC2171 Księguj operację 30,40 - zwrot wpłaty potrąconej ze świadczeń

UC2179 Księguj operację 9, 97, 51, 517, 52, 527

UC2181 Wprowadź sposób rozdziału wpłaty na UR UC552 Księguj wpłatę na koncie bez rozliczania

- 1.3.10.3 PRZEDAWNIENIE WPŁATY
	- UC1702 Księguj przedawnienie wpłaty UC1703 Storno przedawnienia wpłat
- 1.3.10.4 PRZENOSZENIE WPŁATY NA INNE KONTO UC1699 Storno przeniesienia wpłaty UC550 Przenieś wpłatę na inne konto
- 1.3.10.5 USUNIĘCIE WPŁATY

#### UC532 Usuń wpłatę

- 1.3.10.6 WPŁATY NIEROZLICZONE UC524 Przeglądaj wpłaty nierozliczone UC531 Zarządzaj wpłatami nierozliczonymi
- 1.3.10.7 ZMIANA PRZEZNACZENIA WPŁATY UC2126 Zmień przeznaczenie wpłaty
- 1.3.10.8 ZWROT WPŁATY PRZEZ KRUS UC1700 Zwrot wpłaty przez KRUS UC1701 Storno zwrotu wpłaty przez KRUS
- 1.3.11 ZWROTY WPŁATY PRZEZ NFZ UC1737 Koryguj zwrot wpłaty przez NFZ UC525 Księguj zwrot wpłaty przez NFZ

#### 1.3.12 INNE

UC518 Przelicz saldo na koncie UC578 Sprawdź poprawność danych

#### 1.4 PRZEKAZY

UC2017 Utwórz listę przekazów UC2018 Eksportuj listę przekazów do pliku UC2025 Pokaż szczegóły przekazu UC2026 Przeglądaj i filtruj listę przekazów UC2056 Weryfikuj aktualność przekazów UC2088 Modyfikuj dane przekazu

#### 1.5 ZESTAWIENIA

#### 1.5.1 MIESIĘCZNE ZESTAWIENIA KSIĘGOWE

UC1106 Generuj UD-Z1A Zestawienie przypisów dotowanych

- UC1107 Generuj UD-Z1 Zestawienie obrotów
- UC1108 Generuj UD-Z2 Rozliczenie wpływów i przypisanych składek
- UC1109 Generuj UD-Z3 Zestawienie obrotów netto
- UC1110 Generuj UD-Z4 Zestawienie wpływów
- UC1111 Generuj UD-Z5 Zbiorówka obrotów
- UC1112 Generuj UD-Z6 Salda na koniec miesiąca
- UC1113 Generuj UD-Z7 Kontrola obrotów i sald
- UC1135 Generuj UD-Z30 Specyfikacja obrotów

UC2035 Generuj RS-20 Z Zestawienie o liczbie płatników i ubezpieczonych, kwocie składek na

ubezpieczenie zdrowotne

UC2041 Generuj RS-37 Z Zestawienie o liczbie osób podlegających ubezpieczeniu zdrowotnemu i stanie zadłużenia według powierzchni gospodarstw rolnych

- 1.5.2 KWARTALNE ZESTAWIENIA KSIĘGOWE UC2038 Generuj RS-15 Z UC2042 Generuj RS-67 Z Zestawienie o liczbie złożonych wniosków i podjętych decyzjach
- UC2073 Generuj RS-7 Z 1.5.3 MIESIĘCZNE ZESTAWIENIA STATYSTYCZNE UC2036 Generuj RS-11 Z UC2037 Modyfikuj grupy obszarowe gospodarstw UC2054 Generuj KRUS - UE Z za okres od 01.04.2012
	- UC589 Generuj KRUS UE Z za okres do 31.03.2012

UC590 Generuj KRUS - 20Z Informacja o kwocie składek dotowanych na ubezpieczenie zdrowotne

1.5.4 ROCZNE ZESTAWIENIA STATYSTYCZNE

UC2127 Generuj RS-4D Z

#### 1.5.5 KSIĘGOWE

UC1103 Generuj UD-Z37 Zbiorcze zestawienie zwrotów nadpłat składek na ubezpieczenie zdrowotne dokonanych przez KRUS

UC1115 Generuj UD-Z9 Inwentarz sald

UC1126 Generuj UD-Z21 Inwentarz sald zadłużeń i standu odsetek od nieopłaconych należności

UC1130 Generuj UD-Z25 Wykaz sum wpłat na koszty upomnień oraz koszty upomnień

UC1139 Generuj UD-Z34 Zestawienie zwrotów nadpłat

UC1142 Generuj UD-Z38 Zbiorcze zestawienie zwrotów nadpłat dokonanych przez NFZ

UC1156 Generuj UD-Z53 Zestawienie przedawnień przypisów

#### 1.5.6 STATYSTYCZNE

UC581 Generuj UD-Z31 UC582 Generuj UD-Z22 UC587 Generuj UD-Z12

#### 1.5.7 INFORMUJĄCE

UC2016 Pismo do płatnika o składkach należnych UD-Z59

#### 1.5.8 WSPOMAGAJĄCE

UC1114 Generuj UD-Z8 Przypisy w miesiącach składkowych

UC1116 Generuj UD-Z10 Obroty na koncie

UC1119 Generuj UD-Z13 Rozkład rozliczonych wpłat na przypisy

UC1122 Generuj UD-Z16 Wykaz błędnych numerów PESEL

UC1123 Generuj UD-Z17 Wykaz zmian kodów pocztowych

UC1128 Generuj UD-Z23 Wykaz wpłat do rozliczenia

UC1129 Generuj UD-Z24 Zmiany w teczkach osobowych

UC1131 Generuj UD-Z26 Wykaz wpłat na których księgowano wpłaty na koszty upomnień oraz koszty upomnień

UC1132 Generuj UD-Z27 Wykaz kont wykazujących zaległość z tytułu kosztów upomnień

UC1133 Generuj UD-Z28 Wydruk danych osobowych (osoba na 1 stronie)

UC1134 Generuj UD-Z29 Wydruk danych osobowych

UC1140 Generuj UD-Z35 Zawiadomienie NFZ w sprawie nadpłaty należności zna ubezpieczenie zdrowotne

UC1141 Generuj UD-Z36 Powiadomienie rolnika o przekazaniu dokumentów do NFZ UC1143 Generuj UD-Z39 Zbiorcze zestawienie zwrotów nadpłat dokonanych przez NFZ UC1144 Generuj UD-Z40 Wykaz indywidualnych kont rolników, na których zaksięgowano zwroty nadpłaty przez NFZ UC1146 Generuj UD-Z43 Wykaz kont na których mogą wystąpić zwroty nadpłaty UC1154 Generuj UD-Z41 Sprawdź zgodność okresów z parametrami UC1155 Generuj UD-Z52 Ewidencja udostępnień danych osobowych UC1157 Generuj UD-Z54 Wykaz osób kwalifikujących się do przeniesienia do archiwum UC1167 Generuj UD-Z55 Wykaz składek dziennych UC1168 Generuj UD-Z19 Kontrola udziałów małżonków UC1584 Generuj UD-Z57 Lista rat UC1716 Generuj UD-Z58 Wydruk rozliczeń wpłat UC2152 Generuj UD-Z61 Wykaz składek do przedawnienia UC2170 Generuj UD-Z62 Wykaz udzielonych ulg kwalifikujących się do wygaszenia UC579 Generuj UD-Z33 Szacowanie przypisu za okres wstecznego podlegania UC583 Generuj UD-Z20 Wykaz różnic pomiędzy przypisami i okresami ubezpieczeń UC584 Generuj UD-Z18 Ewidencja osób UC585 Generuj UD-Z15 UC586 Generuj UD-Z14

#### 1.5.9 WSPÓLNE

UC488 Sprawdź zgodność zestawień

#### 1.5.10 ZAŚWIADCZENIA

UC1117 Generuj UD-Z11 Wydruk zadłużenia UC1145 Generuj UD-Z42 UC580 Generuj UD-Z32 Zaświadczenie o okresach podlegania i opłacania składek

#### 1.5.11 INTEGRACJA ZE SPAR-N UC1166 Eksportuj zestawienia do SPAR-N

#### 1.5.12 EDYCJA WYDRUKU UC983 Edytuj wydruk

1.5.13 ARCHIWUM RAPORTÓW

#### 1.5.13.1 ARCHIWUM RAPORTU KRUS-20Z

UC1714 Zarządzaj archiwum raportów KRUS-20Z UC1715 Pokaż zestawienie KRUS-20Z z archiwum UC1825 Dodaj zestawienie KRUS-20Z do archiwum UC1834 Modyfikuj archiwalne zestawienie KRUS-20Z UC1843 Usuń zestawienie KRUS-20Z z archiwum UC1851 Drukuj zestawienie KRUS-20Z z archiwum

## 1.5.13.2 ARCHIWUM RAPORTU KRUS-UE Z UC1158 Zarządzaj archiwum raportów KRUS-UE Z UC1713 Pokaż zestawienie KRUS-UE Z z archiwum UC1817 Dodaj zestawienie KRUS-UE Z do archiwum UC1826 Modyfikuj archiwalne zestawienie KRUS-UE Z UC1835 Usuń zestawienie KRUS-UE Z z archiwum UC563 Drukuj zestawienie KRUS-UE Z z archiwum

- 1.5.13.3 ARCHIWUM RAPORTU UD-Z1 UC1164 Zarządzaj archiwum raportów UD-Z1 UC1707 Pokaż zestawienie UD-Z1 z archiwum UC1818 Dodaj zestawienie UD-Z1 do archiwum UC1827 Modyfikuj archiwalne zestawienie UD-Z1 UC1836 Usuń zestawienie UD-Z1 z archiwum UC1844 Drukuj zestawienie UD-Z1 z archiwum
- 1.5.13.4 ARCHIWUM RAPORTU UD-Z1A UC1165 Zarządzaj archiwum raportów UD-Z1A UC1706 Pokaż zestawienie UD-Z1A z archiwum UC1819 Dodaj zestawienie UD-Z1A do archiwum UC1829 Modyfikuj archiwalne zestawienie UD-Z1A UC1837 Usuń zestawienie UD-Z1A z archiwum UC1845 Drukuj zestawienie UD-Z1A z archiwum
- 1.5.13.5 ARCHIWUM RAPORTU UD-Z2 UC1163 Zarządzaj archiwum raportów UD-Z2 UC1708 Pokaż zestawienie UD-Z2 z archiwum UC1820 Dodaj zestawienie UD-Z2 do archiwum UC1828 Modyfikuj archiwalne zestawienie UD-Z2 UC1838 Usuń zestawienie UD-Z2 z archiwum UC1846 Drukuj zestawienie UD-Z2 z archiwum
- 1.5.13.6 ARCHIWUM RAPORTU UD-Z3 UC1162 Zarządzaj archiwum raportów UD-Z3 UC1709 Pokaż zestawienie UD-Z3 z archiwum UC1821 Dodaj zestawienie UD-Z3 do archiwum UC1830 Modyfikuj archiwalne zestawienie UD-Z3 UC1839 Usuń zestawienie UD-Z3 z archiwum UC1847 Drukuj zestawienie UD-Z3 z archiwum
- 1.5.13.7 ARCHIWUM RAPORTU UD-Z31 UC1159 Zarządzaj archiwum raportów UD-Z31 UC1712 Pokaż zestawienie UD-Z31 z archiwum UC1824 Dodaj zestawienie UD-Z31 do archiwum UC1833 Modyfikuj archiwalne zestawienie UD-Z31 UC1842 Usuń zestawienie UD-Z31 z archiwum UC1850 Drukuj zestawienie UD-Z31 z archiwum
- 1.5.13.8 ARCHIWUM RAPORTU UD-Z4 UC1161 Zarządzaj archiwum raportów UD-Z4 UC1710 Pokaż zestawienie UD-Z4 z archiwum UC1822 Dodaj zestawienie UD-Z4 do archiwum UC1831 Modyfikuj archiwalne zestawienie UD-Z4 UC1841 Usuń zestawienie UD-Z4 z archiwum UC1848 Drukuj zestawienie UD-Z4 z archiwum
- 1.5.13.9 ARCHIWUM RAPORTU UD-Z7 UC1160 Zarządzaj archiwum raportów UD-Z7

UC1711 Pokaż zestawienie UD-Z7 z archiwum UC1823 Dodaj zestawienie UD-Z7 do archiwum UC1832 Modyfikuj archiwalne zestawienie UD-Z7 UC1840 Usuń zestawienie UD-Z7 z archiwum UC1849 Drukuj zestawienie UD-Z7 z archiwum

- 1.6 INTEGRACJE Z INNYMI SYSTEMAMI
- 1.6.1 NSIU
- 1.6.1.1 ADMINISTRACJA

1.6.1.1.1 PRZENIESIENIE OSÓB POMIĘDZY JT

PU-2122-K Dodaj przeniesienie w UZ

PU-2123- K Modyfikuj przeniesienie w UZ

PU-2124-K Dodaj osoby wyszukane dodatkowo w US

PU-2125-K Określ sposób pozostania osób w UZ

PU-2126-K Pobierz gminy gospodarowania z UZ

PU-2274-K Pobierz status przeniesienia

PU-2275-K Usuń przeniesienie

PU-2276-K Aktualizuj nowe numery UNO

PU-2277-K Waliduj przed wyszukaniem osoby

PU-2278-K Pobierz wyszukane osoby

PU-2279-K Określ sposób pozostania osoby dla GO

PU-2280-K Aktualizuj uzgodniony status przenoszenia

PU-2281-K Zezwól na eksport danych

PU-2282-K Zezwól na import danych

PU-2283-K Zakończ przeniesienie

PU-3019-K Pobierz informacje o osobach

PU-3020-K Usuń osoby z listy

UC2203 Wyszukaj osoby kwalifikujące się do przenoszenia

UC2205 Wykonaj przeniesienie

#### 1.6.1.1.2 SYNCHRONIZACJA SŁOWNIKÓW

PU-2960-K Pobierz sumę kontrolną słownika obywatelstw

PU-2961-K Pobierz sumę kontrolną słownika narodowych identyfikatorów

PU-2962-K Pobierz sumę kontrolną słownika gmin

PU-2963-K Pobierz sumę kontrolną słownika Oddziałów NFZ

PU-2964-K Zapisz słowniki obywatelstw

PU-2965-K Zapisz słownik narodowych identyfikatorów

PU-2966-K Zapisz słownik gmin

PU-2967-K Zapisz słownik Oddziałów NFZ

#### 1.6.1.2 DANE DLA NFZ

PU-2242-K Pobierz okresy online dla NFZ

PU-2243-K Odbierz żądanie przygotowania danych dla NFZ

PU-2244-K Obsłuż żądanie przygotowania danych dla NFZ

#### 1.6.1.3 EWIDENCJE

#### 1.6.1.3.1 EWIDENCJA OSOBOWA

PU-2198-K Sprawdź możliwość wprowadzenia zmiany w danych osobowych

PU-2716-K Wprowadź zmianę danych osobowych

PU-2942-K Zwolnij blokadę osoby

#### 1.6.1.3.2 OKRESY UBEZPIECZENIA

PU-2214-K Podaj listę okresów ubezpieczenia osoby

#### 1.6.1.4 SCALANIE / ROZŁĄCZANIE OSÓB

PU-2930-K Pobierz informacje o okresach na potrzeby scalania

#### 1.6.1.4.1 SCALANIE MERYTORYCZNE

PU-2224-K Wykonaj test zgodności danych merytorycznych osób do scalenia PU-2225-K Wykonaj scalenie danych merytorycznych osób

#### 1.6.1.5 UDZIAŁY W SPRAWACH

PU-2977-K Inicjuj generowanie udziałów w sprawach w KACHNA

#### 1.6.2 EKRUS

UC2082 Udostępnij dane o zadłużeniu płatnika UC2083 Udostępnij dane o saldzie konta płatnika UC2084 Udostępnij informacje o podstawie składki UC2085 Udostępnij informacje o okresach podlegania pod UZ UC2086 Udostępnij informacje o składkach na UZ UC2087 Udostępnij informacje o sprawach o umorzenie, układ ratalny, odroczenie terminu płatności

### **2 SYSTEM DZIEDZINOWY NSIU**

#### **2.1 ZAKRES DZIAŁANIA SYSTEMU**

System nSIU obsługuje następujące obszary merytoryczne KRUS:

- Obsługa ubezpieczeń społecznych rolników
- Obsługa świadczeń krótkoterminowych
- Obsługa zgłoszeń wypadków i proces postępowania powypadkowego
- Obsługa sprawozdawczości miesięcznej, kwartalnej, półrocznej i rocznej w KRUS
- Zarządzanie danymi osób przetwarzanymi w KRUS

Obszar funkcjonalny 'Ubezpieczenia społeczne' zawiera funkcje użytkowe dotyczące Ewidencji, Rozrachunków Sprawozdań i Wydruków z zakresu ubezpieczeń społecznych rolników. Podsystem składek służy do rejestracji okresów ubezpieczenia, wyznaczania wymiaru składek osobom ubezpieczonym, prowadzenia rozliczeń należności z tytułu składek i księgowania na kontach płatników, obsługi spraw związanych z podleganiem ubezpieczeniu i zadłużeniem.

Obszar funkcjonalny 'Świadczenia krótkoterminowe' zawiera funkcje użytkowe związane z funkcjonalnościami podsystemu nSIU Świadczenia krótkoterminowe. Podsystem Świadczeń służy do obsługi spraw o przyznanie świadczeń krótkoterminowych oraz realizacji wypłat przyznanych świadczeń.

Obszar funkcjonalny 'Obsługa wypadku' zawiera funkcje użytkowe dotyczące procesu zgłoszenia wypadku i obsługi procesu postępowania powypadkowego.

Obszar funkcjonalny 'Wspólne' zawiera funkcje użytkowe wspólne dla wszystkich obszarów.

Zakres działania obszaru Wspólne obejmuje:

- Obsługę Centralnego Zasobu Danych Osobowych (CZDO) zawierającego dane dotyczące osób objętych ubezpieczeniem społecznym, zdrowotnym, pobierających świadczenia krótkoterminowe i długoterminowe (FARMER), wszystkich jednostek organizacyjnych KRUS. Synchronizację danych osobowych z systemem FARMER i KACHNA. Na poziomie Jednostek Terenowych istnieje moduł zarządzania ewidencją osobową REO (Regionalna Ewidencja Osobowa), który jest częścią systemu KACHNA i obsługuje replikę CZDO w zakresie danych osobowych w JT – stanowiącą połączoną logicznie ewidencję osób z obecnych systemów nSIU, KACHNA i FARMER. Moduł obsługi REO zintegrowany jest z modułem CZDO w systemie nSIU. Przepływ informacji pomiędzy modułem REO, a systemem CZDO odbywa się w obie strony, a w przypadku zakłóceń uruchamiany jest mechanizm synchronizacji, którego celem jest wyrównanie zapisów w bazach systemów KACHNA oraz CZDO.
- SPAR-N tworzenia i przechowywania sprawozdań i zestawień ze wszystkich jednostek terenowych KRUS, obsługę oraz akceptację sprawozdań i zestawień za pomocą portalu dla pracowników P4E. Tworzenie zestawień zbiorczych na potrzeby Oddziałów Regionalnych oraz Centrali KRUS za pomocą portalu P4E. Moduł SPAR-N pobiera dane (zestawienie oraz sprawozdania) z systemów KACHNA i modułów US, SW i obsługi wypadków w nSIU.
- CMAD-N Przekazywanie danych o ubezpieczeniach zdrowotnych do NFZ z systemów KACHNA i FARMER
- Obsługę przekazów na ubezpieczenie społeczne i zdrowotne.
- Obsługę wspólnych parametrów i słowników.
- Przenoszenia danych merytorycznych US, SW, Obsługi wypadków pomiędzy JT.
- Scalanie danych osobowych.
- Obsługę koszyka akcji długotrwałych.

Obszar funkcjonalny 'Wymiana danych' zawiera funkcje użytkowe dotyczące funkcji wymiany danych z systemami wewnątrz KRUS FARMER, WORKFLOW w zakresie portalu P4E oraz BAM, eKRUS oraz instytucjami zewnętrznymi w stosunku do KRUS: ZUS, GUS, KPRM, NFZ, ARiMR, PFRON, MSWiA, MRPiPS oraz przygotowany jest na integrację z NBP w zakresie przekazywania wpłat poprzez moduł MSS.

Integralną częścią systemu nSIU jest baza systemu PESEL, która odpowiedzialna jest za prawidłową weryfikację wprowadzanych danych osobowych. Baza PESEL przeznaczona jest wyłącznie do odczytu i jest zintegrowana z system PESEL w MSWiA.

W procesie wymiany danych pomiędzy KRUS i NFZ uczestniczą 4 systemy: KACHNA, FARMER, nSIU moduł CMAD-N w KRUS i system informatyczny w NFZ. Systemy KACHNA i FARMER przetwarzają dane dotyczące ubezpieczeń zdrowotnych rolników czynnych, emerytów oraz rencistów, dane te muszą być przekazywane do NFZ. Moduł CMAD-N pełni rolę koordynatora przekazywania danych do NFZ. Jest inicjatorem przesyłania danych do NFZ, w określonych odstępach czasu przesyłając żądania do systemów KACHNA i FARMER

#### **2.2 PODZIAŁ NA PODSYSTEMY**

Podział na podsystemy przedstawia się następująco:

- US moduł obsługi ubezpieczeń społecznych rolników
- SW moduł obsługi świadczeń krótkoterminowych
- Obsługa wypadków moduł obsługi zgłoszeń wypadków i procesu postępowania powypadkowego
- CZDO system zarządzania ewidencją osobową w KRUS
- SPAR-N -system obsługi zestawień i sprawozdań w KRUS
- CMADN system służy do przekazywania informacji do Narodowego Funduszu Zdrowia o włączeniach i wyłączeniach z ubezpieczenia zdrowotnego, o opłaconych i należnych składkach na ubezpieczenie zdrowotne.
- Wymiana danych moduł wymiany danych z systemami wewnętrznymi w KRUS podmiotami zewnętrznymi

#### **2.3 LISTA SYSTEMOWYCH PRZYPADKÓW UŻYCIA NSIU**

- 2.3.1 UBEZPIECZENIA SPOŁECZNE
- 2.3.1.1 EWIDENCJE
- 2.3.1.1.1 EWIDENCJA PODMIOTÓW USR
	- PU-1679-N Dodaj podmiot PU-1680-N Modyfikuj podmiot PU-1682-N Usuń podmiot PU-1681-N Przeglądaj szczegóły podmiotu PU-1576-N Wyszukaj podmioty
- 2.3.1.1.2 EWIDENCJA KONT PŁATNIKÓW SKŁADEK

PU-0001-N Przeglądaj szczegóły konta płatnika

PU-0002-N Wyszukaj konta PU-1671-N Dodaj konto płatnika PU-1672-N Modyfikuj dane konta płatnika PU-1673-N Usuń konto płatnika

PU-1674-N Zmień rejon konta

#### 2.3.1.1.3 EWIDENCJA OKRESÓW UBEZPIECZENIA

#### 2.3.1.1.3.1 OKRESY UBEZPIECZENIA PRZED 1991

- 2.3.1.1.3.1.1 OKRESY KONTYNUOWANIA UBEZPIECZENIA PRZED 1991-01-01
	- PU-0591-N Wyszukaj okresy kontynuowania ubezpieczenia przed 1991-01-01
	- PU-2106-N Dodaj okres kontynuowania ubezpieczenia przed 1991-01-01
	- PU-2107-N Modyfikuj okres kontynuowania ubezpieczenia przed 1991-01-01

PU-2108-N Usuń okres kontynuowania ubezpieczenia przed 1991-01-01

# 2.3.1.1.3.1.2 OKRESY PODLEGANIA INNEMU UBEZPIECZENIU SPOŁECZNEMU PRZED 1991-

#### 01-01 ORAZ PRZERWAMI W UBEZPIECZENIU

PU-0592-N Wyszukaj okresy podlegania innemu ubezpieczeniu społecznemu przed 1991-01-01 oraz przerwami w ubezpieczeniu

PU-2102-N Dodaj okres podlegania innemu ubezpieczeniu społecznemu przed 1991-01-01 oraz przerwami w ubezpieczeniu

PU-2105-N Modyfikuj okres podlegania innemu ubezpieczeniu społecznemu przed 1991-01-01 oraz przerwy w ubezpieczeniu

PU-2104-N Usuń okres podlegania innemu ubezpieczeniu społecznemu przed 1991-01-01 oraz przerwami w ubezpieczeniu

#### 2.3.1.1.3.1.3 OKRESY PODLEGANIA PRZEPISOM O FER OD 1977-07-01 DO 1982-12-31

PU-0588-N Wyszukaj okresy podlegania przepisom o FER od 1977-07-01 do 1982-12-31 PU-2087-N Dodaj okres podlegania przepisom o FER od 1977-07-01 do 1982-12-31 PU-2088-N Modyfikuj okres podlegania przepisom o FER od 1977-07-01 do 1982-12-31 PU-2089-N Usuń okres podlegania przepisom o FER od 1977-07-01 do 1982-12-31

#### PU-0587-N Wyszukaj okresy prowadzenia działalności rolniczej przed 1977-07-01 PU-2083-N Dodaj okres prowadzenia działalności rolniczej przed 1977-07-01 PU-2084-N Modyfikuj okres prowadzenia działalności rolniczej przed 1977-07-01 2.3.1.1.3.1.4 OKRESY PROWADZENIA DZIAŁALNOŚCI ROLNICZEJ PRZED 1977-07-01

PU-2085-N Usuń okres prowadzenia działalności rolniczej przed 1977-07-01

#### 2.3.1.1.3.1.5 ZWOLNIENIA Z OPŁACANIA SKŁADEK PRZED 1991-01-01

PU-0594-N Wyszukaj zwolnienia z opłacania składek przed 1991-01-01 PU-2090-N Dodaj zwolnienie z opłacania składek przed 1991-01-01 PU-2091-N Modyfikuj zwolnienie z opłacania przed 1991-01-01 PU-2092-N Usuń zwolnienie z opłacania składek przed 1991-01-01

#### 2.3.1.1.3.2 OKRESY UBEZPIECZENIA PO 1991

- PU-1633-N Dodaj okres ubezpieczenia osoby
- PU-1634-N Modyfikuj okres ubezpieczenia osoby
- PU-1635-N Usuń okres ubezpieczenia osoby
- PU-1636-N Przeglądaj dane okresu ubezpieczenia
- PU-0572-N Wyszukaj okresy ubezpieczenia osoby po 1991 roku
- PU-0839-N Wyszukaj historię okresów wybranej osoby

PU-1651-N Przeglądaj dane historyczne okresu wskazanej osoby

- PU-2671-N Modyfikuj okresy podlegania ubezpieczeniu w ZUS 2.3.1.1.3.3 EWIDENCJA OKRESÓW PODLEGANIA W ZUS
- PU-2672-N Wyświetl okresy podlegania w ZUS 2.3.1.1.4 EWIDENCJA OKRESÓW ODPOWIEDZIALNOŚCI OSÓB POWIĄZANYCH Z KONTEM PU-0581-N Dodaj okres odpowiedzialności osoby powiązanej z kontem PU-1653-N Modyfikuj okres odpowiedzialności osoby powiązanej z kontem PU-1652-N Przeglądaj szczegóły okresu odpowiedzialności osoby powiązanej z kontem PU-1654-N Usuń okres odpowiedzialności osoby powiązanej z kontem PU-0007-N Wyszukaj okresy odpowiedzialności osób powiązanych z kontem
- 2.3.1.1.5 EWIDENCJA SKŁADEK I KOSZTÓW UPOMNIEŃ
- 2.3.1.1.5.1 EWIDENCJA SKŁADEK PRZED 1991 ROKIEM
- 2.3.1.1.5.1.1 UMORZENIA PRZED 1991-01-01 PU-0595-N Wyszukaj umorzenia przed 1991-01-01 PU-2116-N Dodaj umorzenie przed 1991-01-01 PU-2117-N Modyfikuj umorzenie przed 1991-01-01 PU-2118-N Usuń umorzenie przed 1991-01-01
- PU-0596-N Wyszukaj odroczenia przed 1991-01-01 PU-2109-N Dodaj odroczenie przed 1991-01-01 PU-2110-N Modyfikuj odroczenie przed 1991-01-01 PU-2111-N Usuń odroczenie przed 1991-01-01 2.3.1.1.5.1.2 ODROCZENIA PRZED 1991-01-01
- PU-0597-N Wyszukaj przedawnienia przed 1991-01-01 PU-2113-N Dodaj przedawnienie przed 1991-01-01 PU-2114-N Modyfikuj przedawnienie przed 1991-01-01 PU-2115-N Usuń przedawnienie przed 1991-01-01 2.3.1.1.5.1.3 PRZEDAWNIENIA PRZED 1991-01-01
- PU-0598-N Wyszukaj przypis i wpłatę za 1977-1982 PU-2169-N Modyfikuj przypisy i wpłaty za 1977-1982 2.3.1.1.5.1.4 PRZYPIS I WPŁATA ZA 1977-1982
- PU-0599-N Wyszukaj zapis dotyczący wysokości przypisów i wpłat za 1983-1989 PU-2170-N Modyfikuj przypis i wpłatę za 1983-1989 2.3.1.1.5.1.5 PRZYPIS I WPŁATA ZA 1983-1989
- PU-0600-N Wyszukaj przypis i wpłatę za 1990 PU-2171-N Modyfikuj przypis i wpłatę za 1990 2.3.1.1.5.1.6 PRZYPIS I WPŁATA ZA 1990

PU-1664-N Przeglądaj szczegóły składki na USR wybranej osoby PU-1665-N Usuń składkę na USR wybranej osoby PU-1666-N Dodaj składkę na USR wybranej osoby PU-0834-N Modyfikuj składkę na USR wybranej osoby PU-0013-N Wyszukaj składki na USR wybranej osoby i koszty upomnień PU-0800-N Wyznacz termin płatności składki PU-0260-N Wyznacz bieg przedawnienia dla składki 2.3.1.1.5.2 EWIDENCJA SKŁADEK I KOSZTÓW UPOMNIEŃ OD 1991 ROKU PU-0261-N Wyznacz bieg przedawnienia składki dla osoby trzeciej

- 2.3.1.1.6 EWIDENCJA SPRAW
- PU-1542-N Wprowadź uwagi aprobanta PU-0914-N Wprowadź informacje o odwołaniu do sądu od decyzji KRUS PU-0677-N Rejestruj i modyfikuj dane o wygaśnięciu decyzji 2.3.1.1.6.1 EWIDENCJA SPRAW - WSPÓLNE
	- PU-1435-N Generuj decyzję o wygaśnięciu decyzji
- 2.3.1.1.6.2 EWIDENCJA SPRAW O OBJĘCIE UBEZPIECZENIEM SPOŁECZNYM ROLNIKÓW PU-0979-N Drukuj przekaz na podstawie sprawy o objęcie PU-0662-N Wyszukaj sprawę o objęcie USR
- 2.3.1.1.6.2.1 SPRAWA O OBJĘCIE ROZPATRZENIE PU-0663-N Dodaj sprawę o objęcie USR PU-0661-N Przeglądaj dane sprawy o objęcie USR PU-0897-N Modyfikuj sprawę o objęcie USR PU-0796-N Usuń sprawę o objęcie USR PU-0519-N Generuj decyzję o podleganiu ubezpieczeniu społecznemu rolników PU-0667-N Oblicz należności wynikające ze sprawy o objęcie USR
- PU-0664-N Aprobuj sprawę o objęcie USR PU-0896-N Wycofaj aprobatę w sprawie o objęcie USR PU-0671-N Generuj i księguj dokumenty przypisu składki na podstawie sprawy o objęcie 2.3.1.1.6.2.2 SPRAWA O OBJĘCIE - APROBATA
- PU-0665-N Rejestruj datę doręczenia decyzji o objęciu USR 2.3.1.1.6.2.3 SPRAWA O OBJĘCIE - REALIZACJA
- PU-0660-N Wyszukaj sprawę o ustanie USR 2.3.1.1.6.3 EWIDENCJA SPRAW O USTANIE UBEZPIECZENIA SPOŁECZNEGO

#### 2.3.1.1.6.3.1 SPRAWA O USTANIE - ROZPATRZENIE

- PU-0656-N Dodaj sprawę o ustanie USR
- PU-0659-N Przeglądaj dane sprawy o ustanie USR
- PU-0904-N Modyfikuj sprawę o ustanie USR
- PU-0905-N Usuń sprawę u ustanie USR
- PU-0518-N Generuj decyzję o ustaniu ubezpieczenia społecznego rolników
- PU-0756-N Oblicz należności wynikające ze sprawy o ustanie

#### 2.3.1.1.6.3.2 SPRAWA O USTANIE - APROBATA

- PU-0657-N Aprobuj sprawę o ustanie USR PU-0906-N Wycofaj aprobatę w sprawie o ustanie USR
	- PU-1358-N Realizuj aprobatę sprawy o ustanie USR z generowaniem dokumentów

#### 2.3.1.1.6.3.3 SPRAWA O USTANIE - REALIZACJA

PU-0658-N Rejestruj datę doręczenia decyzji o ustaniu USR

- 2.3.1.1.6.4 EWIDENCJA SPRAW O NADPŁACIE
	- PU-1299-N Wyszukaj sprawy o nadpłacie
- 2.3.1.1.6.4.1 WSKAZANIA NADPŁAT OBNIŻAJĄCYCH WYMIAR NA PRZEKAZACH PU-1418-N Wskazania nadpłat obniżających wymiar na przekazach
- 2.3.1.1.6.4.2 SPRAWA O NADPŁACIE ROZPATRZENIE

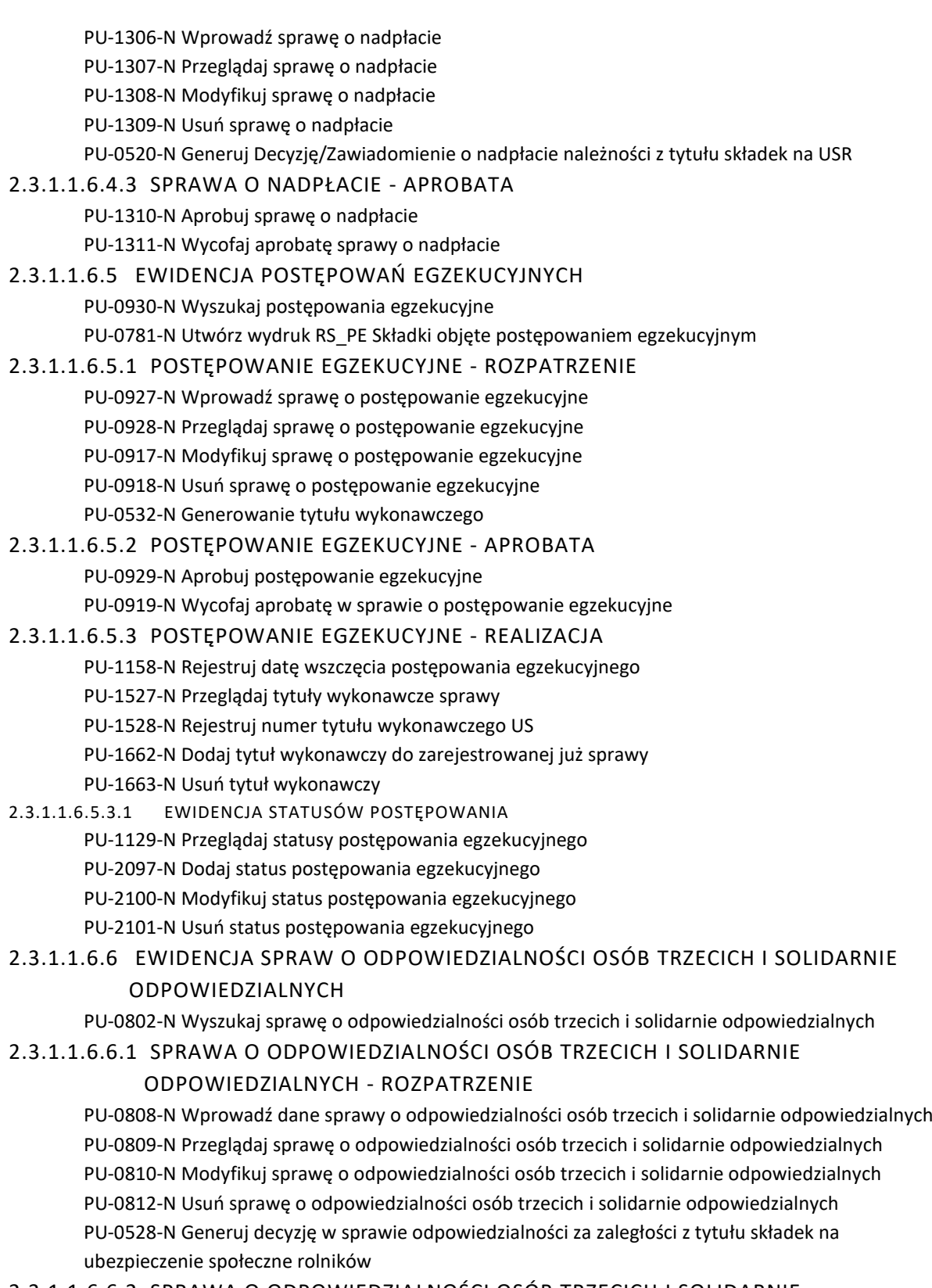

2.3.1.1.6.6.2 SPRAWA O ODPOWIEDZIALNOŚCI OSÓB TRZECICH I SOLIDARNIE ODPOWIEDZIALNYCH - APROBATA

PU-0811-N Aprobuj sprawę o odpowiedzialności osób trzecich i solidarnie odpowiedzialnych PU-0895-N Wycofaj aprobatę w sprawie o odpowiedzialności osób trzecich i solidarnie odpowiedzialnych

2.3.1.1.6.6.3 SPRAWA O ODPOWIEDZIALNOŚCI OSÓB TRZECICH I SOLIDARNIE ODPOWIEDZIALNYCH - REALIZACJA

PU-0903-N Rejestruj datę doręczenia decyzji o odpowiedzialności osób trzecich i solidarnie odpowiedzialnych

#### 2.3.1.1.6.7 EWIDENCJA SPRAW O ODROCZENIE

PU-0856-N Utwórz wydruk RS\_O1 Składki objęte odroczeniem PU-0673-N Wyszukaj sprawy o odroczenie

2.3.1.1.6.7.1 SPRAWA O ODROCZENIE - ROZPATRZENIE PU-0672-N Wprowadź sprawę o odroczenie PU-0675-N Modyfikuj sprawę o odroczenie PU-0674-N Przeglądaj sprawę o odroczenie PU-0676-N Usuń sprawę o odroczenie PU-0523-N Generuj decyzję w sprawie o odroczenie

## 2.3.1.1.6.7.2 SPRAWA O ODROCZENIE - APROBATA PU-0823-N Aprobuj sprawę o odroczenie PU-0467-N Wycofaj aprobatę w sprawie o odroczenie

### 2.3.1.1.6.7.3 SPRAWA O ODROCZENIE - REALIZACJA PU-0815-N Rejestruj datę doręczenia decyzji o odroczeniu PU-0836-N Rejestruj datę uprawomocnienia się decyzji o odroczeniu PU-0678-N Przesuń termin w sprawie o odroczenie PU-0835-N Zerwij sprawę o odroczenie

#### 2.3.1.1.6.8 EWIDENCJA SPRAW O UKŁAD RATALNY

PU-0866-N Wyszukaj sprawę o układ ratalny PU-1312-N Drukuj przekaz na podstawie sprawy o odroczenie PU-0774-N Utwórz wydruk RS\_UR1 Składki objęte układem ratalnym PU-0775-N Utwórz wydruk RS\_UR2 Stan układu ratalnego PU-0776-N Utwórz wydruk RS\_UR3 Składki objęte układem ratalnym - stan bieżący PU-0777-N Utwórz wydruk RS\_UR4 Składki objęte układem ratalnym - rozkład zadłużenia na raty PU-0778-N Utwórz wydruk RS\_UR6 Osoby objęte układem ratalnym

#### 2.3.1.1.6.8.1 SPRAWA O UKŁAD RATALNY - ROZPATRZENIE

- PU-0865-N Wprowadź sprawę o układ ratalny PU-0912-N Modyfikuj sprawę o układ ratalny PU-0901-N Przeglądaj sprawę o układ ratalny PU-0875-N Usuń sprawę o układ ratalny PU-1631-N Modyfikacja rat układu ratalnego PU-1407-N Generuj decyzję w sprawie o układ ratalny PU-1648-N Utwórz wydruk RS\_UR8 Załącznik (bieżące dane) PU-0924-N Oblicz kwoty na sprawie o układ ratalny 2.3.1.1.6.8.2 SPRAWA O UKŁAD RATALNY - APROBATA PU-0898-N Aprobuj sprawę o układ ratalny
	- PU-0913-N Wycofaj aprobatę o układ ratalny

PU-0925-N Księguj umorzenie w układzie ratalnym PU-0926-N Wycofaj księgowanie umorzenia w układzie ratalnym 2.3.1.1.6.8.3 SPRAWA O UKŁAD RATALNY - REALIZACJA PU-0883-N Rejestruj datę doręczenia decyzji o układ ratalny PU-0884-N Rejestruj datę uprawomocnienia się decyzji w sprawie o układ ratalny PU-0964-N Zerwij sprawę o układ ratalny PU-1519-N Oznacz układ ratalny jako realizowany wyłącznie poprzez potrącenia ze świadczeń PU-1022-N Generuj obroty wycofujące przyznane umorzenie PU-1128-N Dodaj/Zdejmij wpłatę dla składek ubezpieczonego w korekcie UR 2.3.1.1.6.8.4 KOREKTA RAT UKŁADU PU-0978-N Przeprowadź korektę rat układu 2.3.1.1.6.8.5 KOREKTA UKŁADU RATALNEGO PU-2397-N Zapisz wyłączenie składek z układu

- - PU-2450-N Zapisz wycofanie przedawnienia składek
	- PU-2451-N Zapisz korektę umorzenia odsetek
	- PU-2415-N Zapisz przedawnienie składek
	- PU-2442-N Zapisz umorzenie składek
	- PU-2447-N Zapisz włączenie składek do układu
	- PU-2448-N Zapisz wycofanie umorzenia składek
	- PU-1285-N Przeprowadź korektę układu ratalnego
	- PU-1279-N Dokonaj korekty umorzenia odsetek
	- PU-1212-N Dokonaj umorzenia odsetek pozostałych do zapłaty
	- PU-1208-N Wyłącz składki z układu
	- PU-1259-N Dokonaj przedawnienia składki
	- PU-1246-N Dokonaj umorzenia składek
	- PU-1284-N Wycofaj umorzenie składek
	- PU-1286-N Wycofaj przedawnienie składki
	- PU-1287-N Włącz składki do układu
	- PU-1134-N Przelicz raty po zmniejszeniu należności
	- PU-1133-N Przelicz raty po zwiększeniu należności
	- PU-1215-N Generuj obroty z przeliczenia umorzenia odsetek
	- PU-1410-N Generuj decyzję o zmianie decyzji w sprawie o układ ratalny
	- PU-2389-N Wydruk decyzji

#### 2.3.1.1.6.9 EWIDENCJA SPRAW O UMORZENIE

PU-0779-N Utwórz wydruk RS\_24 Składki objęte umorzeniem PU-0888-N Wyszukaj sprawę o umorzenie

#### 2.3.1.1.6.9.1 SPRAWA O UMORZENIE - ROZPATRZENIE

- PU-1182-N Wprowadź sprawę o umorzenie
- PU-0873-N Modyfikuj sprawę o umorzenie
- PU-0889-N Przeglądaj sprawę o umorzenie
- PU-0890-N Usuń sprawę o umorzenie
- PU-0525-N Generuj decyzję w sprawie o umorzenie

## 2.3.1.1.6.9.2 SPRAWA O UMORZENIE - APROBATA

PU-0891-N Aprobuj sprawę o umorzenie

PU-0879-N Wycofaj aprobatę w sprawie o umorzenie

- PU-1014-N Generuj i księguj dokumenty umorzenia na podstawie sprawy o umorzenie
- 2.3.1.1.6.9.3 SPRAWA O UMORZENIE REALIZACJA PU-0892-N Rejestruj datę doręczenia decyzji o umorzeniu PU-0893-N Rejestruj datę uprawomocnienia decyzji o umorzeniu
	- PU-0894-N Zerwij sprawę o umorzenie
- 2.3.1.1.6.10 EWIDENCJA DECYZJI PRZEDHIPOTECZNEJ
	- PU-0765-N Wyszukaj decyzję przedhipoteczną
- 2.3.1.1.6.10.1 EWIDENCJA DECYZJI PRZEDHIPOTECZNEJ ROZPATRZENIE
	- PU-0679-N Wprowadź decyzję przedhipoteczną
	- PU-0680-N Przeglądaj decyzję przedhipoteczną
	- PU-0681-N Modyfikuj decyzję przedhipoteczną
	- PU-0766-N Usuń decyzję przedhipoteczną
	- PU-0529-N Generowanie decyzji przedhipotecznej
- 2.3.1.1.6.10.2 EWIDENCJA DECYZJI PRZEDHIPOTECZNEJ APROBATA PU-0682-N Aprobuj decyzję przedhipoteczną PU-0900-N Wycofaj aprobatę decyzji przedhipotecznej
- 2.3.1.1.6.10.3 EWIDENCJA DECYZJI PRZEDHIPOTECZNEJ REALIZACJA PU-0767-N Rejestruj datę doręczenia decyzji przedhipotecznej
- PU-0768-N Wyszukaj sprawy o zabezpieczenie hipoteczne PU-0783-N Utwórz wydruk RS\_ZH Składki objęte zabezpieczeniem hipotecznym 2.3.1.1.6.11 EWIDENCJA SPRAW O ZABEZPIECZENIE HIPOTECZNE
- 2.3.1.1.6.11.1 EWIDENCJA SPRAW O ZABEZPIECZENIE HIPOTECZNE ROZPATRZENIE
	- PU-0683-N Wprowadź sprawę o zabezpieczenie hipoteczne PU-0685-N Modyfikuj sprawę o zabezpieczenie hipoteczne PU-0684-N Przeglądaj sprawę o zabezpieczenie hipoteczne PU-0769-N Usuń sprawę o zabezpieczenie hipoteczne PU-1147-N Wprowadź numery Ksiąg Wieczystych PU-0782-N Generuj wniosek o wpis hipoteki przymusowej
- 2.3.1.1.6.11.2 EWIDENCJA SPRAW O ZABEZPIECZENIE HIPOTECZNE APROBATA PU-0686-N Aprobuj sprawę o zabezpieczenie hipoteczne PU-0915-N Wycofaj aprobatę sprawy o zabezpieczenie hipoteczne
- 2.3.1.1.6.11.3 EWIDENCJA SPRAW O ZABEZPIECZENIE HIPOTECZNE REALIZACJA PU-1146-N Rejestruj datę wykreślenia hipoteki przez sąd
- 2.3.1.1.6.12 EWIDENCJA SPRAW ZMIENIAJĄCYCH WARUNKI PODLEGANIA
- 2.3.1.1.6.12.1 EWIDENCJA DECYZJI JEDNORAZOWYCH
	- PU-1191-N Wyszukaj decyzję jednorazową
	- PU-1189-N Pobierz dane o decyzji jednorazowej
- 2.3.1.1.6.12.1.1 EWIDENCJA SPRAW O ROZPOCZĘCIU PROWADZENIA POZAROLNICZEJ DZIAŁALNOŚCI GOSPODARCZEJ (POTWIERDZAJĄCEJ)
	- PU-1159-N Wyszukaj sprawę o rozpoczęciu prowadzenia pozarolniczej działalności gospodarczej
- *2.3.1.1.6.12.1.1.1 SPRAWA O ROZPOCZĘCIU PROWADZENIA POZAROLNICZEJ DZIAŁALNOŚCI GOSPODARCZEJ (POTWIERDZAJĄCEJ) - ROZPATRZENIE*
	- PU-1160-N Wprowadź sprawę o rozpoczęciu prowadzenia pozarolniczej działalności gospodarczej

PU-1163-N Przeglądaj sprawę o rozpoczęciu prowadzenia pozarolniczej działalności gospodarczej PU1170 Modyfikuj sprawę o rozpoczęciu prowadzenia pozarolniczej działalności gospodarczej PU-1171-N Usuń sprawę o rozpoczęciu prowadzenia pozarolniczej działalności gospodarczej PU-1383-N Generuj decyzję o rozpoczęciu prowadzenia pozarolniczej działalności gospodarczej (potwierdzającej)

PU-1161-N Oblicz należności wynikające ze sprawy o rozpoczęciu pozarolniczej działalności gospodarczej

*2.3.1.1.6.12.1.1.2 SPRAWA O ROZPOCZĘCIU PROWADZENIA POZAROLNICZEJ DZIAŁALNOŚCI GOSPODARCZEJ (POTWIERDZAJĄCEJ) - APROBATA*

PU-1175-N Aprobuj sprawę o rozpoczęciu prowadzenia pozarolniczej działalności gospodarczej PU-1188-N Wycofaj aprobatę w sprawie o rozpoczęciu prowadzenia pozarolniczej działalności gospodarczej

*2.3.1.1.6.12.1.1.3 SPRAWA O ROZPOCZĘCIU PROWADZENIA POZAROLNICZEJ DZIAŁALNOŚCI GOSPODARCZEJ (POTWIERDZAJĄCEJ) - REALIZACJA*

PU-1165-N Rejestruj datę doręczenia decyzji o rozpoczęciu prowadzenia pozarolniczej działalności gospodarczej

2.3.1.1.6.12.1.2 EWIDENCJA SPRAW O ZAPRZESTANIU PROWADZENIA POZAROLNICZEJ DZIAŁALNOŚCI **GOSPODARCZEJ** 

PU-1194-N Wyszukaj sprawę o zaprzestaniu prowadzenia pozarolniczej działalności gospodarczej *2.3.1.1.6.12.1.2.1 EWIDENCJA SPRAW O ZAPRZESTANIU PROWADZENIA POZAROLNICZEJ DZIAŁALNOŚCI GOSPODARCZEJ - ROZPATRZENIE*

PU-1196-N Wprowadź sprawę o zaprzestaniu prowadzenia pozarolniczej działalności gospodarczej PU-1200-N Przeglądaj sprawę o zaprzestaniu prowadzenia pozarolniczej działalności gospodarczej PU-1201-N Modyfikuj sprawę o zaprzestaniu prowadzenia pozarolniczej działalności gospodarczej PU-1206-N Usuń sprawę o zaprzestaniu prowadzenia pozarolniczej działalności gospodarczej PU-0521-N Generuj decyzję o zaprzestaniu prowadzenia pozarolniczej działalności gospodarczej

*2.3.1.1.6.12.1.2.2 EWIDENCJA SPRAW O ZAPRZESTANIU PROWADZENIA POZAROLNICZEJ DZIAŁALNOŚCI GOSPODARCZEJ - APROBATA*

PU-1209-N Aprobuj sprawę o zaprzestaniu prowadzenia pozarolniczej działalności gospodarczej PU-1213-N Wycofaj aprobatę w sprawie o zaprzestaniu prowadzenia pozarolniczej działalności gospodarczej

*2.3.1.1.6.12.1.2.3 EWIDENCJA SPRAW O ZAPRZESTANIU PROWADZENIA POZAROLNICZEJ DZIAŁALNOŚCI GOSPODARCZEJ - REALIZACJA*

PU-1214-N Rejestruj datę doręczenia decyzji o zaprzestaniu prowadzenia pozarolniczej działalności gospodarczej

2.3.1.1.6.12.1.3 EWIDENCJA SPRAW DOTYCZĄCYCH SKŁADKI DODATKOWEJ

*2.3.1.1.6.12.1.3.1 EWIDENCJA SPRAW O ROZPOCZĘCIU OPŁACANIA SKŁADKI DODATKOWEJ*

PU-1263-N Wyszukaj sprawę dotyczącą składki dodatkowej

*2.3.1.1.6.12.1.3.2 SPRAWA O ROZPOCZĘCIU OPŁACANIA SKŁADKI DODATKOWEJ - ROZPATRZENIE*

PU-1181-N Dodaj sprawę o rozpoczęciu opłacania składki dodatkowej

PU-1265-N Przeglądaj dane sprawy o rozpoczęcie opłacania składki dodatkowej

PU-1198-N Modyfikuj sprawę o rozpoczęciu opłacania składki dodatkowej

PU-1197-N Usuń sprawę o rozpoczęciu opłacania składki dodatkowej

PU-1401-N Generuj decyzję o rozpoczęciu opłacania składki dodatkowej

*2.3.1.1.6.12.1.3.3 SPRAWA O ROZPOCZĘCIU OPŁACANIA SKŁADKI DODATKOWEJ - APROBATA*

PU-1266-N Aprobuj sprawę o rozpoczęciu opłacania składki dodatkowej

PU-1267-N Wycofaj aprobatę sprawy o rozpoczęcie opłacania składki dodatkowej *2.3.1.1.6.12.1.3.4 SPRAWA O ROZPOCZĘCIU OPŁACANIA SKŁADKI DODATKOWEJ - REALIZACJA* PU-1268-N Rejestruj datę doręczenia decyzji o rozpoczęciu opłacania składki dodatkowej *2.3.1.1.6.12.1.3.5 EWIDENCJA SPRAW O ZMIANIE WYSOKOŚCI SKŁADKI DODATKOWEJ 2.3.1.1.6.12.1.3.6 SPRAWA O ZMIANIE WYSOKOŚCI SKŁADKI DODATKOWEJ - ROZPATRZENIE* PU-1238-N Dodaj sprawę o zmianie wysokości składki dodatkowej PU-1247-N Przeglądaj sprawę o zmianie wysokości składki dodatkowej PU-1248-N Modyfikuj sprawę o zmianie wysokości opłacania składki PU-1250-N Usuń sprawę o zmianie wysokości składki dodatkowej PU-1402-N Generuj decyzję o zmianie wysokości składki dodatkowej *2.3.1.1.6.12.1.3.7 SPRAWA O ZMIANIE WYSOKOŚCI SKŁADKI DODATKOWEJ - APROBATA* PU-1253-N Aprobuj sprawę o zmianie wysokości składki dodatkowej PU-1254-N Wycofaj aprobatę sprawy o zmianie wysokości składki dodatkowej *2.3.1.1.6.12.1.3.8 SPRAWA O ZMIANIE WYSOKOŚCI SKŁADKI DODATKOWEJ - REALIZACJA* PU-1252-N Rejestruj datę doręczenia decyzji o zmianie wysokości składki dodatkowej *2.3.1.1.6.12.1.3.9 EWIDENCJA SPRAW O USTANIE OPŁACANIA SKŁADKI DODATKOWEJ 2.3.1.1.6.12.1.3.10 SPRAWA O USTANIU OPŁACANIA SKŁADKI DODATKOWEJ - ROZPATRZENIE* PU-1202-N Dodaj sprawę o ustaniu opłacania składki dodatkowej PU-1203-N Przeglądaj sprawę o ustaniu opłacania składki dodatkowej PU-1205-N Modyfikuj sprawę o ustaniu opłacania składki dodatkowej PU-1204-N Usuń sprawę o ustaniu opłacania składki dodatkowej PU-1403-N Generuj decyzję o ustaniu opłacania składki dodatkowej PU-1211-N Oblicz należności składek dodatkowych wynikających ze zmiany powierzchni gospodarstwa *2.3.1.1.6.12.1.3.11 SPRAWA O USTANIU OPŁACANIA SKŁADKI DODATKOWEJ - APROBATA* PU-1269-N Aprobuj sprawę o ustanie opłacania składki dodatkowej PU-1270-N Wycofaj aprobatę sprawy o ustanie opłacania składki dodatkowej *2.3.1.1.6.12.1.3.12 SPRAWA O USTANIU OPŁACANIA SKŁADKI DODATKOWEJ - REALIZACJA* PU-1220-N Rejestruj datę doręczenia decyzji o ustaniu opłacania składki dodatkowej 2.3.1.1.6.12.2 SPRAWY ZAŁATWIONE ODMOWNIE PU-1249-N Zarządzaj sprawami odmownymi 2.3.1.1.7 ZMIANA KONTA PU-1298-N Dokonaj zmiany konta PU-1322-N Generuj zaaprobowaną sprawę o objęcie ubezpieczeniem społecznym rolników PU-1321-N Generuj zaaprobowaną sprawę o ustaniu podlegania ubezpieczeniu społecznemu rolników PU-1323-N Modyfikuj ewidencję okresów ubezpieczenia z tytułu zmiany konta PU-1349-N Generuj przeniesienie wpłat między kontami PU-1583-N Generuj zaaprobowaną sprawę o rozpoczęciu pozarolniczej działalności gospodarczej 2.3.1.1.8 EWIDENCJA PRZYPOMNIEŃ I UPOMNIEŃ PU-1559-N Utwórz zbiorczy wydruk RS\_32UP Upomnień PU-1560-N Utwórz zbiorczy wydruk RS\_32P Przypomnień PU-1612-N Przeglądaj szczegóły przypomnienia lub upomnienia PU-1613-N Wprowadź datę potwierdzenia odbioru upomnienia PU-1614-N Usuń pojedyncze przypomnienie lub upomnienie PU-1615-N Usuń zbiorczo upomnienia lub przypomnienia PU-1617-N Pojedyncze tworzenie przypomnienia lub upomnienia o zadłużeniu

PU-0828-N Wyszukaj przypomnienie lub upomnienie PU-0575-N Tworzenie przypomnień lub upomnień o zadłużeniu PU-0537-N Utwórz wydruk RS\_32P Przypomnienie PU-0916-N Utwórz wydruk RS\_32UP Upomnienie

#### 2.3.1.1.9 EWIDENCJA ZAŚWIADCZEŃ

PU-1667-N Modyfikuj zaświadczenie w rejestrze zaświadczeń PU-1668-N Usuń zaświadczenie z rejestru zaświadczeń PU-1669-N Przeglądaj zaświadczenie w rejestrze zaświadczeń PU-0687-N Wyszukaj zaświadczenia w rejestrze zaświadczeń

#### 2.3.1.1.10 EWIDENCJA DECYZJI DLA OSÓB SPRAWUJĄCYCH OPIEKĘ NAD DZIECKIEM

PU-0869-N Wyszukaj wpisy w rejestrze decyzji dot. opieki nad dzieckiem PU-1683-N Dodaj decyzję wydanej osobie sprawującej opiekę nad dzieckiem PU-1689-N Usuń decyzję dot. opieki nad dzieckiem PU-1690-N Modyfikuj decyzję dot. opieki nad dzieckiem PU-1691-N Przeglądaj decyzję dot. opieki nad dzieckiem

#### 2.3.1.1.11 EWIDENCJA WPISÓW NA HIPOTECE

#### 2.3.1.1.12PU-1660-N WPROWADŹ WPIS NA HIPOTEKĘ W REJESTRZE WPISÓW

PU-1658-N Modyfikuj wpis na hipotekę w rejestrze wpisów PU-1659-N Usuń wpis na hipotekę z rejestru wpisów PU-1661-N Przeglądaj wpis na hipotekę w rejestrze wpisów PU-0692-N Wyszukaj wpis na hipotekę

#### 2.3.1.1.13 EWIDENCJA DECYZJI PO WYROKU SĄDU

PU-2093-N Dodaj decyzję po wyroku sądu PU-2094-N Modyfikuj decyzję po wyroku sądu PU-2095-N Usuń decyzję po wyroku sądu PU-2096-N Przeglądaj szczegóły decyzji po wyroku sądu PU-0763-N Wyszukaj decyzje po wyroku sądu

### 2.3.1.1.14 EWIDENCJA ZDARZEŃ MAJĄCYCH WPŁYW NA BIEG PRZEDAWNIENIA NALEŻNOŚCI PU-0749-N Zarządzaj zdarzeniami mającymi wpływ na bieg przedawnienia należności

#### 2.3.1.1.15 EWIDENCJA WARTOŚCI CECH WYMIARU SKŁADEK DLA OSOBY PU-0726-N Zarządzaj ewidencją wartości cech wymiaru składek dla osoby

#### 2.3.1.2 ROZRACHUNKI

#### PU-0957-N Generuj obrót

#### 2.3.1.2.1 PACZKA I DOKUMENTY KSIĘGOWE

#### 2.3.1.2.1.1.1 PACZKA DOKUMENTÓW

PU-0358-N Wyszukaj paczkę dokumentów PU-0360-N Dodaj paczkę dokumentów PU-2207-N Przeglądaj dane paczki dokumentów PU-2208-N Modyfikuj paczkę dokumentów PU-2209-N Usuń paczkę dokumentów

#### 2.3.1.2.1.1.2 PACZKA DOKUMENTÓW BEZ REJONU

PU-2203-N Wyszukaj paczki bez rejonu

PU-2197-N Dodaj paczkę bez rejonu

PU-2206-N Przeglądaj paczkę bez rejonu

PU-2204-N Modyfikuj paczkę bez rejonu PU-2178-N Rozdziel paczkę bez rejonu na rejony PU-2205-N Usuń paczkę bez rejonu

#### 2.3.1.2.1.1.3 DOKUMENT KSIĘGOWY

- PU-0404-N Wprowadź dokument do paczki
	- PU-0606-N Wyszukaj dokumenty w paczce
	- PU-0406-N Przeglądaj szczegóły dokumentu w paczce
	- PU-0403-N Modyfikuj dokument w paczce
	- PU-0405-N Usuń dokument z paczki
	- PU-0362-N Wyszukaj zaksięgowane dokumenty
	- PU-0363-N Przeglądaj zaksięgowany dokument

#### 2.3.1.2.2 KSIĘGOWANIE DOKUMENTÓW PU-1126-N Odnotuj pomniejszenie wpłaty w ratach

#### 2.3.1.2.2.1 KSIĘGOWANIE PACZEK

- PU-0356-N Księguj paczki
	- PU-0348-N Księguj dokument z paczki
	- PU-0349-N Księguj na konto sum do wyjaśnienia
- 2.3.1.2.2.2 SKŁADKI

## 2.3.1.2.2.2.1 KSIĘGOWANIE PRZYPISU SKŁADEK PU-0334-N Księguj przypis składek PU-1453-N Księguj przypis składki dotowanej

- 2.3.1.2.2.2.2 KSIĘGOWANIE STORNA PRZYPISU SKŁADEK PU-0335-N Księguj storno przypisu składek PU-1454-N Księguj storno przypisu składki dotowanej
- 2.3.1.2.2.2.3 KSIĘGOWANIE ODPISU SKŁADEK PU-0337-N Księguj odpis składek PU-1455-N Księguj odpis składki dotowanej
- 2.3.1.2.2.2.4 KSIĘGOWANIE STORNA ODPISU SKŁADEK PU-0344-N Księguj storno odpisu składek PU-1456-N Księguj strono odpisu składki dotowanej
- 2.3.1.2.2.2.5 KSIĘGOWANIE UMORZENIA I STORNA UMORZENIA SKŁADKI PU-1001-N Księguj umorzenie składki (10, 101) PU-1009-N Księgowanie storna umorzenia składki (-10,-101)
- 2.3.1.2.2.3 WPŁATA
- 2.3.1.2.2.3.1 KSIĘGOWANIE WPŁATY
	- PU-0816-N Księguj wpłatę
		- PU-2578-N Rozdziel wpłatę zgodnie z kolejnością pokrywania składek
		- PU-2605-N Pokryj koszty nie objęte układem ratalnym
		- PU-2559-N Pokryj składki
		- PU-2560-N Generuj przypis odsetek dla wpłaty
	- PU-2557-N Aktualizuj sprawy po opłaceniu składek
- 2.3.1.2.2.3.2 KSIĘGOWANIE STORNA WPŁATY PU-0975-N Księguj storno wpłaty

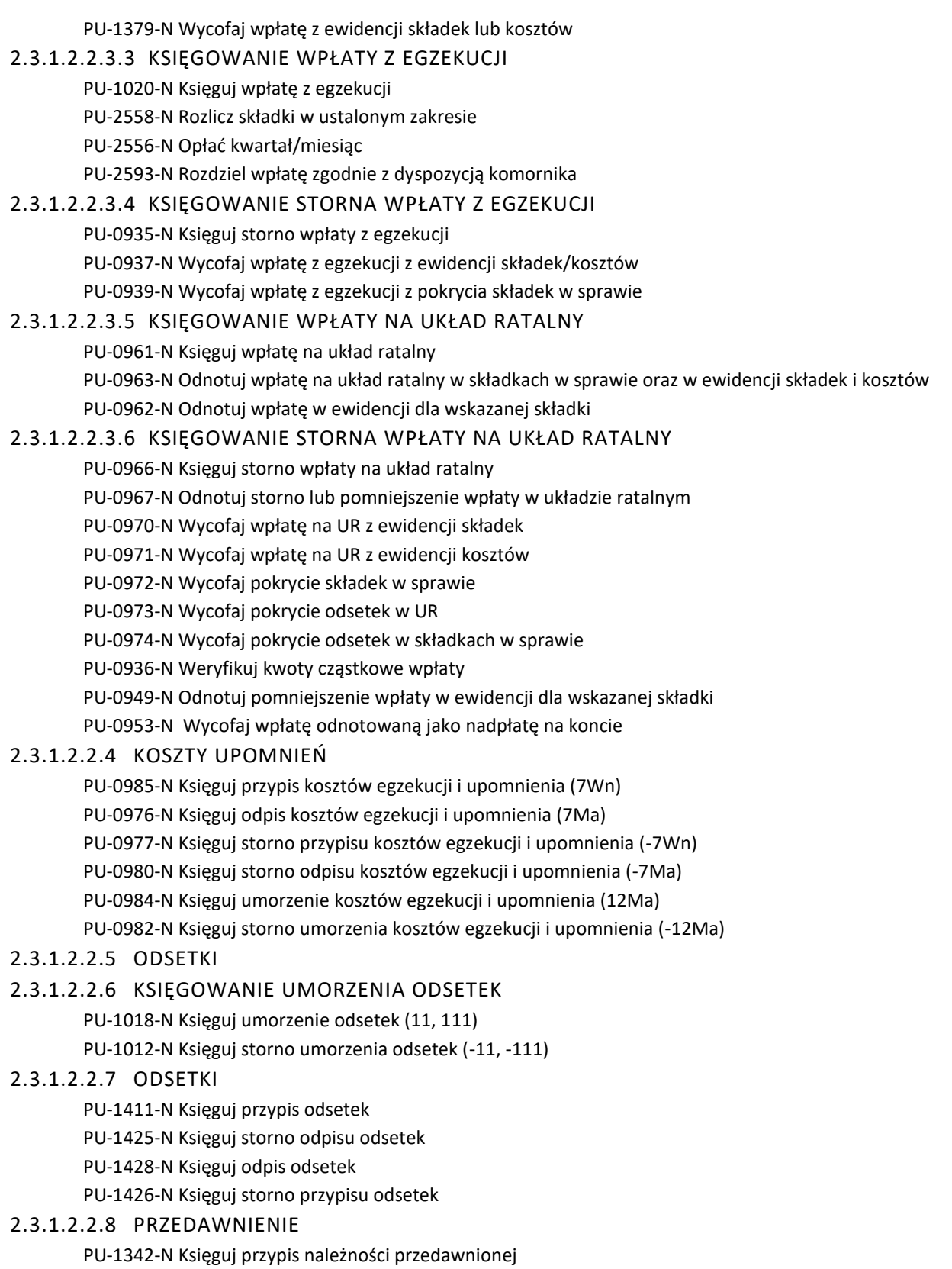

PU-1344-N Księguj storno odpisu należności przedawnionej

- PU-1345-N Księguj odpis należności przedawnionej
- PU-1346-N Księguj storno przypisu należności przedawnionej
- PU-1451-N Księguj odpis składki dotowanej z tytułu przedawnienia
- PU-1452-N Księguj storno odpisu składki dotowanej z tytułu przedawnienia
- 2.3.1.2.2.9 PRZENIESIENIE SALD

PU-1352-N Księguj przeniesienie sald

- PU-1355-N Księguj storno przeniesienia sald
- 2.3.1.2.2.10 PRZENIESIENIE I STORNO PRZENIESIENIA WPŁATY
- 2.3.1.2.2.10.1 PRZENIESIENIE WPŁATY
	- PU-1505-N Księguj przeniesienie
- 2.3.1.2.2.10.2 STORNO PRZENIESIENIA WPŁATY
	- PU-1506-N Księguj storno przeniesienia wpłaty
- 2.3.1.2.2.11 ZWROT NADPŁATY
	- PU-1328-N Księgowanie przeniesienia nadpłat przedawnionych PU-1329-N Księguj storno przeniesienia nadpłat przedawnionych PU-1340-N Księguj zwrot nadpłaty PU-1341-N Księguj storno zwrotu nadpłaty
- 2.3.1.2.3 OBLICZANIE ZADŁUŻENIA KONTA
	- PU-0813-N Oblicz zadłużenie konta za wskazany okres
	- PU-1638-N Przeglądaj zadłużenia konta
	- PU-2554-N Pobierz dane do obliczania odsetek
	- PU-2555-N Oblicz zadłużenie z odsetkami dla kwartału/miesiąca
- 2.3.1.2.4 MIESIĄC ROZRACHUNKOWY US
	- PU-0931-N Zamknięcie miesiąca US PU-0932-N Cofnięcie zamknięcia miesiąca PU-0933-N Otwarcie miesiąca

#### 2.3.1.2.4.1 NALICZANIE WYMIARU SKŁADEK WSZYSTKIM UBEZPIECZONYM

PU-0585-N Nalicz wymiar składek US Konto księgowe

#### 2.3.1.2.4.2 KONTÓWKA I LISTA KWOT CZĄSTKOWYCH

- PU-0325-N Wyszukaj obroty na kontówce sum do wyjaśnienia PU-0381-N Wyszukaj obroty na kontówce płatnika PU-0382-N Wyszukaj kwoty cząstkowe PU-0468-N Przeglądaj dane szczegółowe obrotu
- PU-0469-N Generuj paczkę i dokument
- 2.3.1.2.5 PRZENIESIENIE NADPŁATY NA POCZET ZALEGŁOŚCI
- PU-1289-N Przenieś nadpłatę na należności nie objęte układem ratalnym 2.3.1.2.5.1 PRZENIESIENIE NADPŁATY NA NALEŻNOŚCI NIE OBJĘTE UKŁADEM RATALNYM
- PU-1293-N Przenieś nadpłatę na należności objęte układem ratalnym PU-2396-N Realizuj przeniesienie nadpłaty na układ ratalny 2.3.1.2.5.2 PRZENIESIENIE NADPŁATY NA NALEŻNOŚCI OBJĘTE UKŁADEM RATALNYM
- 2.3.1.2.6 WYCOFANIE NADPŁATY PRZENIESIONEJ NA POCZET ZALEGŁOŚCI
- 2.3.1.2.6.1 WYCOFANIE NADPŁATY PRZENIESIONEJ NA POCZET ZALEGŁOŚCI NIE OBJĘTYCH UKŁADEM RATALNYM

PU-1294-N Wycofaj przeniesienia nadpłaty na zadłużenia nie objęte układem ratalnym

#### 2.3.1.2.6.2 WYCOFANIE NADPŁATY PRZENIESIONEJ NA POCZET NALEŻNOŚCI OBJĘTYCH UKŁADEM RATALNYM

PU-1297-N Wycofaj przeniesienie nadpłaty na układ ratalny

PU-2389-N Realizuj wycofanie przeniesienia nadpłaty na układ ratalny

#### 2.3.1.2.7 POTWIERDZANIE UBEZPIECZENIA I OBSŁUGA POTRĄCEŃ

#### 2.3.1.2.7.1 POTWIERDZANIE UBEZPIECZENIA DLA ZGŁOSZONEGO WYPADKU

PU-2577-N Wyszukaj wypadki w celu potwierdzenia ubezpieczenia społecznego

PU-2573-N Potwierdź ubezpieczenie społeczne poszkodowanego

#### 2.3.1.2.8 OBSŁUGA POTRĄCEŃ

PU-0357-N Automatycznie generuj paczki i dokumenty dla wybranej zbiorówki

#### 2.3.1.2.9 OBSŁUGA ELEKTRONICZNYCH PRZELEWÓW W JT

PU-1348-N Wyszukaj pozycje przelewu dla wskazanego przelewu

- PU-1350-N Zarządzaj dokumentami księgowymi dla wskazanej pozycji przelewu
- PU-1336-N Wyszukaj przelewy w JT
- PU-1337-N Analizuj przelew i generuj dokumenty księgowe
- 2.3.1.3 WYMIAR SKŁADKI

#### 2.3.1.3.1 KALKULATORY PRZYPISU

- PU-0613-N Korzystaj z kalkulatora przypisu, RS\_SNS1 PU-2005-N Utwórz raport RS\_SNS1 - kalkulator przypisu PU-0614-N Korzystaj z ręcznego kalkulatora zadłużeń, RS\_83
- PU-0615-N Korzystaj z automatycznego kalkulatora zadłużeń, RS\_84

#### 2.3.1.3.2 OBLICZENIE WYMIARU SKŁADKI

PU-0437-N Oblicz wysokość składki osobie za zakres dat PU-0724-N Oblicz wysokość składki dla podanych okresów PU-0789-N Oblicz wysokość składki dla okresu kwartalnego przed 2009-10-01 PU-0790-N Oblicz wysokość składki dziennej dla podanego kwartału przed 2009-10-01 PU-0798-N Oblicz wysokość składki dla okresu od 2009-10-01 obejmującego tylko pełne miesiące PU-0799-N Oblicz wysokość składki dodatkowej za hektary od 2009-10-01 PU-0801-N Oblicz wysokość składki dziennej dla podanego miesiąca od 2009-10-01 PU-2006-N Oblicz wysokość składki dziennej podstawowej na funduszu E PU-2013-N Oblicz wysokość składki dziennej podstawowej na funduszu W PU-2012-N Oblicz wysokość składki dziennej dodatkowej za hektary na funduszu E

### 2.3.1.4 SPRAWOZDANIA I ZESTAWIENIA

#### 2.3.1.4.1 KOMPLETNOŚĆ ZESTAWIEŃ

PU-0712-N Pokaż kompletność sprawozdań/zestawień dotyczących składek PU-2265-N Sprawdź zgodność między zestawieniami

## 2.3.1.4.2 ZESTAWIENIA MIESIĘCZNE

## 2.3.1.4.2.1.1 ZBIORÓWKI

PU-1406-N Wyszukaj zbiorówkę

PU-0273-N Utwórz zestawienie UD-7 Zbiorówka

#### 2.3.1.4.2.1.2 ZESTAWIENIA MIESIĘCZNE

PU-0274-N Utwórz zestawienie RS\_08 Inwentarz sald

PU-0277-N Utwórz zestawienie UD-8 Kontrolka obrotów i sald

PU-0276-N Utwórz zestawienie UD-9 Zestawienie obrotów

PU-0280-N Utwórz zestawienie UD-10 Rozliczenie wpływów i przypisanych składek

PU-0278-N Utwórz zestawienie UD-11 Zestawienie obrotów netto

PU-0279-N Utwórz zestawienie UD-12 Zestawienie wpływów

PU-0275-N Utwórz zestawienie RS\_29 Specyfikacja obrotów

PU-1492-N Utwórz zestawienie RS\_110 Zadłużenie z tytułu kosztów upomnień

#### 2.3.1.4.2.1.3 ZESTAWIENIA MIESIĘCZNE - SKŁADKA DOTOWANA

PU-0607-N Utwórz zestawienie RS\_29A Zbiorcza specyfikacja obrotów składek dotowanych

PU-0608-N Utwórz zestawienie RS\_42A Miesięczne zestawienie obrotów w zakresie składek

dotowanych dla osób sprawujących opiekę nad dziećmi

PU-0609-N Utwórz zestawienie RS\_07A Zbiorówka za miesiąc RRRR.MM za osoby sprawujące opiekę nad dzieckiem

PU-0610-N Utwórz zestawienie RS\_106 Zestawienie osób sprawujących opiekę nad dzieckiem, którym w MM-RRRR ustaje prawo do finansowania składek

#### 2.3.1.4.2.1.4 ZESTAWIENIA MIESIĘCZNE - SKŁADKA OPŁACANA PRZEZ WÓJTA, BURMISTRZA, PREZYDENTA MIASTA

PU-2062-N Utwórz zestawienie RS\_07N Zbiorówka za miesiąc

PU-2063-N Utwórz zestawienie RS\_08N Inwentarz sald na koniec miesiąca

PU-1675-N Utwórz zestawienie RS\_29N Zbiorcza specyfikacja obrotów za miesiąc

PU-2064-N Utwórz zestawienie RS\_38N Kontrolka obrotów i sald za miesiąc

PU-1677-N Utwórz zestawienie RS\_42N zestawienie obrotów netto

PU-1678-N Utwórz zestawienie RS\_43N zestawienie wpływów

#### 2.3.1.4.3 SPRAWOZDANIA I ZESTAWIENIA KWARTALNE

#### 2.3.1.4.3.1.1 SPRAWOZDANIA KWARTALNE

PU-0281-N Utwórz sprawozdanie KRUS-1 Informacja o liczbie płatników składek i ubezpieczonych PU-0282-N Utwórz sprawozdanie KRUS-4 Sprawozdanie o przypisie i wpływach należności od płatników składek

PU-0284-N Utwórz sprawozdanie KRUS-6 Informacja o przymusowym dochodzeniu składek PU-0283-N Utwórz sprawozdanie KRUS-7 Sprawozdanie o stanie zaległych składek oraz kwocie zadłużenia objętego ulgami i kwocie dokonanych umorzeń

#### 2.3.1.4.3.1.2 EDYCJA SPRAWOZDAŃ KWARTALNYCH

PU-0817-N Modyfikuj sprawozdanie KRUS-6

PU-0819-N Modyfikuj zestawienie RS\_59

PU-0818-N Modyfikuj zestawienie RS\_67

#### 2.3.1.4.3.1.3 ZESTAWIENIA KWARTALNE

PU-0285-N Utwórz zestawienie DG\_01 Inf. o liczbie osób, które podl. ubezp. społ. rol. podjęły prow. (współpr. przy prow.) pozarol. dział. gosp.

PU-0286-N Utwórz zestawienie DG\_02 Inf. o liczbie osób, którym wydano w kw. dec. o ust. ubezp. z uwagi na neg. weryf. w zakr. dział. gosp. lub dział. spec.

PU-0287-N Utwórz zestawienie RS\_10 Zestawienie układów ratalnych

PU-0298-N Utwórz zestawienie RS\_11 Informacja o osobach podlegających ubezpieczeniu emerytalnorentowemu według powierzchni gospodarstw rolnych

PU-0288-N Utwórz zestawienie RS\_12 Zest. o kwocie odp. skł. z powodu przed., kwocie odp. skł. zabezp. hip., oraz kwocie przyp. skł. za bież. kw. (brutto)

PU-0289-N Utwórz zestawienie RS\_13 Zestawienie o wysokości naliczonych odsetek netto

PU-0299-N Utwórz zestawienie RS\_15 Zadłużenie w podziale na lata

PU-0290-N Utwórz zestawienie RS\_27 Zestawienie o liczbie płatników czynnych

PU-0302-N Utwórz zestawienie RS\_37 Zestawienie ubezpieczonych według powierzchni gospodarstw rolnych

PU-0291-N Utwórz zestawienie RS\_39 Inwentarz sald zadłużenia i stanu odsetek od nieopłaconych należności

PU-0292-N Utwórz zestawienie RS\_59 Udzielone ulgi

PU-0293-N Utwórz zestawienie RS\_67 Zestawienie o liczbie decyzji

PU-0305-N Utwórz zestawienie RS\_81 Ubezpieczeni według grup wiekowych

PU-0862-N Utwórz zestawienie RS\_81A Ubezpieczeni według roku urodzenia

PU-0863-N Utwórz zestawienie RS\_81B Ubezpieczeni według roku urodzenia i funduszu

PU-0864-N Utwórz zestawienie RS\_81C Ubezpieczeni według roku urodzenia i lat podlegania na funduszu

PU-0294-N Utwórz zestawienie RS\_93 Specyfikacja obrotów

#### 2.3.1.4.3.1.4 ZESTAWIENIA KWARTALNE - SKŁADKA DOTOWANA

PU-0601-N Utwórz zestawienie RS\_28N Osoby ubezpieczone sprawujące opiekę nad dzieckiem PU-0602-N Utwórz zestawienie RS\_28NK Kobiety ubezpieczone sprawujące opiekę nad dzieckiem PU-0603-N Utwórz zestawienie RS\_28D Liczba decyzji dotyczących sprawowania opieki nad dzieckiem PU-0604-N Utwórz zestawienie RS\_02A Zestawienie dotyczące składek dotowanych za osoby sprawujące opiekę nad dzieckiem

PU-0605-N Utwórz zestawienie RS\_93A Specyfikacja obrotów składek dotowanych

#### 2.3.1.4.3.1.5 ZESTAWIENIA KWARTALNE - SKŁADKA OPŁACANA PRZEZ WÓJTA,

#### BURMISTRZA, PREZYDENTA MIASTA

PU-1676-N Utwórz zestawienie RS\_93N Zbiorcza specyfikacja obrotów za kwartał

PU-1573-N Utwórz zestawienie RS\_111N Informacje dotyczące osób (...), za które wójt, burmistrz, prezydent miasta opłaca składki

#### 2.3.1.4.3.1.6 ZESTAWIENIA KWARTALNE - ZBIEG UBEZPIECZENIA SPOŁECZNEGO W ZUS I KRUS

PU-2749-N Utwórz zestawienie RS\_101 Informacja o liczbie osób podlegających u.s.r. przy

jednoczesnym objęciu ubezpieczeniem społecznym w ZUS z tytułu umowy zlecenia oraz pełnienia funkcji w radzie nadzorczej

PU-2720-N Utwórz zestawienie RS\_102 Realizacja przepisów art. 5b ustawy o ubezpieczeniu społecznym rolników

#### 2.3.1.4.4 ZESTAWIENIA PÓŁROCZNE

PU-0295-N Utwórz zestawienie KRUS UE-1 Inf. o liczb. ubezp. obyw. państw członk. UE, EOG i Szwajcarii oraz obyw. 'państw trzecich'

PU-0296-N Utwórz zestawienie KRUS UE-1A Inf. o liczb. gosp. rol. oraz ubezp. obyw. państw członk. UE, EOG i Szwajcarii oraz 'państw członk.'

PU-0297-N Utwórz zestawienie KRUS UE-2 Inf. o liczb. wyd. dec. i dok. poświad. obyw. państw członk.

#### UE, EOG i Szwajc. oraz obyw. 'państw trzecich' 2.3.1.4.5 ZESTAWIENIA ROCZNE

PU-0300-N Utwórz zestawienie RS\_15A Zadłużenie na dzień 31.12 roku poprzedniego w podziale na lata

PU-0301-N Utwórz zestawienie RS\_15B Należności z tytułu składek - wydruk syntetyczny PU-0867-N Utwórz zestawienie RS\_15C Należności z tytułu składek - wydruk analityczny PU-0303-N Utwórz zestawienie KRUS-4D Należności krótko i długoterminowe. Bilans roku RRRR PU-0304-N Utwórz zestawienie KRUS-4D Analityka należności krótko i długoterminowe. Bilans roku RRRR

#### 2.3.1.5 WYDRUKI

#### 2.3.1.5.1 BAZOWE

PU-1555-N Utwórz wydruk

#### 2.3.1.5.2 WYDRUKI ZWIĄZANE Z EWIDENCJAMI

PU-0545-N Utwórz wydruk RS\_22 Wykaz ubezpieczonych

PU-0546-N Utwórz wydruk RS\_23 Karta ewidencyjna ubezpieczonego

PU-0547-N Utwórz wydruk RS\_26 Zaświadczenie dotyczące okresów podlegania ubezpieczeniu

PU-0548-N Utwórz wydruk RS\_47 Zaświadczenie o podleganiu

PU-0549-N Utwórz wydruk RS\_63 Osoby do uzupełnienia numeru PESEL

PU-0550-N Utwórz wydruk RS\_65 Liczba ubezpieczonych według gmin

PU-0306-N Utwórz wydruk RS\_68 Wykaz ubezpieczonych na wniosek

PU-0307-N Utwórz wydruk RS\_69 Statystyka w rejonach według stanu na dzień RRRR-MM-DD

PU-0308-N Utwórz wydruk RS\_71 Wykaz ubezpieczonych osiągających wiek emerytalny w RRRR-MM

PU-0309-N Utwórz wydruk RS\_73 Zadłużenia przedawnione do dnia RRRR-MM-DD

PU-0310-N Utwórz wydruk RS\_74 Lista zadłużonych

PU-0312-N Utwórz wydruk RS\_82 Wykaz płatników i ubezpieczonych w gospodarstwach rolnych dotkniętych klęska

PU-0313-N Utwórz wydruk RS\_85 Zbiorcze zestawienie zadłużeń

PU-0314-N Utwórz wydruk RS\_88 Wykaz ubezpieczonych na wniosek

PU-0315-N Utwórz wydruk RS\_89 Zadłużenia według kont

PU-0316-N Utwórz wydruk RS\_94 Decyzje nieprawomocne

PU-0552-N Utwórz wydruk RS\_100 Zaświadczenie o niefigurowaniu w ewidencji osób podlegających ubezpieczeniu społecznemu

PU-2284-N Utwórz wydruk RS\_116 Wykaz osób niespełniających warunków do podlegania ubezpieczeniu emerytalno-rentowemu na wniosek na podstawie art. 16 ust. 2 pkt 4 ustawy o

ubezpieczeniu społecznym rolników do dnia RRRR-MM-DD

PU-0772-N Utwórz wydruk RS\_SK 1 Lista składek

#### 2.3.1.5.3 WYDRUKI ZWIĄZANE Z OBROTAMI

PU-0328-N Utwórz wydruk RS\_06 Zadłużenie/Bieg przedawnienia

PU-0553-N Utwórz wydruk RS\_14 Odsetki od nieopłaconych należności

PU-0554-N Utwórz wydruk RS\_19 Wykaz symboli obrotów

PU-0784-N Utwórz wydruk RS\_28 Okresy ubezpieczenia

PU-0555-N Utwórz wydruk RS\_33 Kontówka

PU-0556-N Utwórz wydruk RS\_41 Obroty z miesiąca

PU-0329-N Utwórz wydruk RS\_64 Zadłużenie według gmin

PU-0330-N Utwórz wydruk RS\_75 Wykaz kont z zadłużeniem i nadpłatą jednocześnie wg stanu na RRRR-MM-DD

PU-0331-N Utwórz wydruk RS\_78 Informacja o ściągalności składek PU-0557-N Utwórz wydruk RS\_80 Wydruk poleceń księgowania PU-0332-N Utwórz wydruk RS\_86 Wydruk listy zadłużonych

#### 2.3.1.5.4 WYDRUKI ZWIĄZANE ZE SPRAWAMI

## PU-0530-N Utwórz wydruk RS\_46 Wykaz nadpłat PU-0531-N Utwórz wydruk RS\_76 Pismo o nadpłacie 2.3.1.5.4.1 WYDRUKI ZWIĄZANE Z NADPŁATAMI

## 2.3.1.5.4.2 WYDRUKI ZWIĄZANE ZE ODROCZENIEM

PU-1621-N Utwórz wydruk RS\_115 Spraw o odroczenie do zerwania

#### 2.3.1.5.4.3 WYDRUKI ZWIĄZANE Z POSTĘPOWANIEM EGZEKUCYJNYM

- PU-0534-N Utwórz wydruk UD-18 Ewidencja tytułów wykonawczych PU-0535-N Utwórz wydruk UD-18A Ewidencja wysłanych upomnień
	- PU-0536-N Utwórz wydruk RS\_103 Kwalifikacja egzekucji do sprawozdania KRUS-6

PU-0780-N Utwórz wydruk RS\_109 Wydruk postępowań egzekucyjnych wstrzymanych i w realizacji

#### 2.3.1.5.4.4 WYDRUKI ZWIĄZANE ZE SPRAWĄ O OBJĘCIE

PU-0539-N Utwórz wydruk RS\_05 Wykaz spraw, w których zmieniono termin płatności w wyniku wyroku sądu

#### 2.3.1.5.4.5 WYDRUKI ZWIĄZANE ZE SPRAWĄ O SKŁADCE DODATKOWEJ

PU-1483-N Utwórz wydruk RS\_105 Osoby zobowiązane do opłacania składki dodatkowej

#### 2.3.1.5.4.6 WYDRUKI ZWIĄZANE ZE SPRAWĄ O UKŁAD RATALNY

PU-0333-N Utwórz wydruk RS\_52 Wykaz układów ratalnych do zerwania stan na dzień RRRR-MM-DD PU-0540-N Utwórz wydruk RS\_53 Wykaz zerwanych układów ratalnych

PU-0542-N Utwórz wydruk RS\_56 Wykaz kont objętych układem ratalnym

PU-0543-N Utwórz wydruk RS\_57 Pismo o spłaceniu układu ratalnego

PU-0544-N Utwórz wydruk RS\_70 Wykaz zrealizowanych układów ratalnych

PU-0773-N Utwórz wydruk RS\_107 Układy ratalne realizowane poprzez potrącenia ze świadczeń

#### 2.3.1.5.5 WYDRUKI KONTROLNE

PU-0326-N Utwórz wydruk RS\_48 Kontrola spójności

PU-0327-N Utwórz wydruk RS\_60 Analiza pracy na kontach zadłużonych

#### 2.3.1.5.6 WYDRUKI INNE

PU-0318-N Utwórz wydruk RS\_16 Zestawienie imienne osób wykonujących działalność gospodarczą według stanu na dzień RRRR-MM-DD

PU-0558-N Utwórz wydruk RS\_17 Wykaz odsetek karnych

PU-0785-N Utwórz wydruk RS\_18 Liczba ubezpieczonych do uzupełnienia nr PESEL

PU-0786-N Utwórz wydruk RS\_20 Wykaz rejonów

- PU-0559-N Utwórz wydruk RS\_21 Stawki odsetek
- PU-0319-N Utwórz wydruk RS\_72 Udzielone ulgi

PU-0787-N Utwórz wydruk RS\_77 Wydruk etykiet adresowych

PU-0322-N Utwórz wydruk RS\_91 Wykaz kont, na których księgowano wpłaty na koszty oraz koszty upomnień

PU-0770-N Utwórz wydruk RS\_108 Wykaz osób z ustalonym prawem do pobierania emerytury lub renty

#### 2.3.2 ŚWIADCZENIA KRÓTKOTERMINOWE

#### 2.3.2.1 EWIDENCJE

#### 2.3.2.1.1 REJESTR WNIOSKÓW

- PU-2330-N Wyszukaj pozycje rejestru wniosków
- 2.3.2.1.2 EWIDENCJA WYDANYCH ZAŚWIADCZEŃ PU-2334-N Wyszukaj pozycje w ewidencji wydanych zaświadczeń PU-2331-N Dodaj pozycję do ewidencji wydanych zaświadczeń PU-2332-N Modyfikuj pozycję w ewidencji wydanych zaświadczeń PU-2335-N Przeglądaj dane pozycji z ewidencji wydanych zaświadczeń PU-2333-N Usuń pozycję z ewidencji wydanych zaświadczeń
- 2.3.2.1.3 EWIDENCJA WYPADKÓW PRZY PRACY ROLNICZEJ I ROLNICZYCH CHORÓB ZAWODOWYCH

#### 2.3.2.1.3.1 EWIDENCJA WYPADKÓW PRZY PRACY ROLNICZEJ

PU-2575-N Przyjmij wypadek w JT prowadzącej GO PU-2619-N Aktualizuj dane wypadku przy pracy rolniczej PU-2618-N Wprowadź i utwórz wydruk PiR-7 część 2 Uwagi do protokołu powypadkowego oraz ustalenie czy zdarzenie było wypadkiem przy pracy rolniczej PU-2587-N Przekaż wypadek do komórki prewencji

#### 2.3.2.1.3.2 EWIDENCJA ROLNICZYCH CHORÓB ZAWODOWYCH

- PU-0804-N Wyszukaj rolniczą chorobę zawodową PU-2222-N Dodaj rolniczą chorobę zawodową
- PU-2221-N Modyfikuj rolniczą chorobę zawodową
- PU-2220-N Przeglądaj szczegóły rolniczej choroby zawodowej
- PU-2223-N Usuń rolniczą chorobę zawodową

#### 2.3.2.1.4 EWIDENCJA OKRESÓW POBYTU ROLNIKA NA REHABILITACJI

PU-2210-N Dodaj okres rehabilitacji PU-2211-N Modyfikuj okres rehabilitacji PU-2212-N Przeglądaj okres rehabilitacji PU-2213-N Usuń okres rehabilitacji PU-0373-N Wyszukaj okresy rehabilitacji PU-2623-N Wyszukaj zdarzenie

## 2.3.2.1.5 EWIDENCJA ZAJĘĆ ZASIŁKÓW

PU-2251-N Dodaj zajęcie zasiłku PU-2252-N Przeglądaj szczegóły zajęcia zasiłku PU-2253-N Modyfikuj dane zajęcia zasiłku PU-2254-N Usuń zajęcie zasiłku PU-0820-N Wyszukaj zajęcia zasiłku PU-0855-N Wyszukaj potrącenia dokonane na poczet danego zajęcia zasiłku

## 2.3.2.1.6 EWIDENCJA ZAKŁADÓW POGRZEBOWYCH

- PU-2255-N Dodaj zakład pogrzebowy
- PU-2256-N Usuń zakład pogrzebowy
- PU-2257-N Modyfikuj dane zakładu pogrzebowego
- PU-2258-N Przeglądaj dane zakładu pogrzebowego

PU-0451-N Wyszukaj zakłady pogrzebowe

2.3.2.1.7 EWIDENCJA ZAŚWIADCZEŃ LEKARSKICH PU-1281-N Wyszukaj zaświadczenie lekarskie
PU-2068-N Dodaj zaświadczenie lekarskie

PU-2069-N Modyfikuj dane zaświadczenia lekarskiego

PU-2070-N Przeglądaj szczegóły zaświadczenia lekarskiego

PU-2071-N Usuń zaświadczenie lekarskie

PU-2244-N Utwórz sprawy zasiłku chorobowego w podstawowym okresie na podstawie zaświadczeń lekarskich

# 2.3.2.1.8 EWIDENCJA ELEKTRONICZNYCH ZAŚWIADCZEŃ I ANULACJI ZAŚWIADCZEŃ LEKARSKICH PRZESŁANYCH PRZEZ ZUS

# 2.3.2.1.8.1 EWIDENCJA ELEKTRONICZNYCH ZAŚWIADCZEŃ LEKARSKICH PRZESŁANYCH PRZEZ ZUS

PU-2232-N Wyszukaj elektroniczne zaświadczenie lekarskie eZLA

PU-2235-N Wyświetl dane elektronicznego zaświadczenia lekarskiego eZLA

PU-2234-N Zmień przypisaną osobę, JT i lekarza do zaświadczenia lekarskiego eZLA

PU-2236-N Drukuj RO\_80 elektroniczne zaświadczenie lekarskie eZLA

PU-2242-N Przenieś wskazane elektroniczne zaświadczenie lekarskie eZLA przesłane przez ZUS do ewidencji zaświadczeń lekarskich

PU-2243-N Zbiorczo przenieś elektroniczne zaświadczenia lekarskie przesłane z ZUS do ewidencji zaświadczeń lekarskich

PU-2246-N Wskaż osobę w CZDO i lokalizację przetwarzania

PU-2638-N Zakończ przetwarzanie wskazanego dokumentu

2.3.2.1.8.2 EWIDENCJA ANULACJI ELEKTRONICZNYCH ZAŚWIADCZEŃ LEKARSKICH

# PRZESŁANYCH PRZEZ ZUS

PU-2240-N Wyszukaj anulacje elektronicznych zaświadczeń lekarskich

PU-2241-N Oznacz anulację elektronicznego zaświadczenia jako błędną

# 2.3.2.1.9 EWIDENCJA SPRAW

# 2.3.2.1.9.1 EWIDENCJA SPRAW - CECHY WSPÓLNE

PU-1521-N Przekaż sprawę do aprobaty

PU-1530-N Przekaż zbiorczo sprawy do aprobaty

PU-1498-N Generuj decyzję odmawiającą

PU-1504-N Generuj decyzję o umorzeniu

PU-0848-N Odczytaj zakres ubezpieczenia osoby

PU-0849-N Sprawdź prawo do zasiłku uwzględniając ubezpieczenie

PU-0850-N Sprawdź, czy sprawa wymaga decyzji superaprobanta

#### PU-1140-N Wylicz datę uprawomocnienia decyzji

# 2.3.2.1.9.2 EWIDENCJA SPRAW JEDNORAZOWEGO ODSZKODOWANIA

# PU-1135-N Wyszukaj sprawy jednorazowego odszkodowania

PU-2347-N Wyświetl sprawy jednorazowego odszkodowania dla zdarzenia (wypadku/choroby)

PU-1136-N Dodaj sprawę jednorazowego odszkodowania

PU-1137-N Przeglądaj szczegóły sprawy jednorazowego odszkodowania

PU-1138-N Modyfikuj dane sprawy jednorazowego odszkodowania

PU-1139-N Usuń sprawę jednorazowego odszkodowania

PU-1508-N Generuj decyzję przyznającą jednorazowe odszkodowanie

# 2.3.2.1.9.3 EWIDENCJA SPRAW ZASIŁKU CHOROBOWEGO

PU-0857-N Wyszukaj sprawy zasiłku chorobowego w podstawowym i przedłużonym okresie zasiłkowym

PU-1537-N Aktualizuj dane zaaprobowanej sprawy zasiłku chorobowego w podstawowym i przedłużonym okresie zasiłkowym

### 2.3.2.1.9.3.1 ZASIŁEK CHOROBOWY W PODSTAWOWYM OKRESIE

PU-0858-N Dodaj sprawę zasiłku chorobowego w podstawowym okresie zasiłkowym PU-0859-N Modyfikuj dane sprawy zasiłku chorobowego w podstawowym okresie zasiłkowym PU-0860-N Przeglądaj szczegóły sprawy zasiłku chorobowego w podstawowym okresie zasiłkowym PU-1290-N Usuń sprawę zasiłku chorobowego w podstawowym okresie zasiłkowym PU-1511-N Generuj decyzję przyznającą zasiłek chorobowy w podstawowym okresie

#### 2.3.2.1.9.3.2 ZASIŁEK CHOROBOWY W PRZEDŁUŻONYM OKRESIE

PU-1239-N Dodaj sprawę zasiłku chorobowego w przedłużonym okresie zasiłkowym PU-1242-N Modyfikuj dane sprawy zasiłku chorobowego w przedłużonym okresie zasiłkowym PU-1243-N Przeglądaj szczegóły sprawy zasiłku chorobowego w przedłużonym okresie zasiłkowym PU-1245-N Usuń sprawę zasiłku chorobowego w przedłużonym okresie zasiłkowym PU-1255-N Utwórz sprawy na wypłatę zasiłku chorobowego w przedłużonym okresie zasiłkowym PU-1512-N Generuj decyzję przyznającą zasiłek chorobowy w przedłużonym okresie

# 2.3.2.1.9.4 EWIDENCJA SPRAW O PRZEDŁUŻENIE OKRESU WYPŁATY ZASIŁKU

#### CHOROBOWEGO

okresowego)

PU-0943-N Wyszukaj sprawy o przedłużenie okresu wypłaty zasiłku chorobowego PU-0944-N Dodaj sprawę o przedłużenie okresu wypłaty zasiłku chorobowego PU-0945-N Przeglądaj szczegóły sprawy o przedłużenie okresu wypłaty zasiłku chorobowego PU-0946-N Modyfikuj dane sprawy o przedłużenie okresu wypłaty zasiłku chorobowego PU-0947-N Usuń sprawę o przedłużenie okresu wypłaty zasiłku chorobowego PU-1513-N Generuj decyzję przyznającą przedłużenie okresu wypłaty zasiłku chorobowego

#### 2.3.2.1.9.5 EWIDENCJA SPRAW OKRESOWEGO ZASIŁKU MACIERZYŃSKIEGO

PU-1596-N Wyszukaj sprawy okresowego zasiłku macierzyńskiego

#### PU-1597-N Dodaj sprawę o okresowy zasiłek macierzyński

ŚWIADCZENIA OKRESOWEGO)

PU-1598-N Przeglądaj sprawę okresowego zasiłku macierzyńskiego

PU-1599-N Modyfikuj sprawę okresowego zasiłku macierzyńskiego

PU-1600-N Usuń sprawę okresowego zasiłku macierzyńskiego

# PU-1601-N Generuj decyzję przyznającą okresowy zasiłek macierzyński

# 2.3.2.1.9.6 EWIDENCJA SPRAW ZASIŁKU MACIERZYŃSKIEGO (WYPŁATA W RAMACH

# PU-2186-N Wstrzymaj wypłatę okresowego zasiłku macierzyńskiego

# PU-1604-N Przeglądaj sprawę zasiłku macierzyńskiego (wypłata w ramach świadczenia okresowego) PU-1605-N Modyfikuj sprawę zasiłku macierzyńskiego (wypłata w ramach świadczenia okresowego)

PU-1602-N Wyszukaj sprawy zasiłku macierzyńskiego (wypłata w ramach świadczenia okresowego) PU-1603-N Dodaj sprawę zasiłku macierzyńskiego (wypłata w ramach świadczenia okresowego)

PU-1606-N Usuń sprawę zasiłku macierzyńskiego (wypłata w ramach świadczenia okresowego) PU-1607-N Utwórz sprawy na wypłatę zasiłku macierzyńskiego (w ramach świadczenia okresowego)

PU-1608-N Generuj decyzję przyznającą zasiłek macierzyński (wypłata w ramach świadczenia

# 2.3.2.1.9.7 EWIDENCJA SPRAW ZASIŁKU MACIERZYŃSKIEGO I PORODOWEGO

Strona 38 z 72

PU-0845-N Wyszukaj sprawy zasiłku porodowo-macierzyńskiego PU-0851-N Dodaj sprawę zasiłku porodowo-macierzyńskiego PU-0852-N Przeglądaj szczegóły sprawy zasiłku porodowo-macierzyńskiego PU-0853-N Modyfikuj dane sprawy zasiłku porodowo-macierzyńskiego PU-0854-N Usuń sprawę zasiłku porodowo-macierzyńskiego PU-1509-N Generuj decyzję przyznającą zasiłek macierzyński i porodowy

# 2.3.2.1.9.8 EWIDENCJA SPRAW ZASIŁKU POGRZEBOWEGO

PU-1153-N Wyszukaj sprawy zasiłku pogrzebowego

PU-1154-N Dodaj sprawę zasiłku pogrzebowego

PU-1155-N Przeglądaj szczegóły sprawy zasiłku pogrzebowego

PU-1156-N Modyfikuj dane sprawy zasiłku pogrzebowego

- PU-1157-N Usuń sprawę zasiłku pogrzebowego
- PU-1510-N Generuj decyzję przyznającą zasiłek pogrzebowy

# 2.3.2.1.9.9 EWIDENCJA OKRESÓW INICJALIZACJI OKRESU ZASIŁKOWEGO DLA ZASIŁKU

CHOROBOWEGO

PU-2261-N Wprowadź okres inicjalizacji

- PU-2262-N Modyfikuj dane okresu inicjalizacji
- PU-2263-N Przeglądaj szczegóły okresu inicjalizacji
- PU-2264-N Usuń okres inicjalizacji

PU-1288-N Wyszukaj okresy inicjalizacji okresu zasiłkowego dla zasiłku chorobowego

# 2.3.2.1.9.10 EWIDENCJA SPRAW O NIEZREALIZOWANE ŚWIADCZENIE

#### PU-0843-N Wyszukaj sprawy o niezrealizowane świadczenie

PU-2337-N Wyszukaj sprawy o niezrealizowane świadczenie dla sprawy niezrealizowanej

PU-1397-N Dodaj sprawę o niezrealizowane świadczenie

PU-1399-N Modyfikuj dane sprawy o niezrealizowane świadczenie

PU-1398-N Przeglądaj szczegóły sprawy o niezrealizowane świadczenie

PU-1400-N Usuń sprawę o niezrealizowane świadczenie

PU-1503-N Generuj decyzję przyznającą niezrealizowane świadczenie

# 2.3.2.1.9.11 EWIDENCJA SPRAW WYRÓWNANIA ZASIŁKU

# PU-1368-N Wyszukaj sprawy wyrównania zasiłku

PU-1369-N Dodaj sprawę wyrównania zasiłku

PU-1370-N Przeglądaj szczegóły sprawy wyrównania zasiłku

PU-1371-N Modyfikuj dane sprawy wyrównania zasiłku

PU-1372-N Usuń sprawę wyrównania zasiłku

PU-1373-N Generuj sprawy wyrównania jednorazowego odszkodowania

PU-1499-N Generuj decyzję przyznającą wyrównanie zasiłku

# 2.3.2.1.9.12 APROBATA SPRAW O PRZYZNANIE ŚWIADCZENIA

PU-1609-N Aprobuj sprawę o okresowy zasiłek macierzyński

PU-1619-N Aprobuj sprawę zasiłku macierzyńskiego (wypłata w ramach świadczenia okresowego)

PU-1007-N Aprobuj sprawę jednorazowego odszkodowania

PU-0956-N Aprobuj sprawę zasiłku pogrzebowego

PU-0887-N Aprobuj sprawę zasiłku porodowo-macierzyńskiego

PU-1292-N Aprobuj sprawę zasiłku chorobowego w podstawowym okresie zasiłkowym

PU-1008-N Aprobuj sprawę zasiłku chorobowego w przedłużonym okresie zasiłkowym

PU-0959-N Aprobuj sprawę o przedłużenie okresu wypłaty zasiłku chorobowego

- PU-1395-N Aprobuj sprawę o niezrealizowane świadczenie
- PU-1131-N Aprobuj sprawę wyrównania zasiłku
- PU-0902-N Wycofaj aprobatę sprawy zasiłkowej
- PU-1610-N Wycofaj aprobatę sprawy o okresowy zasiłek macierzyński
- PU-0960-N Wycofaj aprobatę sprawy o przedłużenie okresu wypłaty zasiłku chorobowego
- PU-1396-N Wycofaj aprobatę sprawy o niezrealizowane świadczenie
- PU-1374-N Wycofaj aprobatę sprawy wyrównania zasiłku

#### 2.3.2.1.9.12.1 APROBATA ZBIORCZA SPRAW

PU-0955-N Wykonaj zbiorczo aprobatę spraw zasiłkowych/ Wycofaj zbiorczo aprobatę spraw

- 2.3.2.2 OBSŁUGA WYPŁAT
- 2.3.2.2.1 REALIZACJA WYPŁAT I OBSŁUGA ZBIORÓWEK
- 2.3.2.2.1.1 OBSŁUGA ZBIORÓWEK

# 2.3.2.2.1.1.1 OBSŁUGA ZBIORÓWEK - CECHY WSPÓLNE

- PU-1622-N Dodaj zbiorówkę
	- PU-1623-N Modyfikuj dane zbiorówki
	- PU-1624-N Usuń zbiorówkę
	- PU-1625-N Przeglądaj szczegóły zbiorówki
	- PU-0701-N Wyszukaj zbiorówkę
	- PU-1486-N Wprowadź dla zbiorówki jednorazowego odszkodowania JT realizującą potwierdzenia
	- PU-1540-N Pokaż informację o stanie potwierdzenia wypłat dla zbiorówki jednorazowego odszkodowania

# 2.3.2.2.1.1.2 OBSŁUGA ZBIORÓWEK - REFERENT ŚWIADCZEŃ

PU-0705-N Akceptuj zbiorówkę

- PU-1501-N Zakończ etap generowania decyzji
- PU-1502-N Wycofaj się z etapu generowania decyzji
- PU-0708-N Zmień termin wypłaty zbiorówki

# 2.3.2.2.1.1.3 OBSŁUGA ZBIORÓWEK - APROBANT ŚWIADCZEŃ

- PU-0702-N Przekaż zbiorówkę do potwierdzenia ubezpieczenia i zadłużenia
- PU-1516-N Przekaż zbiorówkę do generowania decyzji
- PU-0704-N Wycofaj akceptację zbiorówki
- PU-1558-N Przekaż zbiorówkę do aprobaty
- PU-1489-N Nadaj numery nadawcze dla wypłat zbiorówki
- PU-1488-N Aktualizuj opłaty pocztowe i bankowe
- PU-0703-N Aprobuj zbiorówkę
- PU-0706-N Otwórz zbiorówkę

# PU-1500-N Wycofaj aprobatę zbiorówki

# 2.3.2.2.1.1.4 OBSŁUGA ZBIORÓWEK - APROBANT WYPŁAT

PU-0707-N Zamknij zbiorówkę

# 2.3.2.2.1.2 ZMNIEJSZANIE ŚWIADCZEŃ

- PU-1442-N Wykonaj zmniejszenie wypłaty świadczeń
- PU-1479-N Wybierz rodzaj automatycznego zmniejszenia wypłaty
- PU-1480-N Wykonaj automatyczne zmniejszenie na poczet zadłużeń składek
- PU-1481-N Wykonaj automatyczne zmniejszenie na poczet nadpłaconych świadczeń

PU-1482-N Wykonaj automatyczne zmniejszenie na poczet egzekucji

2.3.2.2.1.3 WYPŁATA I NALEŻNOŚCI - TWORZENIE I AKTUALIZACJA

PU-0831-N Wyszukaj wypłatę

PU-0832-N Pobierz dane wypłaty

- PU-0844-N Przeglądaj należności
- PU-1167-N Aktualizuj na wypłacie należności pochodzące ze sprawy zasiłkowej lub wyrównania i zwrotu do ponownej wypłaty

#### 2.3.2.2.2 OBSŁUGA NADPŁACONEGO ŚWIADCZENIA

#### 2.3.2.2.2.1 EWIDENCJA UJAWNIONYCH NADPŁAT

- PU-1445-N Wyszukaj ujawnione nadpłaty
- PU-1446-N Dodaj ujawnioną nadpłatę
- PU-1447-N Przeglądaj szczegóły ujawnionej nadpłaty
- PU-1448-N Modyfikuj dane ujawnionej nadpłaty
- PU-1449-N Usuń ujawnioną nadpłatę
- PU-1463-N Uprawomocnij decyzję o żądaniu zwrotu
- PU-2898-N Wskaż dalsze postępowanie z nadpłatą
- PU-1514-N Generuj decyzję o żądaniu zwrotu

### 2.3.2.2.2.2 APROBATA NADPŁATY

PU-1444-N Aprobuj ujawnioną nadpłatę PU-1457-N Wycofaj aprobatę ujawnionej nadpłaty

#### 2.3.2.2.2.3 EWIDENCJA REALIZACJI NADPŁAT

PU-1464-N Wyszukaj wpłaty na poczet ujawnionych nadpłat PU-1465-N Zarejestruj wpłatę na poczet ujawnionej nadpłaty PU-1466-N Przeglądaj szczegóły wpłaty na poczet ujawnionej nadpłaty PU-1467-N Modyfikuj dane wpłaty na poczet ujawnionej nadpłaty PU-1468-N Usuń wpłatę na poczet ujawnionej nadpłaty

# 2.3.2.2.3 OBSŁUGA ZWROTÓW WYPŁACONEGO ŚWIADCZENIA

- PU-1419-N Wyszukaj zwroty wypłaconego świadczenia
- PU-1420-N Dodaj zwrot wypłaconego świadczenia
- PU-1421-N Przeglądaj szczegóły zwrotu wypłaconego świadczenia
- PU-1422-N Modyfikuj dane zwrotu wypłaconego świadczenia
- PU-1423-N Usuń zwrot wypłaconego świadczenia

# 2.3.2.3 WYDRUKI

# 2.3.2.3.1 SPRAWOZDANIA

# 2.3.2.3.1.1 KOMPLETNOŚĆ ZESTAWIEŃ

PU-1362-N Pokaż kompletność sprawozdań/zestawień dotyczących świadczeń

# 2.3.2.3.1.2 SPRAWOZDANIA MIESIĘCZNE

#### PU-0407-N Utwórz raport KRUS-5

PU-1616-N Utwórz raport RO\_77M Informacja o kosztach zasiłków macierzyńskich z ubezpieczenia emerytalno-rentowego (od 01.01.2016 r.)

PU-2060-N Utwórz raport RO\_77MN Informacja o kosztach zasiłków macierzyńskich z ubezpieczenia emerytalno-rentowego narastająco (od 01.01.2016 r.)

PU-2061-N Utwórz raport RO\_77MP Informacja o kosztach zasiłków macierzyńskich z ubezpieczenia emerytalno-rentowego (przed 01.01.2016 r.)

PU-2072-N Utwórz raport RO\_79 Zestawienie o nadpłatach zasiłków (dawniej Zestawienie o nadpłatach okresowych zasiłków macierzyńskich)

### 2.3.2.3.1.3 SPRAWOZDANIA KWARTALNE

PU-2196-N Utwórz raport RO\_78 Informacja o odsetkach dla okresowego zasiłku macierzyńskiego PU-0409-N Utwórz raport KRUS-2

PU-0408-N Utwórz raport KRUS-3

PU-0411-N Utwórz raport KRUS-12

PU-0410-N Utwórz raport KRUS-15

PU-2325-N Utwórz raport KRUS-17 Informacja o terminowości przyznawania świadczeń

# 2.3.2.3.2 WYDRUKI KONTROLNE

PU-0471-N Utwórz wydruk RO\_14 Zestawienie nadpłat

PU-0472-N Utwórz wydruk RO\_36 Zestawienie decyzji odmawiających GO

PU-0473-N Utwórz wydruk RO\_37 Zestawienie okresów niepłatnych GZO/CH

PU-0474-N Utwórz wydruk RO\_38 Wydruk kontrolny dla zbiorówki - pod kątem ubezpieczenia i zgonu zasiłkobiorcy

PU-0475-N Utwórz wydruk RO\_47 Wydruk do analizy ciągłości okresów zasiłku chorobowego

PU-0476-N Utwórz wydruk RO\_48 Listy próbne dla zbiorówki

PU-0477-N Utwórz wydruk RO\_65 Wydruk historii zmian parametru

PU-0478-N Utwórz wydruk RO\_67 Zestawienie umorzeń

PU-1520-N Utwórz wydruk RO\_76 Informacja o wypłatach zasiłku chorobowego na przedłużony okres zasiłkowy

PU-2934-N Utwórz wydruk RO\_87 Informacja o stanie nierozliczonych zwrotów

# 2.3.2.3.3 WYDRUKI DECYZJI I PISMA

PU-0951-N Drukuj pojedynczą decyzję świadczenia/odszkodowania

PU-0502-N Drukuj decyzję o żądaniu zwrotu

PU-0492-N Utwórz wydruk zbiorczy decyzji przyznającej świadczenie/ odszkodowanie

PU-0499-N Utwórz wydruk RO\_69 Notatka służbowa o ujawnieniu nadpłaty

PU-0501-N Utwórz wydruk RO\_71 Zawiadomienie o przesunięciu terminu

PU-2897-N Utwórz wydruk RO\_86 Pismo o uznaniu zdarzenia za wypadek przy pracy rolniczej

# 2.3.2.3.4 WYDRUKI ZWIĄZANE Z WYPŁATĄ

PU-0487-N Utwórz wydruk RO\_29 Karta wypłat zasiłków

PU-0488-N Utwórz wydruk RO\_40 Wydruk potwierdzenia zadłużenia zbiorówki

PU-0489-N Utwórz wydruk RO\_53 Notatka dla zbiorówki

# 2.3.2.3.4.1 WYDRUKI DO REALIZACJI WYPŁATY

PU1387 Utwórz wydruki do realizacji wypłaty

PU-0481-N Utwórz wydruk RO\_05 Wydruk przekazów pocztowych na wypłatę świadczeń

PU-0479-N Utwórz wydruk RO\_06 Spis przekazów

PU-0482-N Utwórz wydruk RO\_07 Wydruk przelewów bankowych na wypłatę świadczeń

PU-0483-N Utwórz wydruk RO\_08 Wydruk przelewu zbiorczego na wypłatę świadczeń

PU-0485-N Utwórz wydruk RO\_18 Zestawienie dokonanych zmniejszeń świadczeń

PU-0486-N Utwórz wydruk RO\_19 Wnioski na wypłatę świadczeń

PU-0484-N Utwórz wydruk RO\_56 Podsumowanie spisu przekazów

PU-0490-N Utwórz wydruk RO\_64 Zestawienie kosztów dodatkowych

# 2.3.2.3.5 INNE

PU-0503-N Utwórz wydruk RO\_20 Zestawienie chorób zawodowych

PU-0504-N Utwórz wydruk RO\_22 Terminowość zgłoszeń wypadków

PU-0505-N Utwórz wydruk RO\_23 Karta zasiłku chorobowego

PU-0506-N Utwórz wydruk RO\_35 Wydruk do analizy ilości dni na zaświadczeniach wydawanych przez lekarzy

PU-0507-N Utwórz wydruk RO\_39 Wykaz ilości dni chorobowych

PU-0508-N Utwórz wydruk RO\_41 Lista osób świadczeń

PU-0412-N Utwórz wydruk RO\_42 Lista lekarzy

PU-0509-N Utwórz wydruk RO\_49 Wykaz spraw pierwszorazowych zasiłku chorobowego

PU-0510-N Utwórz wydruk RO\_51 Wykaz wypadków przy pracy rolniczej

PU-0511-N Utwórz wydruk RO\_52 Terminarz zbiorówek

PU-0512-N Utwórz wydruk RO\_57 Wywiad ubezpieczeniowy rolnika

PU-0413-N Utwórz wydruk RO\_58 Wykaz zaświadczeń wystawionych przez lekarza

PU-0513-N Utwórz wydruk RO\_63 Lista wnioskodawców kwalifikujących się do przedłużenia okresu zasiłku chorobowego

PU-0514-N Utwórz wydruk RO\_66 Zaświadczenie o przyznaniu zasiłku chorobowego

PU-0515-N Utwórz wydruk RO\_74 Wykaz spraw jednorazowego odszkodowania

PU-0516-N Utwórz wydruk RO\_75 Raport wypłat zasiłku chorobowego w podziale na grupy wiekowe

PU-2141-N Utwórz wydruk RO\_81 Karta okresowego zasiłku macierzyńskiego

PU-1589-N Utwórz wydruk RO\_82 Zaświadczenie o przyznaniu zasiłku macierzyńskiego

PU-2247-N Utwórz wydruk RO\_83 Raport statystyczny o przesłanych zaświadczeniach i anulacjach zaświadczeń lekarskich z ZUS

PU-2416-N Utwórz wydruk RO\_84 Wykaz pozycji rejestru wydanych zaświadczeń

PU-2709-N Utwórz wydruk RO\_85 Wykaz pozycji rejestru wniosków

# 2.3.3 OBSŁUGA WYPADKU

# 2.3.3.1 EWIDENCJE

# 2.3.3.1.1 EWIDENCJA WYPADKÓW PRZY PRACY ROLNICZEJ

PU-2613-N Wyszukaj wypadki przy pracy rolniczej

- PU-2612-N Dodaj zgłoszenie wypadku przy pracy rolniczej
- PU-2616-N Modyfikuj zgłoszenie wypadku przy pracy rolniczej

PU-2615-N Przeglądaj wypadek przy pracy rolniczej

PU-2614-N Usuń zgłoszenie wypadku przy pracy rolniczej

PU-2565-N Filtruj wypadki przy pracy rolniczej

PU-2572-N Przekaż wypadek do potwierdzenia ubezpieczenia społecznego

PU-2574-N Przekaż wypadek do JT realizującej GO

PU-2607-N Wprowadź i utwórz wydruk SR-23 Wniosek o jednorazowe odszkodowanie

PU-2914-N Zmień status wypadku

PU-2631-N Wyświetl podstawowe dane wypadku

# 2.3.3.1.2 EWIDENCJA POSTĘPOWAŃ POWYPADKOWYCH

# 2.3.3.1.2.1 ROZPATRYWANIE

PU-2596-N Wyszukaj postępowanie powypadkowe

PU-2595-N Dodaj postępowanie powypadkowe

PU-2599-N Modyfikuj postępowanie powypadkowe

PU-2597-N Przeglądaj postępowanie powypadkowe

#### PU-2598-N Usuń postępowanie powypadkowe

#### 2.3.3.1.2.2 PROTOKOŁY POWYPADKOWE

PU-2566-N Wprowadź i utwórz wydruk PiR-6 Protokół ustalenia okoliczności i przyczyn wypadku przy pracy rolniczej

PU-2567-N Wprowadź i utwórz wydruk PiR-7 część 1 Uwagi do protokołu powypadkowego oraz ustalenie, czy zdarzenie było wypadkiem przy pracy rolniczej

PU-2568-N Wprowadź i utwórz wydruk PiR-8 Protokół przesłuchania poszkodowanego/świadka/innej osoby

PU-2569-N Wprowadź i utwórz wydruk PiR-9 Protokół oględzin miejsca i przedmiotów związanych z wypadkiem

PU-2586-N Wprowadź i utwórz wydruk PiR-10 Zawiadomienie o przesunięciu terminu

PU-2594-N Utwórz pismo przewodnie do protokołu PiR-6

# 2.3.3.2 SPRAWOZDANIA

### 2.3.3.2.1 SPRAWOZDANIA KWARTALNE

PU-2562-N Utwórz raport RP\_01 Sprawozdanie o liczbie zgłoszonych zdarzeń wypadkowych

- 2.3.3.3 WYDRUKI
- 2.3.3.3.1 BAZOWE

PU-2630-N Zleć utworzenie raportu

#### 2.3.3.3.2 WYDRUKI O CHOROBACH

PU-2711-N Utwórz raport RP\_27 Raport o liczbie decyzji wydanych w sprawie chorób zawodowych

#### rolników

#### 2.3.3.3.3 WYDRUKI O ZGŁOSZENIACH

PU-2634-N Utwórz raport RP\_02 Raport o zgłoszeniach zdarzeń wypadkowych według województw PU-2476-N Utwórz raport RP\_03 Raport o zgłoszeniach zdarzeń wypadkowych według placówek terenowych

PU-2606-N Utwórz raport RP\_04 Raport o zgłoszeniach zdarzeń wypadkowych według powiatów PU-2475-N Utwórz raport RP\_05 Raport o zgłoszeniach zdarzeń wypadkowych według gmin PU-2478-N Utwórz raport RP\_06 Raport o zgłoszeniach zdarzeń wypadkowych według terminowości zgłoszeń

PU-2564-N Utwórz raport RP\_07 Raport o osobach ubezpieczonych, które wielokrotnie uległy zdarzeniom wypadkowym

# 2.3.3.3.4 WYDRUKI O WYPADKACH

PU-2454-N Utwórz raport RP\_08 Raport o wypadkach według kategorii wypadków PU-2455-N Utwórz raport RP\_09 Raport o wypadkach w kategorii 02 - upadki osób PU-2456-N Utwórz raport RP\_10 Raport o wypadkach w kategorii 07 - przechwycenie przez ruchome części maszyn i urządzeń

PU-2457-N Utwórz raport RP\_11 Raport o wypadkach w kategorii 13 - inne zdarzenia

PU-2458-N Utwórz raport RP\_12 Raport o wypadkach według miejsca zdarzenia

PU-2480-N Utwórz raport RP\_13 Raport o wypadkach według miejsca zdarzenia i grup kategorii wypadkowych

PU-2462-N Utwórz raport RP\_14 Raport o wypadkach według rodzaju wykonywanej pracy PU-2563-N Utwórz raport RP\_15 Raport o wypadkach według rodzaju wykonywanej pracy i według kategorii wypadkowych

PU-2467-N Utwórz raport RP\_16 Raport o wypadkach według udziału maszyn

PU-2479-N Utwórz raport RP\_17 Raport o wypadkach z udziałem maszyn i urządzeń według kategorii wypadkowych

PU-2464-N Utwórz raport RP\_18 Raport o wypadkach według kategorii i grup przyczyn wypadku PU-2465-N Utwórz raport RP\_19 Raport o wypadkach według przyczyny wypadku

PU-2481-N Utwórz raport RP\_20 Raport o przyczynach wypadków w kategoriach wypadków

PU-2459-N Utwórz raport RP\_21 Raport o wypadkach według dnia tygodnia i pory dnia

PU-2466-N Utwórz raport RP\_22 Raport o wypadkach według urazu części ciała

PU-2468-N Utwórz raport RP\_23 Raport o wypadkach według grup wieku poszkodowanych i płci

PU-2469-N Utwórz raport RP\_24 Raport o wypadkach według grup powierzchni gospodarstw (ha fiz.)

PU-2470-N Utwórz raport RP\_25 Raport o wypadkach według grup powierzchni gospodarstw (ha przel.)

PU-2460-N Utwórz raport RP\_26 Raport o wypadkach według profilu produkcji w gospodarstwie

# 2.3.3.3.5 WYDRUKI INNE

PU-2713-N Utwórz wydruk RP\_28 Zgłoszenie wypadku

PU-2714-N Utwórz wydruk RP\_29 Potwierdzenie ubezpieczenia poszkodowanego

PU-2715-N Utwórz wydruk RP\_30 Rejestr zgłoszonych wypadków

PU-2570-N Utwórz wydruk RP\_31 Potwierdzenie zgłoszenia wypadku

PU-2608-N Utwórz wydruk RP\_32 Powiadomienie o zamiarze i terminie oględzin - zgłoszenie osobiste PU-2609-N Utwórz wydruk RP\_33 Powiadomienie o zamiarze i terminie oględzin - zgłoszenie inne

2.3.4 WSPÓLNE

# 2.3.4.1 PARAMETRY

# 2.3.4.1.1 OBSŁUGA WYPADKU

# 2.3.4.1.1.1 PARAMETRY OBSŁUGA WYPADKÓW W JT

PU-2579-N Ustaw symbol komórki Prewencji i Rehabilitacji w JT

# 2.3.4.1.1.2 SYMBOL WYPADKU

PU-2629-N Ustaw symbol wypadku

# 2.3.4.1.2 UBEZPIECZENIA

# 2.3.4.1.2.1 UBEZPIECZENIA SPOŁECZNE

# 2.3.4.1.2.1.1 PARAMETRY SKŁADEK

# PU-0135-N Przeglądaj parametr otwarty okres

# 2.3.4.1.2.1.2 PARAMETRY WIEKU EMERYTALNEGO I PRZEDEMERYTALNEGO

PU-0137-N Zarządzaj wiekiem emerytalnym i przedemerytalnym

# 2.3.4.1.2.1.3 WYMIAR SKŁADEK

PU-0142-N Zarządzaj wymiarami składek

# 2.3.4.1.2.1.4 WYMIAR SKŁADKI PODWYŻSZONY

PU-0148-N Zarządzaj wymiarami składek podwyższonych

# 2.3.4.1.2.2 PARAMETRY UBEZPIECZEŃ US

PU-0126-N Przeglądaj parametr komórka składek

PU-0127-N Modyfikuj parametr komórka składki

PU-0132-N Przeglądaj parametr przekazy

PU-0133-N Modyfikuj parametr przekazy

PU-0128-N Przeglądaj parametr raty

PU-0129-N Modyfikuj parametr raty

PU-0134-N Przeglądaj parametr odsetki

- 2.3.4.1.2.2.1 PARAMETRY SPRAW WSPÓLNE PU-0130-N Przeglądaj parametr ilość dni/miesięcy PU-0131-N Modyfikuj parametr ilość dni/miesięcy
- 2.3.4.1.3 WSPÓLNE

### 2.3.4.1.3.1 ZARZĄDZANIE PROFILAMI DRUKAREK TEKSTOWYCH

PU-2359-N Dodaj profil drukowania PU-2360-N Modyfikuj profil drukowania PU-2361-N Usuń profil drukowania PU-2362-N Przeglądaj profil drukowania PU-2363-N Wyświetl profile drukowania

# 2.3.4.1.3.2 GRUPY OBSZAROWE

PU-2352-N Wyszukaj grupy obszarowe PU-2353-N Przeglądaj grupy obszarowe PU-2349-N Dodaj grupy obszarowe PU-2351-N Modyfikuj grupy obszarowe PU-2350-N Usuń grupy obszarowe

2.3.4.1.3.3 GRUPY WIEKOWE

PU-2357-N Wyszukaj grupy wiekowe PU-2358-N Przeglądaj grupy wiekowe PU-2354-N Dodaj grupy wiekowe PU-2356-N Modyfikuj grupy wiekowe PU-2355-N Usuń grupy wiekowe

# 2.3.4.1.3.4 ODSETKI POMIJANE

PU-2384-N Dodaj odsetki pomijane PU-2385-N Usuń odsetki pomijane PU-2386-N Przeglądaj odsetki pomijane PU-2387-N Modyfikuj odsetki pomijane PU-2388-N Wyszukaj odsetki pomijane

PU-2379-N Dodaj zaokrąglenia odsetek PU-2380-N Usuń zaokrąglenia odsetek PU-2381-N Modyfikuj zaokrąglenia odsetek PU-2382-N Przeglądaj zaokrąglenia odsetek PU-2383-N Wyszukaj zaokrąglenia odsetek 2.3.4.1.3.5 ODSETKI ZAOKRĄGLENIA

PU-2374-N Dodaj parametry przedawnienia PU-2375-N Usuń parametry przedawnienia PU-2376-N Modyfikuj parametry przedawnienia PU-2377-N Przeglądaj parametry przedawnienia PU-2378-N Wyszukaj parametry przedawnienia 2.3.4.1.3.6 PARAMETRY PRZEDAWNIENIA

PU-2369-N Dodaj podatkową stawkę odsetek PU-2370-N Modyfikuj podatkową stawkę odsetek 2.3.4.1.3.7 PODATKOWE STAWKI ODSETEK

PU-2371-N Usuń podatkową stawkę odsetek PU-2372-N Przeglądaj podatkową stawkę odsetek PU-2373-N Wyszukaj podatkowe stawki odsetek

# 2.3.4.1.3.8 KOSZT POWIADOMIENIA, ZWROT NADPŁAT, UPOMNIENIA

- PU-2364-N Dodaj parametr opłata PU-2365-N Modyfikuj parametr opłata PU-2366-N Usuń parametr opłata PU-2367-N Wyszukaj parametr opłata PU-2368-N Przeglądaj parametr opłata PU-2828-N Pobierz opłatę dla daty
- PU-0415-N Zarządzaj parametrami systemu 2.3.4.1.3.9 PARAMETRY SYSTEMU
	- PU-0063-N Pobierz szczegóły adresu PU-0065-N Pobierz szczegóły banku PU-0067-N Pobierz szczegóły danych o poczcie PU-0069-N Pobierz szczegóły sądu
- 2.3.4.1.3.10 KONFIGURACJA OBSŁUGI WPŁAT Z NBP
	- PU-1536-N Zarządzaj konfiguracją obsługi wpłat w NBP
- PU-0461-N Przeglądaj informacje o miesiącu przejęcia danych do systemu KRUSnal i nSIU 2.3.4.1.3.11 DATY PRZEJĘCIA DANYCH Z SYSTEMU KRUS-1 I KRUSNAL
- 2.3.4.1.3.12 WERSJA SYSTEMU

PU-0443-N Przeglądaj informacje o wersji systemu

# 2.3.4.1.4 ŚWIADCZENIA KRÓTKOTERMINOWE

- PU-2268-N Przeglądaj parametry elektronicznych zaświadczeń PU-2269-N Modyfikuj parametry elektronicznych zaświadczeń 2.3.4.1.4.1 PARAMETRY ELEKTRONICZNYCH ZAŚWIADCZEŃ
- 2.3.4.1.4.2 PARAMETR DEFINIUJĄCY JT PROWADZĄCE WYPŁATY JEDNORAZOWEGO

ODSZKODOWANIA

PU-2392-N Dodaj JT prowadzącą wypłaty jednorazowego odszkodowania PU-2393-N Usuń JT prowadzącą wypłaty jednorazowego odszkodowania PU-2394-N Modyfikuj JT prowadzącą wypłaty jednorazowego odszkodowania PU-2395-N Przeglądaj JT prowadzącą wypłaty jednorazowego odszkodowania PU-0791-N Wyszukaj JT prowadzące wypłaty jednorazowego odszkodowania

# 2.3.4.1.4.3 PARAMETRY ŚWIADCZEŃ

PU-0098-N Pobierz parametr symbol komórki świadczeń PU-0099-N Modyfikuj parametr symbol komórki świadczeń

# 2.3.4.1.4.4 PARAMETR ILOŚĆ DNI NA ROZPATRZENIE WNIOSKU

- PU-0445-N Wyszukaj ilość dni na rozpatrzenie wniosku
- PU-2014-N Dodaj parametr ilość dni na rozpatrzenie wniosku
- PU-2015-N Modyfikuj parametr ilość dni na rozpatrzenie wniosku
- PU-2017-N Przeglądaj szczegóły parametru ilość dni na rozpatrzenie wniosku
- PU-2016-N Usuń parametr ilość dni na rozpatrzenie wniosku

# 2.3.4.1.4.5 PARAMETRY TYPU ZASIŁKU

PU-2024-N Przeglądaj szczegóły parametrów typu zasiłku PU-2025-N Modyfikuj parametry typu zasiłku PU0100 Wyświetl listę parametrów typu zasiłku

# PU-2022-N Przeglądaj szczegóły parametrów typu spraw zasiłkowych PU-2023-N Modyfikuj parametry typu spraw zasiłkowych PU-0429-N Wyświetl listę typu spraw zasiłkowych 2.3.4.1.4.6 PARAMETRY TYPÓW SPRAW ZASIŁKOWYCH

# PU-2018-N Przeglądaj szczegóły parametrów dla numerowania spraw zasiłkowych PU-2019-N Modyfikuj parametry dla numerowania spraw zasiłkowych PU-0423-N Wyświetl listy typów spraw zasiłkowych z parametrami numeracji 2.3.4.1.4.7 PARAMETRY DLA NUMEROWANIA SPRAW ZASIŁKOWYCH

# PU-2398-N Wyszukaj parametry typu podteczek zasiłkowych PU-2399-N Przeglądaj parametry typu podteczek zasiłkowych PU-2400-N Modyfikuj parametry typu podteczek zasiłkowych 2.3.4.1.4.8 PARAMETRY TYPÓW PODTECZEK ZASIŁKOWYCH

# PU-2401-N Wyszukaj parametry dla numerowania podteczek zasiłkowych PU-2402-N Przeglądaj parametry dla numerowania podteczek zasiłkowych PU-2403-N Modyfikuj parametry dla numerowania podteczek zasiłkowych 2.3.4.1.4.9 PARAMETRY DLA NUMEROWANIA PODTECZEK ZASIŁKOWYCH

# PU-0103-N Wyszukaj parametry typu zbiorówki PU-0104-N Przeglądaj szczegóły parametrów typu zbiorówki PU-0105-N Modyfikuj parametry typu zbiorówki 2.3.4.1.4.10 PARAMETRY TYPU ZBIORÓWKI

# 2.3.4.1.4.11 PARAMETRY KONT KSIĘGOWYCH

PU-2020-N Przeglądaj szczegóły parametrów kont księgowych dla wypłaty świadczeń PU-2021-N Modyfikuj parametry kont księgowych dla wypłaty świadczeń PU0106 Wyszukaj listę kont księgowych dla wypłaty świadczeń

# 2.3.4.1.4.12 PARAMETRY ZASIŁKU CHOROBOWEGO

PU-2405-N Wyszukaj parametry zasiłku chorobowego PU-2406-N Dodaj parametry zasiłku chorobowego PU-2407-N Usuń parametry zasiłku chorobowego PU-2408-N Modyfikuj parametry zasiłku chorobowego PU-2409-N Przeglądaj parametry zasiłku chorobowego

# 2.3.4.1.4.13 PARAMETRY ZASIŁKU MACIERZYŃSKIEGO

PU-2026-N Dodaj parametry zasiłku macierzyńskiego PU-2027-N Modyfikuj parametry zasiłku macierzyńskiego PU-2028-N Usuń parametry zasiłku macierzyńskiego PU-2029-N Przeglądaj szczegóły parametrów zasiłku macierzyńskiego PU-0115-N Wyszukaj listę zmian parametrów zasiłku macierzyńskiego

# 2.3.4.1.4.14 PARAMETRY EMERYTURY PODSTAWOWEJ NA POTRZEBY OBSŁUGI WYPŁATY ZASIŁKU MACIERZYŃSKIEGO

PU-2410-N Wyszukaj parametry emerytury podstawowej

- PU-2411-N Dodaj parametry emerytury podstawowej
- PU-2412-N Usuń parametry emerytury podstawowej

PU-2413-N Modyfikuj parametry emerytury podstawowej PU-2414-N Przeglądaj parametry emerytury podstawowej

- 2.3.4.1.4.15 PARAMETRY WYSOKOŚCI ZASIŁKÓW
- 2.3.4.1.4.15.1 WYSOKOŚCI JEDNORAZOWEGO ODSZKODOWANIA PU-2417-N Wyszukaj wysokość jednorazowego odszkodowania PU-2418-N Dodaj wysokość jednorazowego odszkodowania PU-2419-N Usuń wysokość jednorazowego odszkodowania PU-2420-N Modyfikuj wysokość jednorazowego odszkodowania PU-2421-N Przeglądaj wysokość jednorazowego odszkodowania
- 2.3.4.1.4.15.2 WYSOKOŚCI ZASIŁKU CHOROBOWEGO PU-2422-N Wyszukaj wysokość zasiłku chorobowego PU-2423-N Dodaj wysokość zasiłku chorobowego PU-2424-N Usuń wysokość zasiłku chorobowego PU-2425-N Modyfikuj wysokość zasiłku chorobowego PU-2426-N Przeglądaj wysokość zasiłku chorobowego
- 2.3.4.1.4.15.3 WYSOKOŚCI ZASIŁKU POGRZEBOWEGO PU-2427-N Wyszukaj wysokość zasiłku pogrzebowego PU-2428-N Dodaj wysokość zasiłku pogrzebowego PU-2429-N Usuń wysokość zasiłku pogrzebowego PU-2430-N Modyfikuj wysokość zasiłku pogrzebowego PU-2431-N Przeglądaj wysokość zasiłku pogrzebowego
- 2.3.4.1.4.15.4 WYSOKOŚCI ZASIŁKU MACIERZYŃSKIEGO PU-2031-N Dodaj wysokości zasiłku macierzyńskiego PU-2032-N Usuń wysokości zasiłku macierzyńskiego PU-2033-N Przeglądaj szczegóły wysokości zasiłku macierzyńskiego PU0092 Wyszukaj listę zmian parametru wysokości zasiłku macierzyńskiego
- 2.3.4.1.4.15.5 WYSOKOŚCI OKRESOWEGO ZASIŁKU MACIERZYŃSKIEGO PU-1584-N Wyszukaj wysokości okresowego zasiłku macierzyńskiego PU-1585-N Dodaj wysokość okresowego zasiłku macierzyńskiego PU-1586-N Przeglądaj wysokość okresowego zasiłku macierzyńskiego PU-1587-N Modyfikuj wysokość okresowego zasiłku macierzyńskiego PU-1588-N Usuń wysokość okresowego zasiłku macierzyńskiego
- 2.3.4.1.4.15.6 WYSOKOŚCI ZASIŁKU PORODOWEGO PU-0096-N Wyszukaj wysokości zasiłku porodowego PU-0097-N Przeglądaj szczegóły wysokości zasiłku porodowego
- 2.3.4.1.4.16 USTAWOWE STAWKI ODSETEK
	- PU-2432-N Wyszukaj ustawowe stawki odsetek
		- PU-2433-N Dodaj ustawowe stawki odsetek
		- PU-2434-N Usuń ustawowe stawki odsetek
		- PU-2435-N Modyfikuj ustawowe stawki odsetek
		- PU-2436-N Przeglądaj ustawowe stawki odsetek
- 2.3.4.2 SŁOWNIKI
- 2.3.4.2.1 UBEZPIECZENIA

### 2.3.4.2.1.1 UBEZPIECZENIA WSPÓLNE

# 2.3.4.2.1.1.1 SYMBOL SPRAWY

PU-0224-N Wyświetl wszystkie symbole spraw PU-2900-N Przeglądaj symbol sprawy PU-2901-N Modyfikuj symbol sprawy

### 2.3.4.2.1.2 UBEZPIECZENIA SPOŁECZNE

#### 2.3.4.2.1.2.1 PRZYCZYNA

PU-0205-N Wyszukaj przyczyny PU-0204-N Zarządzaj przyczynami

#### 2.3.4.2.1.2.2 REJON

PU-0209-N Zarządzaj rejonami

PU-0210-N Przeglądaj rejony

# 2.3.4.2.1.2.3 SYMBOL OBROTU

- PU-1372 Wyszukaj symbol obrotu
- PU-1371 Przeglądaj szczegóły symbolu obrotu
- PU-1373 Modyfikuj symbol obrotu

#### 2.3.4.2.1.2.4 SŁOWNIK CECH

PU-2403 Wyszukaj słownik cech PU-2404 Przeglądaj szczegóły słownika cech

# 2.3.4.2.1.2.5 SŁOWNIK SZABLONÓW TREŚCI DECYZJI OBSZARU UBEZPIECZEŃ SPOŁECZNYCH

PU-0215-N Wyszukaj tekst szablonu decyzji obszaru ubezpieczeń PU-0214-N Dodaj tekst szablonu decyzji obszaru ubezpieczeń PU-1644-N Modyfikuj szablon treści decyzji modułu ubezpieczeń społecznych PU-1646-N Przeglądaj szablon treści decyzji modułu ubezpieczeń społecznych PU-1645-N Usuń szablon treści decyzji modułu ubezpieczeń społecznych

# 2.3.4.2.1.2.6 HISTORIA ZMIAN DANYCH SŁOWNIKOWYCH

# 2.3.4.2.1.2.6.1 ZMIANY DANYCH SŁOWNIKOWYCH

PU-0245-N Zapisz w historii zmian danych słownikowych

PU-4100 Wyszukaj zmiany danych słownikowych

# 2.3.4.2.2 WSPÓLNE

# 2.3.4.2.2.1 BANK

PU-2318-N Dodaj bank

PU-2319-N Modyfikuj dane banku

PU-2320-N Przeglądaj dane banku

PU-2321-N Usuń bank

PU-0228-N Wyszukaj bank

PU-0232-N Wykonaj scalanie banków

PU-0247-N Sprawdź poprawność numeru rachunku bankowego

# 2.3.4.2.2.2 DNI WOLNE OD PRACY

PU-1998 Dodaj dzień wolny

PU0616 Przeglądaj dzień wolny od pracy

- PU-2003 Modyfikuj dzień wolny
- PU-2096 Usuń dzień wolny
- PU-1999 Przeglądaj dni wolne

### 2.3.4.2.2.3 KODY POCZTOWE

PU-2267-N Aktualizuj słownik kodów pocztowych

### 2.3.4.2.2.4 GMINA

PU-2626-N Wybierz gminę

- PU-2219 Dodaj gminę
- PU-2218 Wyszukaj gminy
- PU-2217 Przeglądaj szczegóły gminy
- PU-2220 Modyfikuj gminę
- PUC3722 Usuń gminę

# 2.3.4.2.2.5 MIEJSCOWOŚCI

PU-2259-N Aktualizuj słownik miejscowości TERYT

# 2.3.4.2.2.6 OBSŁUGIWANE GMINY PRZEZ JT

PU-2344-N Dodaj gminę obsługiwaną przez JT

- PU-2345-N Usuń gminę obsługiwaną przez JT
- PU-2346-N Wyszukaj gminy obsługiwane przez JT

# 2.3.4.2.2.7 IDENTYFIKATORY NARODOWE

PU-2176 Dodaj identyfikator narodowy PU-2175 Wyszukaj identyfikatory narodowe PU-2174 Przeglądaj szczegóły identyfikatora narodowego PU-2177 Modyfikuj identyfikator narodowy PUC3706 Usuń identyfikator narodowy

# 2.3.4.2.2.8 JEDNOSTKI TERENOWE

- PU-2195-N Wybierz jednostkę terenową
- PU-2188 Dodaj jednostkę terenową
- PU-2187 Wyszukaj jednostki terenowe
- PU-2186 Przeglądaj szczegóły jednostki terenowej
- PU-2189 Modyfikuj jednostkę terenową
- PU-2233 Pokaz historię zmian jednostki terenowej
- PU-3998 Usuń jednostkę terenową

# 2.3.4.2.2.9 KLĘSKI ŻYWIOŁOWE

- PU-2241 Dodaj klęskę żywiołową
- PU-2239 Wyszukaj klęski żywiołowe
- PU-2240 Przeglądaj szczegóły klęski żywiołowej
- PU-2242 Modyfikuj klęskę żywiołową

# PUC3708 Usuń klęskę żywiołową

- PUC3512 Dodaj kod kraju IBAN PU-1494 Wyszukaj kod kraju IBAN PU-1493 Przeglądaj szczegóły kodu kraju IBAN PUC3513 Modyfikuj kod kraju IBAN 2.3.4.2.2.10 KOD KRAJU IBAN
	- PUC3514 Usuń kod kraju IBAN

# PU-2171 Dodaj obywatelstwo PU-2170 Wyszukaj obywatelstwa 2.3.4.2.2.11 OBYWATELSTWA

PU-2169 Przeglądaj szczegóły obywatelstwa PU-2172 Modyfikuj obywatelstwo PUC3710 Usuń obywatelstwo

#### 2.3.4.2.2.12 ODDZIAŁ NFZ

- PU-2194 Dodaj oddział NFZ PU-2193 Wyszukaj oddział NFZ PU-2192 Przeglądaj szczegóły oddziału NFZ PU-2195 Modyfikuj oddział NFZ PUC3713 Usuń oddział NFZ
- 2.3.4.2.2.13 POWIAT
	- PU-2627-N Wybierz powiat PU-2213 Dodaj powiat PU-2212 Wyszukaj powiaty PU-2211 Przeglądaj szczegóły powiatu PU-2214 Modyfikuj powiat PUC3721 Usuń powiat

# 2.3.4.2.2.14 SĄD

PU-0233-N Dodaj sąd PU-0235-N Przeglądaj listę sądów PU0234 Przeglądaj szczegóły sądu PU0236 Modyfikuj sąd PU0237 Usuń sąd

# PU-4082 Dodaj Typ Adresu 2.3.4.2.2.15 TYPY ADRESÓW

PU-4081 Wyszukaj Typy Adresów PU-4085 Przeglądaj szczegóły Typu Adresu PU-4083 Modyfikuj Typ Adresu PUC3701 Usuń typ adresu

# 2.3.4.2.2.16 URZĘDY POCZTOWE

PU-2340-N Dodaj urząd pocztowy PU-2341-N Przeglądaj urząd pocztowy PU-2342-N Modyfikuj urząd pocztowy PU-2343-N Usuń urząd pocztowy PU-0463-N Wyszukaj Urząd Pocztowy

# 2.3.4.2.2.17 URZĘDY SKARBOWE

PU-4076 Dodaj Urząd Skarbowy PU-4079 Wyszukaj Urzędy Skarbowe PU-4075 Przeglądaj szczegóły Urzędu Skarbowego PU-4077 Modyfikuj Urząd Skarbowy PUC3703 Usuń Urząd Skarbowy

# 2.3.4.2.2.18 DODATKOWE DANE URZĘDÓW SKARBOWYCH DLA JT

PU-2437-N Modyfikuj dodatkowe dane urzędów skarbowych dla JT PU-2438-N Przeglądaj dodatkowe dane urzędów skarbowych dla JT PU-2439-N Usuń dodatkowe dane urzędu skarbowego dla JT

Strona 52 z 72

PU-2440-N Dodaj dodatkowe dane urzędu skarbowego dla JT PU-0370-N Wyszukaj dodatkowe dane urzędów skarbowych dla JT

- 2.3.4.2.2.19 WOJEWÓDZTWA
	- PU-2182 Dodaj województwo PU-2181 Wyszukaj województwa PU-2180 Przeglądaj szczegóły województwa PU-2183 Modyfikuj województwo PUC3720 Usuń województwo
- 2.3.4.2.2.20 WYJĄTKI SPRAW WYJAŚNIAJĄCYCH
	- PU-2164 Wyszukaj wyjątki
	- PU-2163 Przeglądaj szczegóły wyjątku
	- PU-2442 Modyfikuj wyjątek

# 2.3.4.2.3 ŚWIADCZENIA KRÓTKOTERMINOWE

#### 2.3.4.2.3.1 PRZYCZYNY OKRESU NIEPŁATNEGO DLA ZASIŁKU CHOROBOWEGO

PU-1590-N Wyszukaj przyczyny okresu niepłatnego dla zasiłku chorobowego PU-1591-N Dodaj przyczynę okresu niepłatnego dla zasiłku chorobowego PU-1592-N Przeglądaj szczegóły przyczyny okresu niepłatnego dla zasiłku chorobowego PU-1593-N Modyfikuj przyczynę okresu niepłatnego dla zasiłku chorobowego PU-1594-N Usuń przyczynę okresu niepłatnego dla zasiłku chorobowego

#### 2.3.4.2.3.2 KATEGORIE ROLNICZYCH CHORÓB ZAWODOWYCH

- PU-1711 Dodaj kategorię choroby zawodowej
- PU-1773 Przeglądaj listę kategorii chorób zawodowych
- PU-1709 Przeglądaj szczegóły kategorii choroby zawodowej
- PU-1710 Modyfikuj kategorię choroby zawodowej
- PU-1712 Usuń kategorię choroby zawodowej

#### 2.3.4.2.3.3 LEKARZE

- PU-0456-N Wyszukaj lekarzy
- PU-2237-N Dodaj lekarza
- PU-0460-N Wykonaj scalenie danych lekarzy
- PU-0457-N Przeglądaj dane lekarza
- PU-0458-N Modyfikuj dane lekarza
- PU-0459-N Usuń lekarza

# 2.3.4.2.3.4 MIEJSCA REHABILITACJI

- PU-1699 Dodaj miejsce rehabilitacji
- PU-1770 Wyszukaj miejsca rehabilitacji
- PU-1697 Przeglądaj szczegóły miejsca rehabilitacji
- PU-1698 Modyfikuj miejsce rehabilitacji
- PU-1700 Usuń miejsce rehabilitacji

# 2.3.4.2.3.5 PRZYCZYNY ODMOWY JEDNORAZOWEGO ODSZKODOWANIA

- PU-1723 Dodaj przyczynę odmowy jednorazowego odszkodowania
- PU-1721 Wyszukaj przyczynę odmowy jednorazowego odszkodowania
- PU-1720 Przeglądaj szczegóły przyczyny odmowy jednorazowego odszkodowania
- PU-1722 Modyfikuj przyczynę odmowy jednorazowego odszkodowania
- PU-1724 Usuń przyczynę odmowy jednorazowego odszkodowania

#### 2.3.4.2.3.6 PRZYCZYNY UMORZENIA

PUC3042 Dodaj przyczynę umorzenia PU-1775 Przeglądaj listę przyczyn umorzenia PU-1736 Przeglądaj szczegóły przyczyny umorzenia PU-1737 Modyfikuj przyczynę umorzenia PUC3043 Usuń przyczynę umorzenia

# PU-1702 Dodaj stronę winną powstania nadpłaty PU-1769 Przeglądaj listę stron winnych powstania nadpłaty PU-1694 Przeglądaj szczegóły strony winnej powstania nadpłaty PU-1695 Modyfikuj stronę winną powstania nadpłaty PU-1703 Usuń stronę winną powstania nadpłaty 2.3.4.2.3.7 STRONA WINNA POWSTANIA NADPŁATY

# 2.3.4.2.3.8 SZABLONY TREŚCI DECYZJI OBSZARU ŚWIADCZEŃ

# PU-0160-N Wyszukaj szablony treści decyzji obszaru świadczeń PU-2007-N Dodaj szablon treści decyzji obszaru świadczeń

- PU-2008-N Modyfikuj szablon treści decyzji obszaru świadczeń
- PU-2009-N Usuń szablon treści decyzji obszaru świadczeń
- PU-2010-N Przeglądaj dane szablonu treści decyzji obszaru świadczeń

# 2.3.4.2.3.9 DOM POMOCY SPOŁECZNEJ

- PU-2290-N Dodaj Dom Pomocy Społecznej
- PU-2291-N Usuń Dom Pomocy Społecznej
- PU-2292-N Modyfikuj dane Domu Pomocy Społecznej
- PU-2293-N Przeglądaj dane szczegółowe Domu Pomocy Społecznej
- PU-0170-N Wyszukaj Domy Pomocy Społecznej

# 2.3.4.2.3.10 INNY ORGAN EGZEKUCYJNY

PU-2294-N Dodaj inny organ egzekucyjny PU-2295-N Usuń inny organ egzekucyjny PU-2296-N Modyfikuj inny organ egzekucyjny PU-2297-N Pokaż dane szczegółowe innego organu egzekucyjnego PU-0175-N Wyszukaj inne organy egzekucyjne

# 2.3.4.2.3.11 JEDNOSTKA ORGANIZACYJNA KOŚCIOŁA

PU-2298-N Dodaj jednostkę organizacyjną kościoła

- PU-2299-N Modyfikuj jednostkę organizacyjną kościoła
- PU-2300-N Przeglądaj dane szczegółowe jednostki organizacyjnej kościoła
- PU-2301-N Usuń jednostkę organizacyjną kościoła
- PU-0180-N Wyszukaj jednostki organizacyjne Kościoła

# 2.3.4.2.3.12 KOMORNIK SĄDOWY

- PU-2302-N Dodaj komornika sądowego
- PU-2303-N Modyfikuj dane komornika sądowego
- PU-2304-N Przeglądaj dane szczegółowe komornika sądowego
- PU-2305-N Usuń komornika sądowego

PU-0185-N Wyszukaj komorników sądowych

# 2.3.4.2.3.13 STAROSTWO POWIATOWE

PU-2306-N Dodaj starostwo powiatowe

PU-2307-N Modyfikuj starostwo powiatowe PU-2308-N Przeglądaj dane starostwa powiatowego PU-2309-N Usuń starostwo powiatowe PU-0190-N Wyszukaj Starostwa Powiatowe

#### 2.3.4.2.3.14 URZĄD GMINY

PU-2310-N Dodaj urząd gminy PU-2311-N Modyfikuj dane urzędu gminy PU-2312-N Przeglądaj dane szczegółowe urzędu gminy PU-2313-N Usuń urząd gminy PU-0195-N Wyszukaj Urzędy Gmin

# 2.3.4.2.3.15 ZAKŁAD UBEZPIECZEŃ SPOŁECZNYCH

PU-2314-N Dodaj Zakład Ubezpieczeń Społecznych PU-2315-N Modyfikuj dane Zakładu Ubezpieczeń Społecznych PU-2316-N Przeglądaj dane Zakładu Ubezpieczeń Społecznych PU-2317-N Usuń Zakład Ubezpieczeń Społecznych PU-0200-N Wyszukaj Zakłady Ubezpieczeń Społecznych

# 2.3.4.2.4 OBSŁUGA WYPADKU

#### 2.3.4.2.4.1 MIEJSCE ZDARZENIA

PU-2530-N Wyszukaj miejsce zdarzenia PU-2531-N Dodaj miejsce zdarzenia PU-2533-N Modyfikuj miejsce zdarzenia PU-2534-N Przeglądaj miejsce zdarzenia PU-2532-N Usuń miejsce zdarzenia

#### 2.3.4.2.4.2 PROFIL PRODUKCJI

PU-2524-N Wyszukaj profil produkcji PU-2520-N Dodaj profil produkcji PU-2522-N Modyfikuj profil produkcji PU-2523-N Przeglądaj profil produkcji PU-2521-N Usuń profil produkcji

# 2.3.4.2.4.3 PRZYCZYNY WYPADKU

PU-2515-N Wyszukaj przyczyny wypadku PU-2516-N Dodaj przyczyny wypadku PU-2517-N Modyfikuj przyczyny wypadku PU-2519-N Przeglądaj przyczyny wypadku PU-2518-N Usuń przyczyny wypadku

# 2.3.4.2.4.4 RODZAJ WYKONYWANEJ PRACY

PU-2525-N Wyszukaj rodzaj wykonywanej pracy PU-2526-N Dodaj rodzaj wykonywanej pracy PU-2528-N Modyfikuj rodzaj wykonywanej pracy PU-2529-N Przeglądaj rodzaj wykonywanej pracy PU-2527-N Usuń rodzaj wykonywanej pracy

# PU-2581-N Wyszukaj szablony treści wydruku obszaru Obsługa wypadku PU-2582-N Dodaj szablon treści wydruku obszaru Obsługa wypadku 2.3.4.2.4.5 SZABLONY TREŚCI DECYZJI OBSZARU OBSŁUGA WYPADKU

PU-2583-N Modyfikuj szablon treści wydruku obszaru Obsługa wypadku PU-2584-N Usuń szablon treści wydruku obszaru Obsługa wypadku PU-2585-N Przeglądaj dane szablonu treści wydruku obszaru Obsługa wypadku PU-2710-N Drukuj pusty szablon treści wydruku obszaru Obsługa wypadku

# 2.3.4.2.4.6 UDZIAŁ MASZYN W WYPADKU

PU-2510-N Wyszukaj udział maszyn w wypadku

PU-2511-N Dodaj udział maszyn w wypadku

PU-2512-N Modyfikuj udział maszyn w wypadku

PU-2514-N Przeglądaj udział maszyn w wypadku

PU-2513-N Usuń udział maszyn w wypadku

# 2.3.4.2.4.7 URAZ

PU-2509-N Wyszukaj uraz

PU-2505-N Dodaj uraz

PU-2506-N Modyfikuj uraz

PU-2507-N Przeglądaj uraz

PU-2508-N Usuń uraz

# 2.3.4.2.4.8 KATEGORIE WYPADKÓW PRZY PRACY ROLNICZEJ

PU-1774-N Przeglądaj listę kategorii wypadków

- PU-1715-N Przeglądaj szczegóły kategorii wypadku
- PU-1717-N Inicjuj kategorię wypadku
- PU-1718-N Waliduj kategorię wypadku
- PU-1716-N Zapisz (dodaj lub modyfikuj) kategorię wypadku

# PU-2632-N Usuń kategorię wypadku

# 2.3.4.3 EWIDENCJE

# 2.3.4.3.1 EWIDENCJA ZADAŃ

PU-1271-N Wyszukaj zadania do realizacji

PU-1272-N Modyfikuj dane zadania do realizacji

PU-1274-N Przeglądaj dane zadania do realizacji

# 2.3.4.3.2 EWIDENCJA DANYCH OSÓB PRZYNALEŻNYCH DO JT

PU-0733-N Wyszukaj osoby przynależne do JT

PU-0734-N Przeglądaj dane osoby przynależnej do JT

- PU-2780-N Wyświetl informacje o ubezpieczeniu zdrowotnym dla wskazanej osoby
- PU-0736-N Modyfikuj dane do ubezpieczenia społecznego osoby przynależnej do JT
- PU0735 Modyfikuj dane do wypłaty świadczeń osoby przynależnej do JT

# 2.3.4.3.3 HISTORIA ZMIAN DANYCH OSÓB PRZYNALEŻNYCH DO JT

# 2.3.4.3.3.1 HISTORIA ZMIAN DODATKOWYCH DANYCH OSOBOWYCH OSOBY PRZYNALEŻNEJ

# DO JT

PU-0841-N Wyszukaj historię zmian dodatkowych danych osobowych osoby przynależnej do JT PU-0842-N Przeglądaj historyczne dodatkowe dane osobowe osoby przynależnej do JT

# 2.3.4.3.3.2 HISTORIA ZMIAN DANYCH DO UBEZPIECZENIA OSOBY PRZYNALEŻNEJ DO JT

PU-0449-N Wyszukaj historię zmian danych do ubezpieczenia osoby przynależnej do JT PU-0840-N Przeglądaj historyczne dane do ubezpieczenia osoby przynależnej do JT

# 2.3.4.3.3.3 HISTORIA ZMIAN DANYCH DO WYPŁATY ŚWIADCZEŃ OSOBY PRZYNALEŻNEJ DO JT

PU-0737-N Wyszukaj historię zmian danych do wypłaty świadczeń osoby przynależnej do JT PU-0738-N Przeglądaj historyczne dane do wypłaty świadczeń osoby przynależnej do JT

# 2.3.4.3.4 EWIDENCJA GOSPODARSTW ROLNYCH

- PU-1696-N Wyszukaj gospodarstwa rolne wg zadanych kryteriów wyszukiwania
- PU-0634-N Dodaj gospodarstwo rolne
- PU-1693-N Modyfikuj gospodarstwo rolne
- PU-1694-N Przeglądaj dane gospodarstwa rolnego
- PU-1695-N Usuń gospodarstwo rolne
- 2.3.4.3.4.1 EWIDENCJA GRUNTÓW
	- PU-2763-N Dodaj informacje o gruncie
	- PU-2764-N Modyfikuj informację o gruncie
	- PU-2766-N Pokaż informację o gruncie
	- PU-0714-N Przeglądaj historię zmian gruntów
	- PU-2765-N Usuń informację o gruncie

# 2.3.4.3.4.2 EWIDENCJA DOCHODÓW Z DZIAŁÓW SPECJALNYCH PRODUKCJI ROLNEJ

PU-2151-N Dodaj informację o dochodzie z działu specjalnego produkcji rolnej PU-2152-N Modyfikuj informację o dochodzie z działu specjalnego produkcji rolnej PU-2154-N Pokaż informację o dochodzie z działu specjalnego produkcji rolnej PU-0715-N Przeglądaj historię zmian działów specjalnych PU-2153-N Usuń informację o dochodzie z działu specjalnego produkcji rolnej

# 2.3.4.3.5 EWIDENCJA ADRESÓW DZIAŁALNOŚCI ROLNICZEJ

PU-0623-N Dodaj adres prowadzenia działalności rolniczej PU-1702-N Modyfikuj adres prowadzenia działalności rolniczej PU-1701-N Przeglądaj adres prowadzenia działalności rolniczej PU-1700-N Usuń adres prowadzenia działalności rolniczej

# 2.3.4.3.6 EWIDENCJA PRZEPROWADZONYCH WIZYTACJI GOSPODARSTW ROLNYCH

- PU-0568-N Wyszukaj wizytacje
- PU-0570-N Dodaj informacje o wizytacji
- PU-1655-N Modyfikuj informacje o wizytacji
- PU-1656-N Usuń informacje o wizytacji
- PU-1657-N Przeglądaj informacje o wizytacji

# 2.3.4.3.7 EWIDENCJA SPRAW

- 2.3.4.3.7.1 EWIDENCJA SPRAW CECHY WSPÓLNE
	- PU-2622-N Nadaj unikalny numer podteczki
	- PU-0847-N Nadaj unikalny znak sprawy

# 2.3.4.3.8 EWIDENCJA DECYZJI O PODLEGANIU/USTANIU/ZMIANIE UBEZPIECZENIA W ZWIĄZKU Z PODJĘCIEM PRACY W UE, EOG [SPAR-N]

- PU-4164 Wyszukaj decyzję w rejestrze
- PUC3737 Pobierz okresy

# 2.3.4.3.8.1 DECYZJE O PODLEGANIU UBEZPIECZENIU

PU-4171 Dodaj decyzję o podleganie ubezpieczeniu

PU-4165 Przeglądaj decyzję typu (Decyzja o podleganiu ubezpieczeniu) PU-4168 Modyfikuj decyzję o podleganiu ubezpieczeniu PU-4174 Usuń decyzję o podleganie ubezpieczeniu

# 2.3.4.3.8.2 DECYZJA O USTANIU UBEZPIECZENIA

PU-4172 Dodaj decyzję o ustanie ubezpieczenia PU-4167 Przeglądaj decyzję typu( Decyzja o ustaniu ubezpieczenia) PU-4170 Modyfikuj decyzję o ustaniu ubezpieczenia PU-4176 Usuń decyzję o ustanie ubezpieczenia

# 2.3.4.3.8.3 DECYZJE O ZMIANIE WARUNKÓW UBEZPIECZENIA

PU-4173 Dodaj decyzję o zmianie warunków ubezpieczenia PU-4166 Przeglądaj decyzję typu (Decyzja o zmianie warunków ubezpieczenia)

PU-4169 Modyfikuj decyzję o zmianie warunków ubezpieczenia

PU-4177 Usuń decyzję o zmianie warunków ubezpieczenia

# 2.3.4.3.9 EWIDENCJA FORMULARZY A1 [SPAR-N]

- PU-4181 Dodaj formularz A1
- PU-4179 Wyszukaj formularze A1
- PU-4180 Przeglądaj formularz A1
- PU-4182 Modyfikuj formularz A1
- PU-4183 Usuń formularz A1

# 2.3.4.3.10 EWIDENCJA FORMULARZY E-104 [SPAR-N]

- PU-4158 Dodaj formularz E104
- PU-4157 Wyszukaj formularz E104
- PU-4159 Modyfikuj formularz E104
- PU-4178 Usuń formularz E104
- PU-4160 Pobierz dane formularza E104

2.3.4.3.11 EWIDENCJA ZAŚWIADCZEŃ W ZWIĄZKU Z PODJĘCIEM PRACY W UE, EOG [SPAR-

#### N]

- PU-4209 Dodaj zaświadczenie
- PU-4208 Wyszukaj zaświadczenie
- PU-4153 Przeglądaj zaświadczenie
- PU-4211 Modyfikuj zaświadczenie
- PU-4212 Usuń zaświadczenie

# 2.3.4.3.12 EWIDENCJA OKRESÓW UBEZPIECZENIA [WSPÓLNE]

#### PU-3878-N Przeglądaj okresy ubezpieczeniowe osoby [pobierzDaneOOkresach]

# 2.3.4.3.13 UDZIAŁY W SPRAWACH [WSPÓLNE]

PU-2803-N Pobierz udziały w sprawach osób [pobierzUdzialyWSprawachOsoby]

PU-2804-N Pobierz wykonane aktualizacje udziałów w sprawach z SD [pobierzWykonaneAktualizacje] PU-2805-N Dodaj nowe aktualizacje udziałów w sprawach dla SD [dodajPlacowke]

- PU-4078-N Zainicjuj aktualizację udziałów w sprawach z SD [aktualizujUdzialyWSprawach]
- PU-0950-N Odbierz informacje o udziałach w sprawie z systemu KACHNA / FARMER [inicjujPobranie]
- PU-2806-N Samoczynnie aktualizuj udziały w sprawach dla obszarów US, SW, UZ

# 2.3.4.4 SPARN

2.3.4.4.1 EWIDENCJA RAPORTÓW [SPAR-N]

PU-2637-N Usuń zestawienie

PU-1151-N Pokaż zestawienie

PU-1118-N Wyszukaj zestawienia

PU-3718-N Pobierz parametry zestawień

PU-1028-N Pobierz zestawienia UZ

PU-4624 Utwórz zestawienie KRUS-UE3, KRUS-UE4, KRUS-UE5

PU-1124 Pokaż informacje o zestawieniu

PU-1125 Pokaż informacje o zestawieniu zbiorczym

PU-1120 Akceptuj zestawienie

PU-1121 Anuluj akceptację zestawienia

PU-3719-N Zatwierdź zestawienia OR

PU-1119-N Zweryfikuj zestawienie za okres

PU-1122 Eksportuj zestawienie do pliku

PU-3716 Generuj zestawienie

PU-3717 Generuj zestawienie zbiorcze

2.3.4.4.1.1 ZESTAWIENIA

2.3.4.4.1.1.1 ROCZNE

PU1035 Pokaż zestawienie KRUS 4D Należności krótko i długoterminowe. Bilans roku RRRR PU1124 Pokaż zestawienie RS-4DZ

2.3.4.4.1.1.2 MIESIĘCZNE

PU-2057-N Pokaż zestawienie RO\_77MP

PU-2058-N Pokaż zestawienie RO\_77M

PU-2059-N Pokaż zestawienie RO\_77MN

PU-1684-N Pokaż zestawienie RS\_29N (SPAR-N)

PU-2065-N Pokaż zestawienie RS\_38N (SPAR-N)

PU-1686-N Pokaż zestawienie RS\_42N (SPAR-N)

PU-1687-N Pokaż zestawienie RS\_43N (SPAR-N)

PU1469 Pokaż zestawienie RS29A

PU1470 Pokaż zestawienie RS42A

PU1039 Pokaż zestawienie UD-8 PU1042 Pokaż zestawienie UD-10

PU1043 Pokaż zestawienie UD-11

PU1044 Pokaż zestawienie UD-12

PU1098 Pokaż zestawienie KRUS-Z20

PU-1099-N Pokaż zestawienie RS-37Z

PU1100 Pokaż zestawienie RS-11Z

PU1101 Pokaż zestawienie UD-Z1

PU1102 Pokaż zestawienie UD-Z1A

PU1103 Pokaż zestawienie UD-Z2

PU1104 Pokaż zestawienie UD-Z3

PU1105 Pokaż zestawienie UD-Z31

PU1106 Pokaż zestawienie UD-Z4

PU1107 Pokaż zestawienie UD-Z7

PU1108 Pokaż zestawienie KRUS - UE Z za okres do 31.03.2012

PU1109 Pokaż zestawienie KRUS - UE Z za okres od 01.04.2012

PU1110 Pokaż zestawienie RS-20 Z 2.3.4.4.1.1.3 KWARTALNE PU-2404-N Pokaż zestawienie KRUS-17 PU-2561-N Pokaż zestawienie RP\_01 PU1033 Pokaż zestawienie RS\_11 PU1034 Pokaż zestawienie RS\_15 PU-1471-N Pokaż zestawienie KRUS-1 PU-1068-N Pokaż zestawienie KRUS-4 PU-1069-N Pokaż zestawienie KRUS-6 PU-1070-N Pokaż zestawienie KRUS-7 PU1078 Pokaż zestawienie DG\_01 PU1079 Pokaż zestawienie DG\_02 PU1071 Pokaż zestawienie RS\_10 PU1072 Pokaż zestawienie RS\_12 PU1040 Pokaż zestawienie RS\_13 PU1074 Pokaż zestawienie RS\_27 PU1036 Pokaż zestawienie RS\_37 PU1075 Pokaż zestawienie RS\_59 PU1076 Pokaż zestawienie RS\_67 PU1037 Pokaż zestawienie RS\_81 PU1260 Pokaż zestawienie RS\_81A PU1261 Pokaż zestawienie RS\_81B PU1262 Pokaż zestawienie RS\_81C PU1077 Pokaż zestawienie RS\_93 PU1472 Pokaż zestawienie RS28N PU1473 Pokaż zestawienie RS28NK PU1474 Pokaż zestawienie RS28D PU-1476-N Pokaż zestawienie RS\_02A PU-1475-N Pokaż zestawienie RS\_93A PU-1685-N Pokaż zestawienie RS\_93N (SPAR-N) PU-1688-N Pokaż zestawienie RS\_111N (SPAR-N) PU-2689-N Pokaż zestawienie RS\_101 PU-2690-N Pokaż zestawienie RS\_102 PU-1477-N Pokaż zestawienie KRUS-3 PU-1073-N Pokaż zestawienie KRUS-15 PU1256 Pokaż zestawienie RS\_15Z PU1257 Pokaż zestawienie RS\_67Z PU1258 Pokaż zestawienie RS\_7Z PU1490 Pokaż zestawienie KRUS-1A PU1493 Pokaż zestawienie KRUS-4A PU1491 Pokaż zestawienie KRUS-4B PU1531 Pokaż zestawienie KRUS-4C PU1380 Pokaż zestawienie KRUS-7A PU1495 Pokaż zestawienie KRUS-7B PU1496 Pokaż zestawienie KRUS-7C

PU1497 Pokaż zestawienie KRUS-S

- 2.3.4.4.1.1.4 PÓŁROCZNE
	- PU-1478-N Pokaż zestawienie KRUS\_UE-1
	- PU1058 Pokaż zestawienie KRUS UE-1A
	- PU1059 Pokaż zestawienie KRUS UE-2
	- PU1060 Pokaż zestawienie KRUS-UE3
	- PU1061 Pokaż zestawienie KRUS-UE4
	- PU1062 Pokaż zestawienie KRUS-UE5

# 2.3.4.5 CZDO

- 2.3.4.5.1 EWIDENCJA OSÓB
- 2.3.4.5.1.1 EWIDENCJA ZMIAN DANYCH OSOBOWYCH (TYMCZASOWYCH) CZDO
- 2.3.4.5.1.1.1 STATUSY
- 2.3.4.5.1.1.2 ADMINISTRACJA
	- PU-2890-N Zmień parametry blokady zmiany tożsamości

# 2.3.4.5.1.1.3 PRZEGLĄDANIE ZMIAN

- PU-3861 Wyszukaj zmiany [wyszukajZmiany]
- PU-3864 Przeglądaj szczegóły zmiany [pobierzDaneZmiany]
- PU-3860 Przeglądaj historię zmiany statusu

# 2.3.4.5.1.1.4 REJESTRACJA ZMIAN

- PU-3841 Rejestruj zmianę "dodanie osoby" [dodajOsobeDoCZDO]
- PU-3886 Rejestruj zmianę "modyfikacja osoby" [modyfikujDaneOsoby]
- PU-2633-N Rejestruj zmianę "przejęcie osoby" [zapiszDanePrzejecia]
- PU-3885-N Rejestruj zmianę "usunięcie osoby" [usunOsobeZPlacowki]
- PU-3887 Rejestruj zmianę "zmiana aktywności" [zmianaAktywnosciJT]
- PU-3856 Edytuj zmianę [zapiszDane]
- PU-1354-N Sprawdź możliwość wprowadzenia zmiany w systemach dziedzinowych
- PU-4426 Przeglądaj dane w ewidencji PESEL

# 2.3.4.5.1.1.5 APROBATA ZMIAN

PU-0719-N Ponów propagację zmiany / Przekaż zmianę do ponownego rozpatrzenia / Odrzuć zmianę [zmienStatusZmiany]

PU-2636-N Zaaprobuj zmianę [dokonajPropagacji]

# 2.3.4.5.1.1.6 PROPAGACJA DANYCH OSOBOWYCH

PU-0722-N Zwolnij blokadę w systemie dziedzinowym awaryjnie PU-2712-N Propaguj zmianę

# 2.3.4.5.1.2 EWIDENCJA DANYCH OSOBOWYCH (TRWAŁYCH) CZDO

# 2.3.4.5.1.2.1 USTAWIENIA WYSZUKIWANIA

PU-3730 Konfiguruj wyszukiwania danych osobowych

# 2.3.4.5.1.2.2 WYSZUKIWANIE DANYCH W CZDO

PU-1832 Wyszukaj osobę w ewidencji CZDO [wyszukajOsoby]

# PU-1850 Przeglądaj dane osoby w rejestrze CZDO

# 2.3.4.5.1.2.3 HISTORIA DANYCH OSOBOWYCH

PU-3297 Wyszukaj historię zmian danych osobowych

PU-3528 Wyszukaj osobę w danych historycznych

PU-3974 Przeglądaj historię przeniesienia między systemami i JT

- 2.3.4.5.2 EWIDENCJA SPRAW WYJAŚNIAJĄCYCH
	- PU-3298 Wyszukaj sprawy wyjaśniające PU-3307 Zarządzaj sprawą wyjaśniającą PU-3316 Pokaż historię zmian sprawy wyjaśniającej PU-0739-N Automatycznie załóż wyjątek PU-0740-N Zapisz historię zmian wyjątków

# 2.3.4.6 SYNCHRONIZACJA DANYCH OSOBOWYCH

PU-1019-N Wykonaj pełną synchronizację danych osobowych z CZDO

- PU-1015-N Oblicz sumy kontrolne danych osobowych w CZDO [obliczSumyKontrolne]
- PU-1016-N Zapisz sumy kontrolne danych osobowych z SD [zapiszSumyKontrolne]
- PU-0861-N Pobierz listę osób do synchronizacji [pobierzListeDoPelnejSynchronizacji]
- PU-2798-N Pobierz dane osoby do synchronizacji [getDaneOsobowe]

# 2.3.4.7 SYNCHRONIZACJA SŁOWNIKÓW

PU-1151-N Wyszukaj synchronizacje słowników [wyszukajStatusySynchronizacji]

PU-1152-N Synchronizuj słowniki [synchronizujSlowniki]

- PU-0940-N Synchronizuj słownik obywatelstw [synchronizujObywatelstwaJt]
- PU-0941-N Synchronizuj słownik narodowych identyfikatorów [synchronizujNarodowyIdentyfikatorJt]
- PU-1149-N Synchronizuj słownik gmin [synchronizujGminyJt]
- PU-1150-N Synchronizuj słownik Oddziałów NFZ [synchronizujKasyChorychJt]

# 2.3.4.8 PRZENIESIENIE OSÓB POMIĘDZY JT

# 2.3.4.8.1 ZARZĄDZANIE PRZENIESIENIEM

- PU-2180-N Dodaj przeniesienie osób pomiędzy JT
- PU-2590-N Zablokuj / odblokuj placówki dla przeniesienia
- PU-2179-N Wyszukaj przeniesienia osób pomiędzy JT
- PU-2181-N Modyfikuj przeniesienie osób pomiędzy JT
- PU-2182-N Pokaż przeniesienie osób pomiędzy JT
- PU-2183-N Usuń przeniesienie osób pomiędzy JT

# 2.3.4.8.2 WYKONANIE PRZENIESIENIA

PU-1392-N Wyszukaj osoby i konta podmiotów kwalifikujące się do przeniesienia pomiędzy JT w nSIU

PU-1438-N Wyświetl osoby zakwalifikowane do przeniesienia pomiędzy JT

PU-2285-N Wyświetl konta podmiotów zakwalifikowane do przeniesienia pomiędzy JT

PU-1408-N Wykonaj przeniesienie osób i kont podmiotów pomiędzy JT w nSIU

# PU-1437-N Zakończ przeniesienie osób pomiędzy JT

# 2.3.4.8.3 WYKONANIE PRZENIESIENIA - FARMER

- PU-2271-N Eksportuj dane osób
- PU-2272-N Importuj dane osób
- PU-2273-N Skasuj dane osób
- PU-2286-N Sprawdź status procesu przeniesienia między JT
- PU-2287-N Pobierz unikalny numer transakcji przeniesienia między JT

# 2.3.4.9 SCALANIE / ROZŁĄCZANIE OSÓB

2.3.4.9.1 STANY SPRAWY

# 2.3.4.9.2 EWIDENCJA SPRAW SCALENIA / ROZŁĄCZENIA

PU-2921-N Pobierz sprawę o scalenie / rozłączenie [pobierzDaneSprawy]

PU-2925-N Pobierz informacje o statusie i okresach ubezpieczenia osoby

# 2.3.4.9.2.1 EWIDENCJA SPRAW O SCALENIE OSÓB

# 2.3.4.9.2.1.1 TWORZENIE SPRAW O SCALENIE OSÓB

PU-2920-N Ręcznie utwórz sprawę o scalenie osób [dodajSpraweScalenia] PU-2924-N Dodaj sprawę o scalanie osób dla pary osób PU-0993-N Automatycznie utwórz sprawy o scalenie osób

# 2.3.4.9.2.1.2 SCALENIE OSÓB

PU0920 Rozpatrz sprawę o scalenie osób

PU0922 Przeglądaj dane sprawy o scalenie osób

- PU0989 Zmień JT prowadzącą sprawę o scalenie danych osobowych
- PU0986 Aprobuj sprawę o scalenie osób
- PU-4132 Usuń odrzuconą sprawę o scalanie danych osobowych
- PU-4432 Wyszukaj sprawy o scalenie osób [wyszukajSprawyDanychOsobowych]
- PU-4130 Wyszukaj odrzucone sprawy o scalenie osób [wyszukajSprawyOdrzucone]
- PU-1173-N Wykonaj scalenie osób

# 2.3.4.9.2.1.3 SCALANIE MERYTORYCZNE

PU-1132-N Wykonaj test zgodności danych merytorycznych osób do scalenia

PU-1240-N Wykonaj scalenie danych merytorycznych osób

PU-4131 Wyszukaj sprawy scalenia na potrzeby scalenia danych merytorycznych

[wyszukajSprawyDanychMerytorycznych]

PU1177 Przeglądaj dane sprawy o scalenie na potrzeby scalenia danych merytorycznych

PU1179 Aprobuj scalenie danych merytorycznych

# 2.3.4.9.2.2 EWIDENCJA SPRAW O ROZŁĄCZENIE OSÓB

- PU0921 Załóż sprawę o rozłączenie osób
- PU0988 Przeglądaj dane sprawy o rozłączenie osób
- PU1164 Rozpatrz ponownie sprawę o rozłączenie osób
- PU0987 Aprobuj sprawę o rozłączenie osób
- PU-4134 Wyszukaj sprawy o rozłączenie osób
- PU-1174-N Wykonaj rozłączenie osób

# 2.3.4.9.3 POWIADAMIANIE WFL O SCALENIU / ROZŁĄCZANIU

PU-2912-N Powiadom WFL o scaleniu / rozłączeniu

# 2.3.4.10 RAPORTY

- PU-1065 Utwórz raport Wydruk osób z danym kodem pocztowym
- PU-0397-N Pokaż wydruk/raport
- PU-0399-N Drukuj wydruk/raport

# 2.3.4.10.1BAZOWE

- PU-1549-N Utwórz zestawienie poprzez koszyk akcji długotrwałych wersja 4
- PU-1551-N Utwórz wydruk bez udziału koszyka akcji długotrwałych wersja 5

PU-2980-N Utwórz zestawienie poprzez koszyk akcji długotrwałych i zapisz status realizacji w kompletności - wersja 6

PU-1546-N Utwórz zestawienie na zamkniętym okresie sprawozdawczym poprzez koszyk i zapisz w SPAR-N - wersja 1

PU-1547-N Utwórz zestawienie na zamkniętym i otwartym okresie sprawozdawczym poprzez koszyk i zapisz w SPAR-N - wersja 2

PU-1548-N Utwórz zestawienie na zamkniętym okresie sprawozdawczym poprzez koszyk - wersja 3

# 2.3.4.10.1.1 BAZOWE ŚWIADCZEŃ KRÓTKOTERMINOWYCH

PU-1553-N Utwórz zestawienie poprzez koszyk akcji długotrwałych i zapisz w SPAR-N - wersja 6 PU-1554-N Utwórz zestawienie poprzez koszyk akcji długotrwałych - wersja 7

# 2.3.4.10.2 PRZENIESIENIE OSÓB POMIĘDZY JT

# 2.3.4.10.2.1 PROCESOWE

PU-1439-N Utwórz raport RW\_13 Wykaz osób z błędami w danych w JT PU-1440-N Utwórz raport RW\_14 Wykaz osób zakwalifikowanych do przeniesienia PU-1441-N Utwórz raport RW\_15 Raport błędów kwalifikacji osób do przeniesienia PU-2604-N Utwórz raport RW\_20 Wykaz zmienionych UNO w trakcie przeniesienia

# 2.3.4.10.2.2 MERYTORYCZNE US

PU-1443-N Utwórz raport RW\_16 Kontrolka obrotów i sald kont przenoszonych pomiędzy JT PU-1450-N Utwórz raport RW\_17 Inwentarz sald kont przenoszonych pomiędzy JT w zakresie ubezpieczeń społecznych

PU-2200-N Utwórz raport RW\_18 Kontrolka obrotów i sald kont podmiotów przenoszonych pomiędzy JT

PU-2201-N Utwórz raport RW\_19 Inwentarz sald kont podmiotów przenoszonych pomiędzy JT w zakresie ubezpieczeń społecznych

# 2.3.4.10.3 UDZIAŁY OSÓB W SPRAWACH

PU-4738 Wyświetl bieżący stan z importu danych o udziałach osób w sprawach

# 2.3.4.10.4 WYJĄTKI W DANYCH OSOBOWYCH

PU-1230 Generuj raport RW\_07 dla wyjątków

# 2.3.4.10.5 SCALANIE / ROZŁĄCZANIE OSÓB

PU-5667 Utwórz raport RW\_10 Odrzucone sprawy scalenia i rozłączenia osób [generujRaportOdrzuconychSpraw] PU-5736 Utwórz raport RW\_11 Statystyka scalania i rozłączania osób [generujRaportScalaniaRozlaczaniaOsob] PU-5737 Utwórz raport RW\_12 Historia scalania i rozłączania osób [generujRaportHistoriiScalaniaRozlaczaniaOsob]

# 2.3.4.11 ODSETKI

PU-0822-N Oblicz odsetki podatkowe lub ustawowe PU-0837-N Oblicz odsetki podatkowe i ustawowe w kalkulatorze odsetek

# 2.3.4.12 KOSZYK AKCJI DŁUGOTRWAŁYCH

PU-1628-N Wyszukaj akcję długotrwałą

PU-1629-N Usuń akcje długotrwałe

PU-1630-N Przerwij akcję długotrwałą

# 2.3.4.13 PRZEKAZY

PU-1222-N Wyszukaj przekazy

PU-1235-N Dodaj przekaz

PU-2136-N Generuj przekaz na dowolną kwotę US

PU-1522-N Nadaj numer KTR

PU-1637-N Drukuj przekazy

PU-2112-N Podaj parametry wydruku przekazów

PU-2138-N Modyfikuj przekaz

#### PU-2139-N Usuń przekaz

#### 2.3.4.13.1 PRZEKAZY UZ

PU-1303-N Importuj przekazy UZ

# 2.3.4.13.2 PRZEKAZY US

- PU-2131-N Generuj przekaz kwartalny US
- PU-2133-N Generuj przekaz ratalny
- PU-2134-N Generuj przekaz na odroczenie
- PU-2219-N Generuj przekaz na zadłużenie
- PU-1244-N Dodaj zbiorowo przekazy
- PU-2289-N Drukuj załączniki do przekazów

# 2.3.4.14 WSPÓLNE DLA WSZYSTKICH OBSZARÓW

# 2.3.4.14.1 KOMUNIKATY SYSTEMOWE

PU-2260-N Wyświetl dane szczegółowe komunikatu systemowego

# 2.3.4.14.2 LOGOWANIE DO SYSTEMU I ZMIANA ZAKRESU

PU-0031-N Zaloguj do systemu

PU-0371-N Zmiana zakresu danych

# 2.3.4.14.3 POWIADOMIENIA NA PULPICIE W NSIU

PU-1378-N Powiadom użytkownika o zdarzeniu

#### 2.3.4.14.4 STEMPLE

PU-0323-N Przeglądaj stemple

# 2.3.5 WYMIANA DANYCH Z SYSTEMAMI ZEWNĘTRZNYMI I WEWNĄTRZ KRUS

# 2.3.5.1 SYSTEMY ORAZ INSTYTUCJE ZEWNĘTRZNE WZGLĘDEM KRUS

# 2.3.5.1.1 GUS

.

PU1232 Udostępnij dane dla GUS PU-1233-N Generuj dane do spisu rolnego dla GUS PU-1234-N Generuj dane do spisu ludności dla GUS

# 2.3.5.1.2 KPRM

- PU1216 Udostępnij dane dla KPRM
- PU-1218-N Generuj dane dla KPRM ubezpieczenie społeczne

# 2.3.5.1.3 MRPIPS

PU-2928-N Przyjmij zapytanie o wysokość składki na ubezpieczenie zdrowotne PU-2923-N Przygotuj odpowiedź na zapytanie o wysokość składki na ubezpieczenie zdrowotne PU-2936-N Pobierz odpowiedź o wysokości zapłaconej składki na ubezpieczenie zdrowotne PU-3013-N Pobierz status odpowiedzi o wysokości zapłaconej składki na ubezpieczenie zdrowotne

# 2.3.5.1.4 MSW (PESEL)

# 2.3.5.1.4.1 LOKALNA KOPIA REJESTRU PESEL

PU-1529-N Zaimportuj numery PESEL z subskrypcji w SRP

PU-1618-N Zleć wysłanie numerów PESEL do SRP

- PU-1620-N Wyślij numery PESEL do SRP
- PU-1523-N Pokaż aktualny stan LKRP

PU-1524-N Zleć uruchomienie pobrania subskrypcji inicjalnej z SRP PU-1525-N Włącz / Wyłącz wyrównywanie stanu LKRP i subskrypcji w SRP PU1300 Zleć uruchomienie synchronizacji LKRP i subskrypcji w SRP PU-1302-N Pobierz subskrypcję inicjalną z SRP PU-1318-N Wyrównuj stan LKRP i subskrypcji w SRP PU-1526-N Synchronizuj LKRP i subskrypcję w SRP

#### 2.3.5.1.4.2 WERYFIKACJA OSÓB Z EWIDENCJĄ PESEL

PU-0732-N Weryfikuj dane osoby z ewidencją PESEL PU-2919-N Zleć weryfikację z ewidencją PESEL

PU-5592 Weryfikuj z ewidencją PESEL

# 2.3.5.1.5 NFZ

# 2.3.5.1.5.1 KONFIGURACJA CMAD-N

PU-2836-N Wyszukaj kalendarz

PU-2813-N Przeglądaj szczegółowe dane kalendarza

- PU-2814-N Zapisz kalendarz
- PU-2817-N Usuń kalendarz
- PU-2818-N Zamknij kalendarz

PU-2819-N Przeglądaj parametry konfiguracyjne

PU-2837-N Zapisz parametry konfiguracyjne CMAD-N

#### 2.3.5.1.5.2 ŻĄDANIE POBRANIA DANYCH Z JT

PU-2759-N Przygotuj żądanie pobrania danych z JT

PU-2904-N Wyszukaj osobę w ewidencji CZDO

PU-2838-N Utwórz żądanie pobrania danych z JT

PU-2839-N Pobierz dane z JT

# 2.3.5.1.5.3 POBIERANIE DANYCH Z JT

PU-4355 Pobierz dane z JT

PU-0750-N Odbierz i zapisz dane w zakresie przypisów składek

PU-1320-N Odbierz i zapisz dane z systemów dziedzinowych w zakresie okresów ubezpieczenia

PU-0751-N Odbierz i zapisz dane z systemów dziedzinowych KACHNA i FARMER w zakresie opłaconych składek

PU-0752-N Utwórz raport niespójności pobieranych danych

PU-0753-N Załóż postępowania wyjaśniające niezgodności danych z ewidencją PESEL

#### 2.3.5.1.5.3.1 STANY ŻĄDANIA POBIERANIA DANYCH Z SYSTEMU DZIEDZINOWEGO

### 2.3.5.1.5.4 PRZESYŁKI Z JT

PU-2853-N Wyszukaj dane pobrane z JT

PU-2854-N Badaj kompletność terminu pobrania danych z JT

PU-2857-N Przeglądaj stan realizacji pobierania danych z JT

PU-2855-N Przeglądaj szczegóły terminu pobrania danych z JT

PU-2856-N Przeglądaj szczegóły żądania pobrania danych z JT

PU-2858-N Utwórz termin do NFZ

#### 2.3.5.1.5.5 PRZESYŁKI DO NFZ

PU-2844-N Wyszukaj dane dla NFZ

PU-2831-N Pokaż terminy dodatkowe NFZ dla wybranego terminu NFZ

PU-2851-N Przeglądaj szczegóły terminu generowania danych dla NFZ

PU-2850-N Przeglądaj szczegóły przesyłki danych

PU-2846-N Badaj kompletność danych dla NFZ

PU-2849-N Utwórz paczki danych dla NFZ

PU-2845-N Generuj dane do NFZ

PU-2847-N Anuluj proces generowania danych do NFZ

PU-0742-N Przygotuj dane do NFZ - Przypisy składek

PU-0743-N Przygotuj dane do NFZ - Wpłaty za składki

PU-0745-N Przygotuj dane do NFZ - Okresy ubezpieczenia zdrowotnego

PU-0744-N Przygotuj dane do NFZ - Anulowane okresy ubezpieczenia zdrowotnego

PU-0746-N Przygotuj dane do NFZ - Zmiany danych adresowych

PU-0747-N Zbadaj spójność danych wygenerowanych do NFZ

PU-0748-N Weryfikuj pobrane dane generowane do NFZ z ewidencją PESEL

# 2.3.5.1.5.5.1 GENEROWANIE DANYCH Z CZDO

PU-2852-N Wyszukaj dane generowane do NFZ na podstawie CZDO PU-2873-N Przeglądaj szczegóły przesyłki ze zmianami PESEL PU-2874-N Przeglądaj szczegóły przesyłki ze zmianami UNO PU-2877-N Generuj dane ze zmianami PESEL PU-2878-N Generuj dane ze zmianami UNO PU-0981-N Przygotuj dane do NFZ - zmiany danych identyfikacyjnych PESEL

PU-1093-N Przygotuj dane do NFZ - zmiany identyfikatorów UNO

# 2.3.5.1.5.6 RAPORTY NIEZGODNOŚCI DANYCH

PU-2840-N Wyszukaj raporty niezgodności danych PU-2822-N Pokaż szczegółowe dane raportu niezgodności danych PU-2841-N Akceptuj raport

# 2.3.5.1.5.7 ZARZĄDZANIE DANYMI TRANSAKCYJNYMI

PU-4300 Wyszukaj dane transakcyjne PU-4301 Przeglądaj szczegóły danych transakcyjnych PU-4303 Przeglądaj szczegóły weryfikacji z bazą PESEL PU-4304 Przeglądaj szczegóły okresu ubezpieczenia

# 2.3.5.1.5.8 POSTĘPOWANIA WYJAŚNIAJĄCE

PU-2603-N Uporządkuj postępowania wyjaśniające

PU-4294 Wyszukaj postępowania wyjaśniające

# 2.3.5.1.5.8.1 EWIDENCJA POSTĘPOWAŃ WYJAŚNIAJĄCYCH NIEZGODNOŚCI DANYCH

# OSOBOWYCH Z EWIDENCJĄ PESEL

PU-4295 Zarządzaj postępowaniem wyjaśniającym niezgodności danych osobowych z ewidencją PESEL PU-5269 Zarządzaj pismami

# 2.3.5.1.5.8.2 EWIDENCJA POSTĘPOWAŃ WYJAŚNIAJĄCYCH NAKŁADAJĄCYCH SIĘ OKRESÓW UBEZPIECZENIA

PU-2792-N Zmień status postępowania wyjaśniającego nakładających się okresów

PU-2861-N Przeglądaj okresy ubezpieczenia wygenerowane dla NFZ

PU-2843-N Przetwórz plik z NFZ

PU-2866-N Przeglądaj online informacje o okresach ubezpieczenia zdrowotnego osoby

PU-5763 Zmień system dziedzinowy i JT prowadzącą postępowanie wyjaśniające

2.3.5.1.5.8.2.1 EWIDENCJA POSTĘPOWAŃ WYJAŚNIAJĄCYCH NAKŁADAJĄCYCH SIĘ OKRESÓW UBEZPIECZENIA W KRUS

PU-5750-N Zarządzaj postępowaniem wyjaśniającym nakładających się okresów w KRUS PU-5751-N Przeglądaj historię zmian postępowania wyjaśniającego nakładających się okresów w KRUS PU-1006-N Załóż postępowania wyjaśniające nakładających się okresów ubezpieczenia KRUS PU-1557-N Modyfikuj postępowanie wyjaśniające nakładających się okresów w KRUS

- 2.3.5.1.5.8.2.2 EWIDENCJA POSTĘPOWAŃ WYJAŚNIAJĄCYCH NAKŁADAJĄCYCH SIĘ OKRESÓW UBEZPIECZENIA W ZUS I KRUS
	- PU-5756 Zarządzaj postępowaniem wyjaśniającym nakładających się okresów w ZUS i KRUS PU1295 Przeglądaj historię zmian postępowania wyjaśniającego nakładających się okresów w ZUS i KRUS

PU-1276-N Załóż postępowanie wyjaśniające nakładających się okresów ubezpieczenia ZUS i KRUS PU-1556-N Modyfikuj postępowanie wyjaśniające nakładających się okresów w ZUS i KRUS

#### 2.3.5.1.5.9 UDOSTĘPNIANIE NFZ OKRESÓW UBEZPIECZENIA ZDROWOTNEGO

PU-0994-N Udostępnij informacje o okresach ubezpieczenia zdrowotnego osoby PU-0995-N Pobierz dane o okresach ubezpieczenia zdrowotnego z JT na potrzeby NFZ PU-1000-N Sporządź odpowiedź na Zapytanie NFZ

#### 2.3.5.1.5.10 WYDRUKI

#### 2.3.5.1.5.10.1 WYDRUKI NA POTRZEBY PRZEKAZYWANIA DANYCH DO NFZ

PU-4299 Utwórz raport RW\_01 niezgodności danych

- PU-5477 Utwórz wydruk RW\_02 stanu realizacji procesu pobierania danych z JT
- PU-0179 Utwórz raport UD-Z47
- PU-0054 Utwórz raport UD-Z48
- PU-0180 Utwórz raport UD-Z49
- PU-0056 Utwórz raport UD-Z50
- PU-5267 Utwórz raport UD-Z50N
- PU-4230 Utwórz wydruk RW\_03 kompletacji terminu pobrania danych z JT
- PU-4429 Utwórz wydruk RW\_04 kompletacji dla NFZ
- PU-5266 Drukuj dane pobrane z JT

PU-5754 Wydruk RW\_05 postępowań wyjaśniających nakładających się okresów podlegania w KRUS PU-5759 Wydruk RW\_06 postępowań wyjaśniających nakładających się okresów podlegania w ZUS i **KRUS** 

# 2.3.5.1.5.11 BLOKADY PROCESÓW W NFZ(CMAD-N)

PU-1534-N Załóż blokadę procesu pobierania/generowania danych w CMAD-N PU-1535-N Zwolnij blokadę procesu pobierania/generowania danych w CMAD-N

2.3.5.1.6 PFRON

# 2.3.5.1.6.1 PFRON-PRZEGLĄDANIE INFORMACJI O UDOSTĘPNIONYCH DANYCH

- PU-4416 Wyszukaj dane udostępnione do PFRON
- PU-4417 Pokaż udostępnione dane do PFRON
- PU-4418 Pokaż pełną informację o składce

# 2.3.5.1.6.2 PFRON-UDOSTĘPNIANIE DANYCH O OPŁACENIU SKŁADEK

PU-1141-N Przyjmij pytanie o opłacenie składek na ubezpieczenie

PU-1142-N Generuj i odeślij odpowiedź na pytanie o opłacenie składek na ubezpieczenie

2.3.5.1.7 ZUS

PU-2249-N Wyszukaj paczki zaświadczeń ZLA i AZLA przesłanych przez ZUS PU-2245-N Odbierz elektroniczne zaświadczenia lekarskie i anulacje zaświadczeń z ZUS PU-2233-N Obsłuż przesłane z ZUS elektroniczne zaświadczenia lekarskie i anulacje zaświadczeń PU-2248-N Archiwizuj elektroniczne zaświadczenia lekarskie ZLA 2.3.5.1.8 ARIMR 2.3.5.1.7.1 ELEKTRONICZNE ZAŚWIADCZENIA LEKARSKIE PRZESŁANE Z ZUS 2.3.5.1.8.1 ARIMR-OKRESY PODLEGANIA UBEZPIECZENIU SPOŁECZNEMU I ZADŁUŻENIE **KONTA** 

PU-1487 Udostępnij informacje o ubezpieczeniu społecznym osoby i zadłużeniu konta [pobierzInformacjeOUbezpieczeniu]

# 2.3.5.1.9 PRZELEWY ELEKTRONICZNE - WYPŁATA ŚWIADCZEŃ

PU-1458-N Generuj przelewy elektroniczne - wypłata świadczeń

- PU-1459-N Przeglądaj przelewy elektroniczne
- 2.3.5.2 SYSTEMY WEWNĘTRZNE W KRUS
- 2.3.5.2.1 BAM

PU-1304-N Przekaż zdarzenia do BAM

PU-1305-N Rejestruj zdarzenie na potrzeby BAM

- 2.3.5.2.2 MSS
- 2.3.5.2.2.1 MSS-OBSŁUGA WPŁAT Z NBP

# 2.3.5.2.2.1.1 OBSŁUGA WYCIĄGU Z MSS

# PU-1330-N Obsłuż wyciąg z płatnościami

PU-1353-N Utwórz raport z rozksięgowania wyciągu na fundusz FER i FS

- 2.3.5.2.2.1.2 PRZEGLĄDANIE WYCIĄGÓW Z MSS I PODZIAŁU WYCIĄG NA PRZELEWY PU-1334-N Wyszukaj i przeglądaj wyciągi z płatnościami
	- PU-1335-N Wyszukaj i przeglądaj przelewy
- 2.3.5.2.2.1.3 ZARZĄDZANIE NUMEREM KONTA WIRTUALNEGO

# PU1338 Zarządzaj numerem konta wirtualnego

PU1339 Nadaj numery rachunków wirtualnych w nSIU

# 2.3.5.2.3 EKRUS

- 2.3.5.2.3.1 NA ŻĄDANIE
- 2.3.5.2.3.1.1 CZDO

PU-1032-N Wyszukaj w CZDO osoby na potrzeby eKRUS [wyszukajOsoby]

# 2.3.5.2.3.1.2 US

2.3.5.2.3.1.2.1 PRZEKAZY

PU-1031-N Udostępnij przekaz kwartalny płatnika

PU-2917-N Oznacz w systemie rezygnację z otrzymywania przekazów kwartalnych US

PU-2918-N Oznacz w systemie przywrócenie otrzymywania przekazów kwartalnych US

#### 2.3.5.2.3.1.2.2 SALDA

PU-1030-N Udostępnij dane o saldzie płatnika u.s.r.

2.3.5.2.3.1.2.3 ZADŁUŻENIA

PU-1029-N Udostępnij dane o zadłużeniu płatnika u.s.r.

# 2.3.5.2.3.1.3 UZ

PU-1878-N Udostępnij dane o zadłużeniu płatnika UZ

PU-1879-N Udostępnij dane o saldzie konta płatnika UZ

2.3.5.2.3.2 EKRUS-SYNCHRONIZACJA

2.3.5.2.3.2.1 CZDO

PU-1021-N Synchronizuj osoby z CZDO na potrzeby eKRUS [synchronizujDaneOsobowe]

# 2.3.5.2.3.2.2 US

PU-1023-N Udostępnij dane o zmianach w okresach ubezpieczenia u.s.r.

PU-1024-N Udostępnij dane o zmianach składek u.s.r.

PU-1025-N Udostępnij dane o zmianach w sprawach u.s.r.

PU-1026-N Udostępnij dane ogólne płatników u.s.r.

2.3.5.2.3.2.3 UZ

PU-1880-N Udostępnij informacje o podstawie składki UZ

PU-1881-N Udostępnij informacje o zmianach okresów podlegania UZ

PU-1882-N Udostępnij informacje o zmianach składek UZ

PU-1883-N Udostępnij informacje o zmianach sprawach UZ

PU-2953-N Udostępnij informacje o osobach których dane uległy zmianie

# **2.4 REALIZACJA PROCESÓW BIZNESOWYCH**

W tabeli poniżej zebrano mapowanie procesów biznesowych na poszczególne systemy (w przypadku systemu nSIU wyróżniono jeszcze podział na moduły).

# **Tabela 1: Mapowanie procesów biznesowych na systemy**

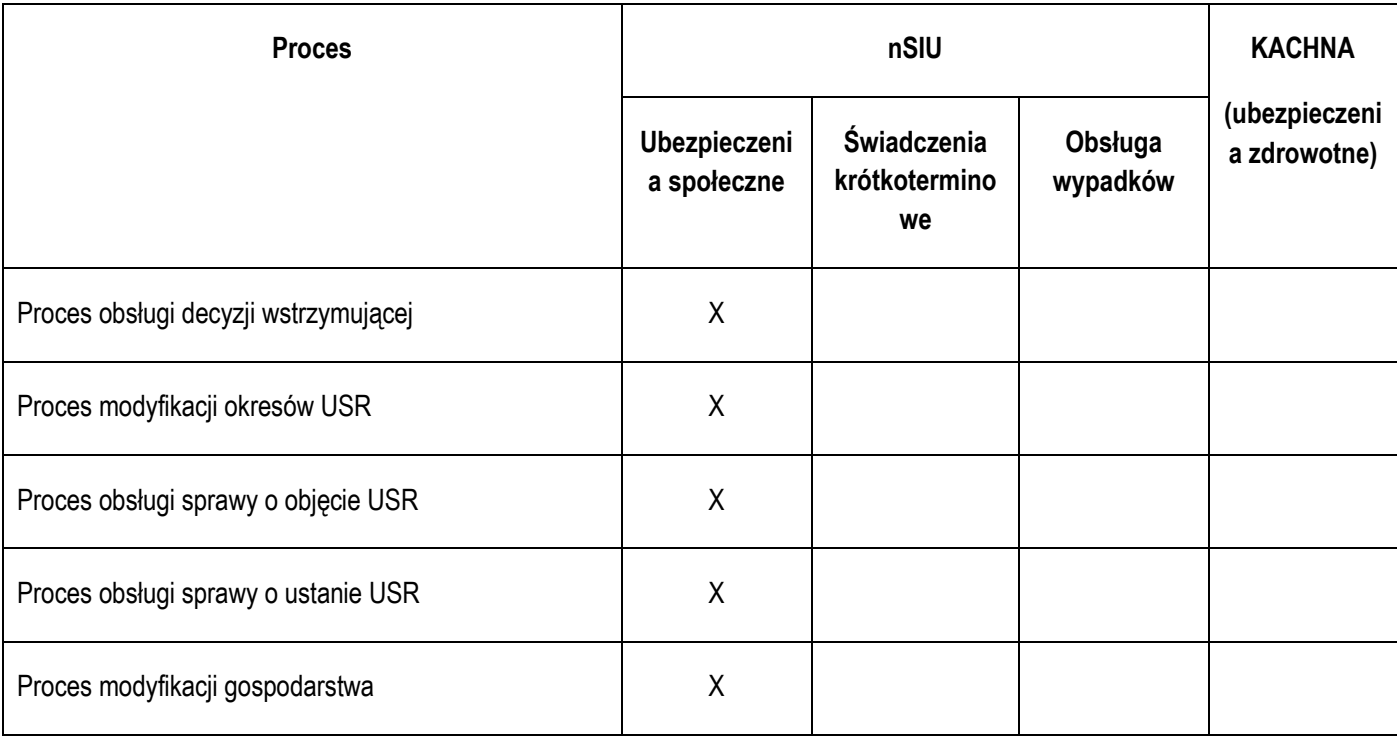

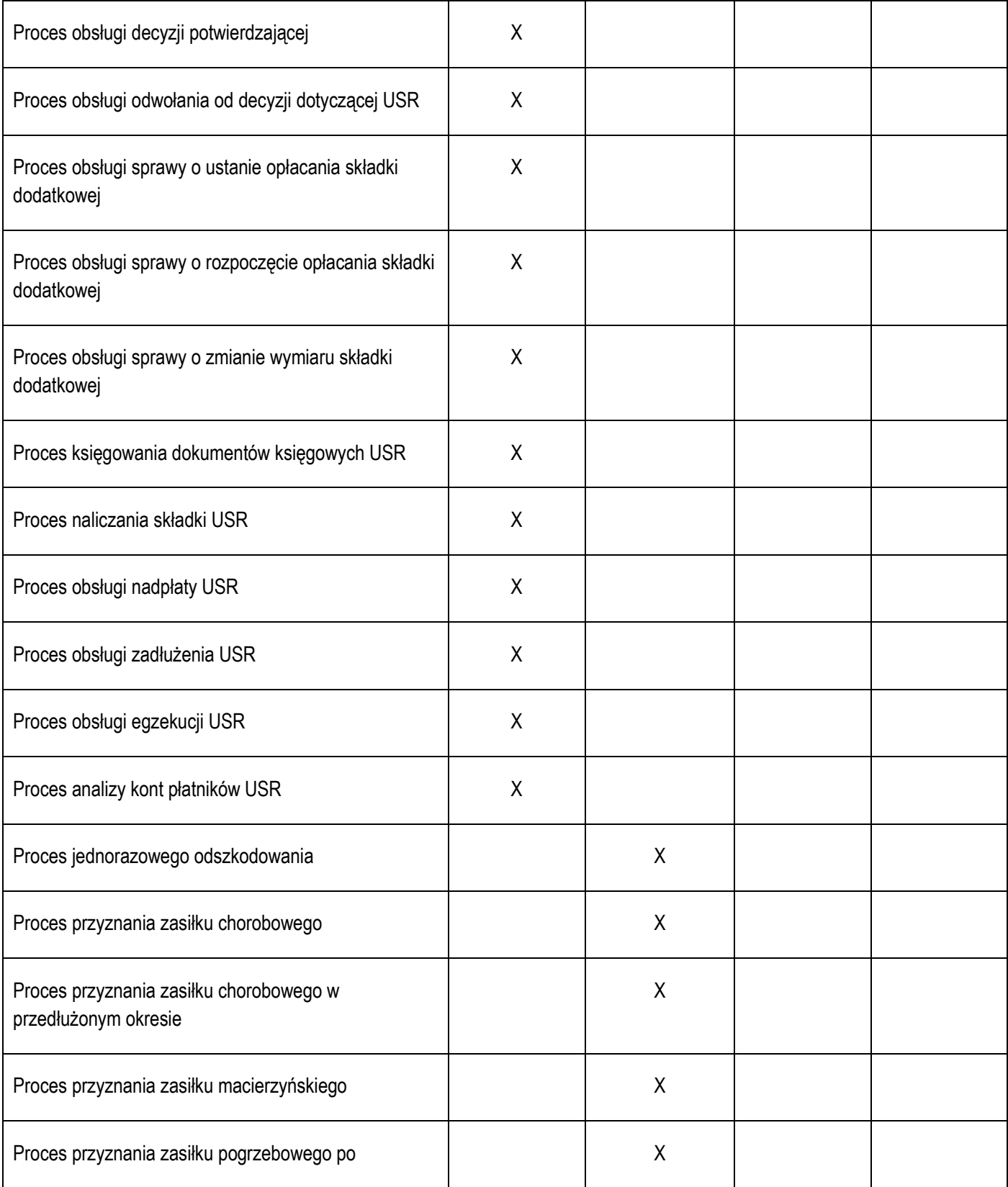

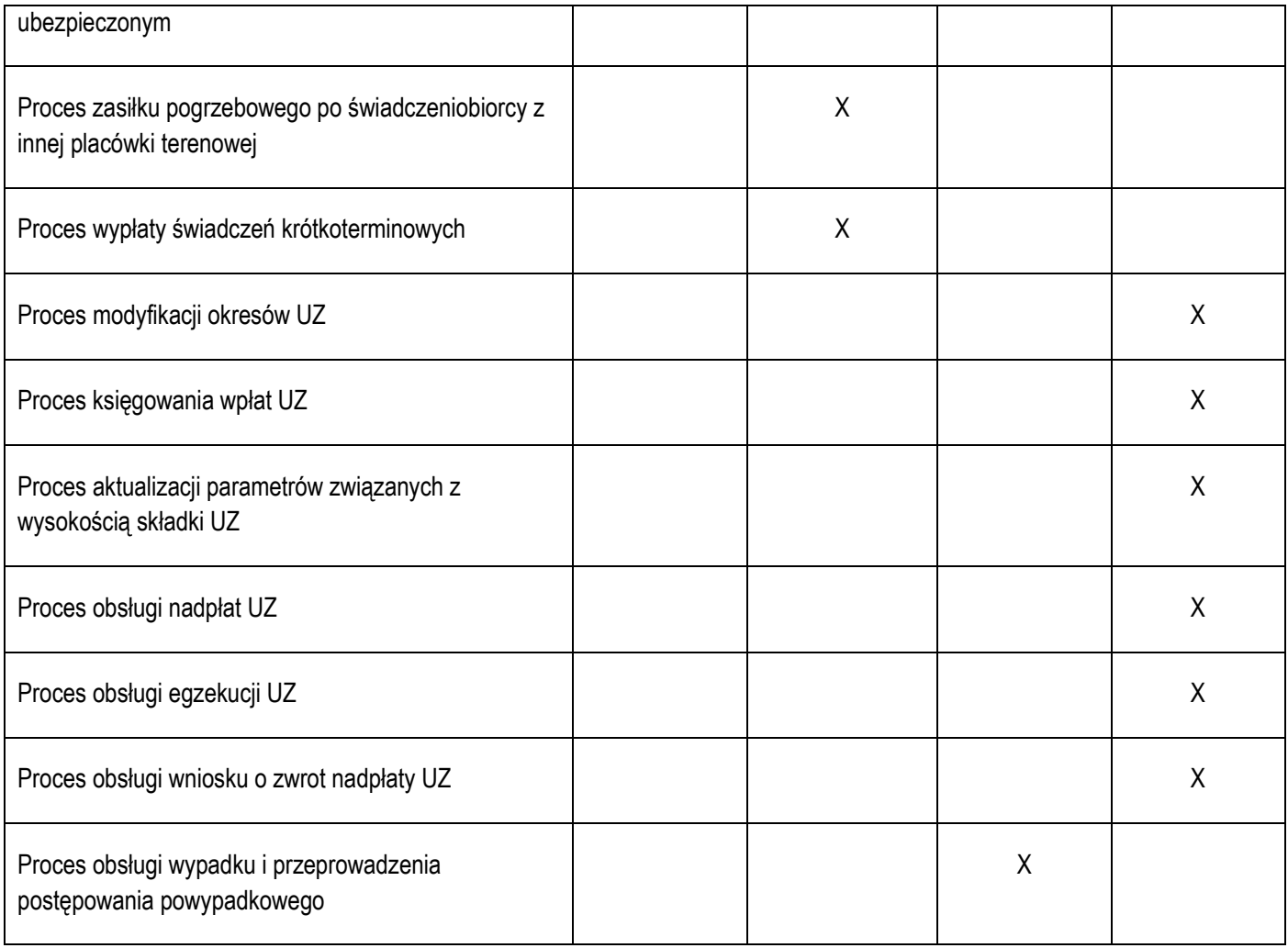